### AARDVARK - THE ADVENTURE PLACE

ADVENTURES FOR OSI, TRS-80, TRS-80 COLOR, SINCLAIR, PET, VIC-20

form of computer game. They let you spend son - For Wealth and Glory, you have to ran-30 to 70 hours exploring and conquering a world you have never seen before. There is little or no luck in Adventuring. The rewards are for creative thinking, courage, and wise

ambling – not fast reflexes. In Adventuring, the computer speaks and listens to plain English. No prior knowledge of computers, special controls, or games is required so everyone enjoys them-even people who do not like computers.

Except for Quest, itself unique among Adventure games, Adventures are non-graphic. Adventures are more like a novel than a comic book or arcade game. It is like reading a particular exciting book where you are the main character

All of the Adventures in this ad are in Basic. They are full featured, fully plotted adventures that will take a minimum of thirty hours (in several sittings) to play.

Adventuring requires 16k on Sinclair, TRS-80, and TRS-80 Color. They require 8k on OSI and 13k on VIC-20. Sinclair requires extended BASIC.

TREK ADVENTURE by Bob Retelle - This one takes place aboard a familiar starship and is a must for trekkies. The problem is a familiar one - The ship is in a "decaying orbit" (the Captain never could learn to park!) and the engines are out (You would think that in all those years, they would have learned to build some that didn't die once a week). Your options are to start the engine, save the ship, get off the ship, or die. Good Luck.

Authors note to players - I wrote this one with a concordance in hand. It is very accurate - and a lot of fun. It was nice to wander around the ship instead of watching it on T.V.

CIRCLE WORLD by Bob Anderson - The Alien culture has built a huge world in the shape of a ring circling their sun. They left NUCLEAR SUB by Bob Retelle - You start behind some strange creatures and a lot of advanced technology. Unfortunately, the world is headed for destruction and it is your job to save it before it plunges into the sun!

Editors note to players - In keeping with the large scale of Circle World, the author wrote a very large adventure. It has a lot of rooms and a lot of objects in them. It is a very convoluted, very complex adventure. One of our largest. Not available on OSI.

HAUNTED HOUSE by Bob Anderson - This one is for the kids. The house has ghosts, goblins, vampires and treasures - and problems designed for the 8 to 13 year old. This is a real adventure and does require some thinking and problem solving - but only for kids.

Authors note to players - This one was fun to write. The vocabulary and characters were designed for younger players and lots of things happen when they give the computer commands. This one teaches logical thought, mapping skills, and creativity while keeping their help others first if he/she is to survive - I like interest.

sack a thousand year old space ship. You'll have to learn to speak their language and operate the machinery they left behind. The hardest problem of all is to live through it.

Authors note to players – This adventure is the new winner in the "Toughest Adventure at Aardvark Sweepstakes". Our most difficult problem in writing the adventure was to keep it logical and realistic. There are no irrational traps and sudden senseless deaths in Derelict. This ship was designed to be perfectly safe for its' builders. It just happens to be deadly to alien invaders like you.

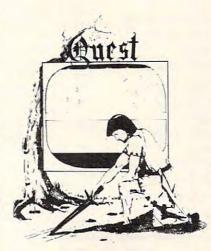

at the bottom of the ocean in a wrecked Nuclear Sub. There is literally no way to go but up. Save the ship, raise her, or get out of her before she blows or start WWIII.

Editors note to players-This was actually plotted by Rodger Olsen, Bob Retelle, and someone you don't know - Three of the nastiest minds in adventure writing. It is devious, wicked, and kills you often. The TRS-80 Color version has nice sound and special effects.

EARTHQUAKE by Bob Anderson and Rodger Olsen - A second kids adventure. You are trapped in a shopping center during an earthquake. There is a way out, but you need help. To save yourself, you have to be a hero and save others first.

Authors note to players - This one feels good. Not only is it designed for the younger set (see note on Haunted House), but it also plays nicely. Instead of killing, you have to save lives to win this one. The player must that.

### ADVENTURES - Adventures are a unique DERELICT by Rodger Olsen and Bob Ander- PYRAMID by Rodger Olsen - This is one of our toughest Adventures. Average time through the Pyramid is 50 to 70 hours. The old boys who built this Pyramid did not mean

for it to be ransacked by people like you. Authors note to players — This is a very entertaining and very tough adventure. I left clues everywhere but came up with some ingenous problems. This one has captivated people so much that I get calls daily from as far away as New Zealand and France from bleary eyed people who are stuck in the Pyramid and desperate for more clues.

QUEST by Bob Retelle and Rodger Olsen THIS IS DIFFERENT FROM ALL THE OTHER GAMES OF ADVENTURE!!!! It is played on a computer generated map of Alesia. You lead a small band of adventurers on a mission to conquer the Citadel of Moorlock. You have to build an army and then arm and feed them by combat, bargaining, exploration of ruins and temples, and outright banditry. The game takes 2 to 5 hours to play and is different each time. The TRS-80 Color version has nice visual effects and sound. Not available on OSI. This is the most popular game we have ever published.

MARS by Rodger Olsen - Your ship crashed on the Red Planet and you have to get home. You will have to explore a Martian city, repair your ship and deal with possibly hostile aliens to get home again.

Authors note to players - This is highly recommended as a first adventure. It is in no recommended as a first adventure. It is in no way simple – playing time normally runs from 30 to 50 hours – but it is constructed in a more "open" manner to let you try out ad-venturing and get used to the game before you hit the really tough problems.

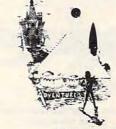

ADVENTURE WRITING/DEATHSHIP by Rodger Olsen - This is a data sheet showing how we do it. It is about 14 pages of detailed instructions how to write your own adventures. It contains the entire text of Deathship. Data sheet - \$3.95. NOTE: Owners of OSI, TRS-80, TRS-80 Color, and Vic 20 computers can also get Deathship on tape for an additional \$5.00.

#### PRICE AND AVAILABILITY:

All adventures are \$14.95 on tape except Earthquake and Haunted House which are \$9.95. Disk versions are available on OSI and TRS-80 Color for \$2.00 additional.

#### Please specify system on all orders

ALSO FROM AARDVARK - This is only a partial list of what we carry. We have a lot of other games (particularly for the TRS-80 Color and OSI), business programs, blank tapes and disks and hardware. Send \$1.00 for our complete catalog.

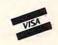

AARDVARK - 80 2352 S. Commerce, Walled Lake, MI 48088 (313) 669-3110

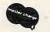

Phone Orders Accepted 8:00 a.m. to 4:00 p.m. EST. Mon.-Fri.

TRS-80 COLOR

| SI | N | CL | A | R |
|----|---|----|---|---|
|----|---|----|---|---|

**VIC-20** OSI www.commodore.ca

### A Carefully Designed Sound

Locations \$0314 and \$0315 contain the address (hexadecimal, low byte and high byte) of the normal Interrupt Request entry point. These are modified by the program to point at the start of the VIC Ringer.

A great deal of attention was given to the actual bell subroutine. The bell had to be noticeable, but not objectionable. The low voice of the VIC-20 was used (location \$900A), but it is used in its very highest range. To make the bell stand out, it is made to go through a series of tones quite rapidly. The result is a "tweedle-tweedle" sound not unlike the bell in a Commodore CBM-8032.

The bell subroutine has been written so that if the programmer is already using the various voices for something, he won't tamper with their amplitudes. The value in location \$900E which specifies the volume or amplitude of the voices is pushed into the stack and saved. This value is restored when the bell is through ringing. This helps make the VIC Ringer transparent to the computer. Just load it and forget about it!

The program is written as a BASIC loader. This loader automatically compensates for any memory attachments, making the program suitable for VICs with any amount of memory. In addition, the SYS command in line number 300 initializes the program. So, you can use the quick load feature (shift [RUN] key) to put the VIC Ringer into memory.

The location at which the bell rings can be modified, if desired, by changing the 80 in line 330 to any number between 0 and 88. Most typewriters ring when they're five spaces from the end. If this is desired, change the number to 83.

- 200 PRINT"WAIT A FEW MOMENTS ... "
- 210 T=256\*PEEK(56)+PEEK(55):X=T-1
- 220 GOSUB 310:T(1)=L:T(2)=H%
- 230 X=T-71
- 240 GOSUB 310:T(3)=L:T(4)=H%
- 250 POKE 55, T(3): POKE 56, T(4)
- 260 FORA=T-84TOT-1
- 270 READD\$:IFLEFT\$(D\$,1)="T"THENS=VAL(RIGHT\$(D \$,1)):D=T(S):GOT0290
- 280 D=VAL(D\$)
- 290 POKEA, D:NEXT 300 SYS(T-84):NEW
- 310 H%=X/256:L=X-256\*H%:RETURN
- 320 DATA120,169,T3,141,20,3,169,T4,141,21,3,88 ,96,72,138,72
- 330 DATA152,72,165,211,208,5,162,248,142,T1,T2 ,201,80,208,44,173
- 340 DATAT1,T2,240,39,173,14,144,72,169,15,141, 14,144,173,T1,T2
- 350 DATA41,254,141,10,144,162,16,160,255,136,2 08,253,202,208,248,238
- 360 DATAT1,T2,208,233,142,10,144,104,141,14,14 4,104,168,104,170,104

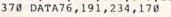

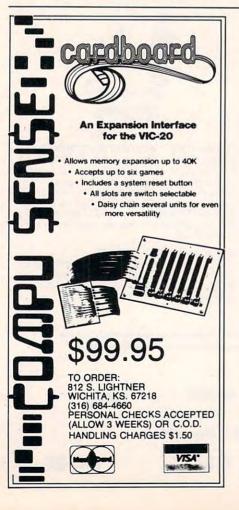

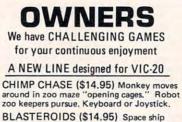

**VIC-20** 

dodges rocks and roving enemy sauces while trying to destroy them. Keyboard or Joystick modification available.

COSMIC CRUSADER (\$14.95) Lone spacecraft monitors space sectors to defend starbases from attack by enemy forces. Joystick.

 ULTIMATE TANK (\$16.95) 1 or 2 players battle spiders and giant space eyes. Tank appears stationary while terrain moves for an "inside the tank" feel, Joystick and Keyboard for No. 2 player.

COSMIC CRYSTALS (\$16.95) 1 or 2 players defend crystals in force field vault in this original high resolution multi-color game. All machine code. Need game paddle.

ASSEMBLER/EDITOR (\$15.95) Use VIC to assemble and edit machine code mneumonics. Uses variable names, labels, calculates branch offsets. Saves program on tape. Prints assembly listings.

\* Requires 3K or 8K expander Check, money order, VISA, MASTERCARD

Prices plus \$1.50 per game for shipping LITTLE WIZARD DISTRIBUTING 622 North Broadway,#301 Milwaukee, Wisconsin 53202 (414) 273-5460

- VIC 20 -**TELEGAMES SOFTWARE:** OTHELLO - try to beat the computer! \$12.95 Each \*NUBULIS Game \*STARWARS \$9.95 \*BREAKAWAY \*TARGET ZAP \*CONCENTRATION \*YAHTZE \*SUPER TREK (3K exps requ.) ALL Games pay ONLY \$49.95 TELEGAMES HAMPTON, ONTARIO P.O. Box 152

LOB 1JO

For ORDERS call (416)263-8064 SEND 50¢ for catalog

🕻 www.commodore.ca

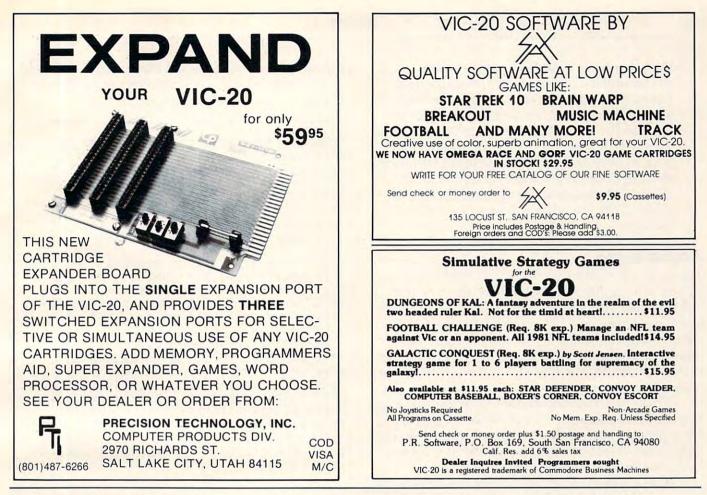

Mysterious and even disastrous effects can result from improperly CLOSEd PET/CBM files. This utility provides a convenient way to avoid these problems.

### **Is Anyone Open?**

Elizabeth Deal Malvern, PA

It is sometimes important to know which files on the PET have not been closed. The simplest way to find the file status is by asking the PET's machine language monitor, but you have to type error-prone inquiries. I got tired of this and adopted Mike Louder's "dynamic keyboard" routine to do the typing for me. The listing in lines 2000-2070 contains the routine. Users of BASIC 4 equipment must substitute SYS 54386 in lines 2050 and 2070. Line 2070 is important – it does the job.

Enter the code and execute by GOTO2000 or RUN. The program will print the desired inquiries, will "press" RETURN several times, and will display the data on the screen. There is one extra carriage return stuffed in to re-enable Power. [A BASICenhancement program sold by Professional Software.] On Power-less systems the cursor will land one line too low. If this bothers you, change J-loop index M from 5 to 4. The display looks like you are in the monitor, but you are not. When all is done, you land safely back in BASIC. If you choose to modify the monitor display, placing the cursor over the SYS command and hitting RETURN will re-enter the monitor.

The display consists of three parts:

1) On the \$00D1 line the PET recalls the file it worked with most recently. \$D1 contains length of file name, \$D2 contains file number, \$D3 contains the secondary address or, in the case of tapes, the read/write flag, and \$D4 contains the device number. You can also go after the file name in 4, but in Upgrade, PET's PRINT commands obliterate the data.

2) On the \$00AE line we see PET's count of the number of active files. If you typed RUN or CLR; if no files were open; if you modified the program; or if you did anything that makes your PET think you modified a program – this value will be zero, hence useless to us. If it is not a zero, it is meaningful.

(3) Locations \$0251-026F contain the table of files. The first ten values are logical file numbers, the middle ten are device numbers, and the last ten are coded secondary addresses. If the secondary address is \$FF, disregard it. Otherwise, subtract \$60 (96 dec) to get the secondary address. These values usually remain in the PET. PET considers them irrelevant if \$AE contains zero. (You may change \$AE to re-enable access to the files.) Otherwise, these are our OPEN files. As you CLOSE them, \$AE decreases by one and the display shifts to the left, always leaving a set of data in memory.

### **A CLOSE Option**

For users who prefer not to read the information in hex, BASIC lines 2100-2250 do the same job. Additionally, this routine POKEs a count of "possibly" open files into 174, so that you may CLOSE them. Needless to say, if you don't plan to close anything, you make POKE location 174 with zero; otherwise, the PET will not let you open an already active file.

There is circularity built into the routine: even if you just did CLOSE5, 5 will still be displayed. Disregard it. The purpose of the routine is to provide as much information as possible; it is up to you to use it with some thought.

The key reason for this exercise is the fact that files must be closed. If they are not, the final piece of information cannot be written. In the case of tape files, it's inconvenient. In the case of floppy files, it could lead to the disaster of losing other information already on the disk (especially if you plan to use a scratch command). It's easy to have some unclosed files dangling around – a disk error, a program error, or use of the STOP key may not allow the files to be properly closed. In direct mode, of course, an aborted SAVE command leaves an asterisk behind, meaning unfinished writing, an invitation to trouble that should be corrected immediately.

Some kinds of trouble may not show up for some time. A directory can look pretty good (though blocks free may tell you something), but when you attempt to bring a program in, for instance, it may look pretty weird (the same way as when you write a disk with a non-unique ID).

In any case, the usual procedure for handling such problems is to VALIDATE (COLLECT in 4.0 BASIC) the disk. That's a time-consuming nuisance if a disk is pretty full. It must be used in case of unfinished SAVEing. But we can skip VALIDATE by using the data provided by the above routine(s). With such an amount of displayed information, you're bound to be able to recognize which files are really OPEN and which have been closed. It often makes no difference that you know it, since it is all right to CLOSE an already closed file (hence you can close them in a jiffy in a loop). But if you don't want to touch some device, a selective CLOSE is handy.

```
2000 REM * DYNAMIC MLM FILES DISPLAY
2010 PRINT" {05 DOWN}.M 00D1 00D1"
2020 PRINT" {DOWN} .M 00AE 00AE"
2030 PRINT" {DOWN} .M 0251 026F"
2040 PRINT" {04 DOWN} .X"
2050 PRINT" {15 UP}SYS64785"
2060 M=5:POKE158,M:FORJ=0TOM
2070 POKE623+J, 13:NEXT:SYS64785
2090 :
2100 REM * FILE STATUS DISPLAY
2110 F1=174:F2=210:F3=593:F5=PEEK(F2)
2120 F4=PEEK (F1): IFF4=0THENF4=10
2130 PRINT"
             F# DN SA";:F6=0:F7=0
2140 : FORI=F4-1TOØSTEP-1:F$="
2150 F4=PEEK(F3+I) :REM FILE#
216Ø IFF4=F70RF4=255G0T0222Ø
2170 F6=F6+1:F7=F4:IFF4=F5THENF$="*"
2180 PRINT: PRINTF$;:GOSUB2240
2190 F4=PEEK (F3+10+I):GOSUB2240:REM DEVICE
2200 F4=PEEK(F3+20+I) :REM SEC ADDRESS
2210 IFF4<>255THENF4=F4-96:GOSUB2240
2220 : NEXTI:PRINT
2230 POKEF1, F6: RETURN: ACTIVATE FILES
                       "+STR$(F4),4);
224Ø PRINTRIGHT$("
                                          O
2250 RETURN
```

### COMMODORE\* OWNERS FAT 40 UPGRADE KIT

COMMODORE COMPUTERS ARE EXTREMELY WELL MADE SO,

### DON'T TRADE

UPGRADE YOUR COMMODORE<sup>\*</sup> MODEL 4016 OR 4032 (12" SCREEN) COMPUTER INTO A MODEL 8032 OR AN 8096 WITH ALL STANDARD 80 COL. FEATURES PLUS SCREEN DUMP AND HORIZONTAL SCROLLING.

### UPGRADE & SAVE \$

COPTION # 1 UPGRADE KIT & INSTRUCTIONS YOU DO THE INSTALLATION PLUS MEMORY IF NEEDED... \$95.00 INCLUDES 5 SOCKETS & 5 CHIPS PLUS SPECIAL ROM

### UPGRADE INSTALLED

Send the PC board from your computer and we will upgrade it for you. The turn-around-time is 5 work days in our shop. Please pack it well and insure it.

| TOPTION | #2 | model 4032 to 8032\$220.00 |
|---------|----|----------------------------|
|         |    |                            |
| TOPTION | #3 | model 4016 to 8032\$275.00 |
| ~       |    | ALL PARTS & LABOR          |
|         |    |                            |

mfg.by Commodore Business Machines Inc.

Order from F.L.C.INC. 1407 Clinton Rd.

Gwww.commodore.ca

Jackson, Mich. 49202

(517)783-5343

### This Publication is available in Microform.

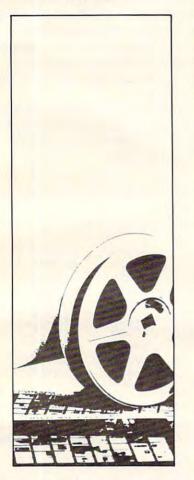

### University Microfilms International

| onal information |
|------------------|
|                  |
| -                |
|                  |
|                  |
| Zip              |
|                  |

300 North Zeeb Road Dept. P.R. Ann Arbor, Mi. 48106

### New Product FOR COMMODORE SYSTEMS The Commander

This 4K ROM contains exclusive programmable commands. These powerful commands contain an enhanced COMMON function which RETAINS ALL VARIABLES AND ARRAYS. A list of some of these COMMANDS WITH COMMON, which until now were only available on large systems, are INSERT, DELETE, APPEND, and RE-DIMENSION.

INSERT - Loads a program or subroutine into the beginning, middle, or between specific line numbers of a running program, without losing variables or arrays. Program execution will continue at any line number, even a new line number just inserted. Insert also allows inserting any part of a program or subroutine.

**DELETE** - Deletes any portion of the running program between specified line numbers, under program control, with **COMMON** function, and continues execution. All deleted memory is reclaimed, and all variables/arrays are retained.

APPEND - Appends another program or subroutine (or any part thereof) to the end of the running program, and continues execution without losing variables.

RE-DIMENSION - Allows dynamic re-dimension of arrays, while program is running, without losing variables or any array data.

Also included are: ENHANCED GET, STRING, FRAME, PRINTUSING and IMAGE, RETURN CLEAR, WINDOW, SPEED DATA and OVERLAY commands.

Your Commodore needs THE COMMANDER ©. These new commands give the Commodore system powerful features, all under program control. The commands are flexible and easy to use, in either program or direct mode.

THE COMMANDER :

(Includes demo/subroutine diskette) (Florida residents add 5% sales tax) (Specify socket: \$9000 or \$A000)

VISA

2

-

L

e.ca

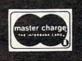

METRON COMPUTER SYSTEMS 4505 Jackson Street • Hollywood, FL 33021 305-962-5183

\$70.00

### CBM/PET? SEE SKYLES ... CBM/PET?

### or Command-O-Pro?"

That's a problem because this popular ROM is called the Command-O-Pro in Europe. (Maybe Command-O smacks too much of the military.)

But whatever you call it, this 4K byte ROM will provide your CBM BASIC 4.0 (4016, 4032) and 8032 computers with 20 additional commands including 10 Toolkit program editing and debugging commands and 10 additional commands for screening, formatting and disc file manipulating. (And our manual writer dug up 39 additional commands in the course of doing a 78-page manual!)

The Command-O extends Commodore's 8032 advanced screen editing features to the ultimate. You can now SCROLL up and down, insert or delete entire lines, delete the characters to the left or right of the cursor, select TEXT or GRAPHICS modes or ring the 8032 bell. You can even redefine the window to adjust it by size and position on your screen. And you can define any key to equal a sequence of up to 90 key strokes.

The Command-O chip resides in hexadecimal address \$9000, the rightmost empty socket in 4016 and 4032 or the rearmost in 8032. If there is a space conflict, we do have Socket-2-ME available at a very special price.

Skyles guarantees your satisfaction: if you are not absolutely happy with your new Command-O, return it to us within ten days for an immediate, full refund.

| .( | D  |
|----|----|
|    | .( |

15 SEE SKALES

Mountain View, California 94041

(415) 965-1735

California residents must add 6%/6½% sales tax, as required. Skyles Electric Works 231E South Whisman Road (800) 227-9998 (excent California)

Visa/Mastercard orders: call tollfree (800) 227-9998 (except California). California orders: please call (415) 965-1735.

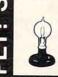

For Apple, PET/CBM, VIC - this ripple sort will sort records using any internal location as its key. For example, R. J. Brown can be alphebetized starting at the "B" in Brown and ignoring "R. J."

### **SORTING BY** FIELDS

### Rick Keck Overland Park KS

Occasionally computer users need to sort data in a special way. Several sort routines are available, however most do not allow the flexibility of sorting data by fields. The program with this article illustrates a different type of application for a sort routine. The sorting algorithm used in this example is a ripple sort. The code as shown will work on either a Commodore or an Apple computer. Specifically, this program demonstrates a sorting routine which allows sorting of a file of string records by a user-specified field.

Observe the ten data statements at the top of the program noting that each record consists of three fields of data. It is essential that these fields start at a specified column in each of the records so that the file is consistent in its construction. In this case, the following fields start at the stated columns in each record in the file.

| Field (1): | Name - column 1    |
|------------|--------------------|
| Field (2): | Number - column 11 |
| Field (3): | Code - column 21   |

With this program the user responds to a computer request by stating which column position the file of records is to be sorted by. The important factors which contribute to the ability to sort the file by a field are as follows: First, each record consists of a large, single string of data. Second, the utilization of the MID\$ function in the sorting section of the program allows comparison of a substring of each record.

This sorting program can be made into a subroutine and inserted into an existing program by doing the following. Delete lines 10 through 230; renumber the code as desired; replace the END statement with a RETURN statement; and call the subroutine with a GOSUB statement. Note that the variable N must be assigned the value of the number of records in the file to be sorted. The variable C\$ is a variable string array with each element holding a record. This array must be dimensioned to at least size N. The variable B specifies the length of the field which will be sorted. In this code example it is set to the value of six. Since the data consists of a file of character string records, it is suggested that the data be sorted in the form of a sequential data file on external storage devices.

This sorting program can be used in a variety of applications. For example, sorting addresses by zip code, sorting transactions by account number, or sorting records by a date field.

#### 90 N=10: REM N IS # OF RECORDS 100 DIM C\$ (N) 110 DATA "RICHIE 231105 COOL4" 120 DATA "PAT 250421 BASE9" 130 DATA "TRENT 200818 FARM1" 140 DATA "TRIXIE KITY3" 222222 150 DATA "ERIC 154210 HSIF8" 160 DATA "ANGIE Ø21356 SYOB3" 170 DATA "DARRON DIK12" 312540 180 DATA "TINKER TIGR7" 312450 190 DATA "THEO CAT28" 110055 200 DATA "JAK 003451 ACCT5" 210 FOR J=1 TO N 220 READ C\$(J) 230 NEXT J 240 PRINT: PRINT: PRINT 250 PRINT"1234567890....5...20....5...30" 255 PRINT 260 PRINTC\$(1) 270 PRINT: PRINT "ENTER THE COLUMN # OF THE FIELD" 280 PRINT: PRINT "THAT THE FILE IS TO BE SO RTED BY"; 290 INPUT A 295 PRINT:PRINT 300 REM SET THE LENGTH OF THE FIELD 310 REM TO THE VALUE OF (6) 32Ø B=6 330 REM \*\*\*\*\* SORT BEGINS \*\*\*\*\* 340 FOR J=1 TO N-1 350 IF (MID\$(C\$(J),A,B) < MID\$(C\$(J+1),A,B )) THEN 420 360 T\$=C\$(J+1) 370 FOR K=J TO 1 STEP -1 380 IF (MID\$(C\$(K),A,B) < MID\$(T\$,A,B)) TH EN C\$ (K+1) = T\$:GOTO 420 390 C\$(K+1)=C\$(K)400 NEXT K 410 C\$(1)=T\$ 420 NEXT J 430 REM \*\*\*\*\* \*\*\*\*\* SORT ENDS 440 FOR J=1 TO N 450 PRINT C\$(J) 460 NEXT J 470 PRINT: PRINT "NORMAL TERMINATION" 480 END Gwww.commodore.ca

### A Word-Based Voice Synthesizer For The Apple II

David Barron Spring Valley, NY

Since I purchased my computer I have been interested in voice synthesis. Its applications in CAI, games, and error handling seemed extensive. I decided to apply my newly learned machine language skills to writing my own voice routines.

My routines would have to meet several requirements:

1. They would have to be word based. This would keep the amount of memory per word constant. It would also provide for block memory organization. As well as this, it would simplify the program itself.

2. The routines would have to be easy to use. They would be activated by a POKE and a call, or by similar means. This would enable beginners to use the programs with ease.

3. To eliminate any excess costs, the routines would be hardware independent. They would make use of the Apple's cassette port and built-in speaker.

### **Memory Organization**

The memory used to store a vocabulary is divided into 2000-byte blocks. Each of these blocks will be used to store eight, distinct words. Each word will be stored in its own bit of the block of memory. In other words, bit 0 stores word 0, bit 1 stores word 1, and so on. I chose to store the words this way rather than sequentially to reduce the complexity of the program. If I chose the latter way, many rotate commands would be required. These tend to get confusing, and, if you are not careful, very sloppy.

Since a single word rarely contains periods of silence, no data compression is necessary. Again, this simplifies the program. In order to store data in the correct bit, a few things must be done:

- 1. Load in the old byte.
- 2. Get a bit from the input port.
- 3. Move the input bit to the right position.
- 4. Plug this bit into the old byte.
- 5. Store the old byte.

Exactly how this is done will be explained in further detail later on.

### **How Speech Enters And Exits**

The data enters into the program through the cassette and exits through the Apple on-board speaker. First let's talk about recording. Location \$C060 is the *cassette in*. When a byte is read from this location, the seventh bit is affected according to the audio signal present. After this location has been sampled, the seventh bit is isolated. It is then plugged into the correct position as explained above.

When in the playback mode, your voice is produced by the on-board speaker. Because the case resonates at certain frequencies, I would recommend hooking up an external speaker, as I have. This greatly improves the quality of any sound produced by the computer, especially voice. One note: when wiring up the speaker, use shielded cable. If you do not, a tremendous amount of RF interference will occur.

The speaker is controlled by location \$C030. Every time this memory location is accessed, a click is produced by the speaker. Be careful here. If you use a store instruction to toggle the speaker, it will be toggled twice. This is so because the 6502 does a read before any write. This accesses the location twice, thus producing two clicks.

Getting back to the program – once the correct data byte is loaded, the correct bit is isolated. If this bit is different than the last sample obtained, a change in state has occurred. This will result in the toggling of the speaker, producing a sound. Doing this at the proper rate reproduces the recorded word.

Here's a brief explanation of the machine language "record" and "playback" routines:

### Record

The Record routine is probably the most complex part of this program. The entry point is \$9000. Here is how it works:

1. All pointers are set. This includes the calculation of the position of the word and the bit that the word is located in.

2. The Y register is set to zero. This will be **WWW.commodore.ca** 

the index of the indirect address of the word.

3. A delay loop is executed. This is the start of the main program loop. The delay determines the sampling rate.

4. The sample byte is taken from the cassette port. The seventh bit is then isolated via an AND instruction.

5. The X register is set to \$FF if the input bit was high, or \$00 if the bit was low.

6. This result is moved to the accumulator. There it is ANDed with the byte that contains the bit that the word is to be stored in high. This provides us with a byte that has the bit we want the word in set according to the cassette input. All other bits in the byte are zero. This value is saved.

7. The accumulator is loaded with the mask byte and then inverted. This forms a byte with all bits set, except for the bit that the word will be stored in.

8. The current byte is loaded and then ANDed with the previously obtained value. This leaves the byte undisturbed except for the bit that the word will be stored in. This is set to zero.

9. This value is logically ORed with the byte that contained the data sample in the proper place.

10. At this point we have successfully plugged the input sample into the current byte.

11. The current byte is now stored. We are almost finished.

12. The Y register is incremented. If it is zero, then a page has been completed. In this case the page is incremented.

13. If the last page has been done, the routine ends. If not, then it jumps back to the delay routine and goes one more time.

### Play

The playback routine is far simpler than the recording routine. Its entry point is \$9049.

1. All pointers are set. The positions of the word and of its bit are also calculated.

2. This is the beginning of the main loop. A delay is executed. This determines the sampling rate.

3. The Y register is zeroed. It will be the index to the indirect address.

4. The current data byte is sampled.

5. This value is ANDed with the mask byte. This results in all bits being zero except for the bit containing the word data, which is unaffected. 6. This is compared to the last data bit obtained.

7. If the value is the same, then nothing happens.

8. If there is a difference, the speaker is toggled.

9. The Y register is incremented, and the program checks whether a page has been completed.

10. If a page has been completed, the current page is incremented.

11. If the last page was done, the program ends.

12. Otherwise the program loops back until done.

### Entering The Program Into Memory

Type in the BASIC Loader (Program 1) and RUN it to put the machine language program into memory. Then type CALL-151 to enter the monitor. Once this has been done, SAVE the program by typing: BSAVE VOC 1.10BJ0, A\$9000,L\$C3.

The next step is to generate the table used by the mask subroutine. To do this, type the following:

\*310:01 02 04 08 10 20 40 80

To save it, type:

BSAVE TABLE,a\$310,L\$10

### Using The Program

To use the program requires only three simple steps:

1. POKE 0 with the word number.

2. POKE 772 with the speed.

3. Call the appropriate routine.

A sample program would look something like this:

### 10 POKE 0,1: REM WORD 20 POKE 772,10 : REM SPEED 30 CALL 9\*4096 + 64 + 9 : REM PLAY 40 END : REM DONE

I have included three sample programs:

Program 2: This is a simple routine that speaks any number put in. You must enter the vocabulary from Table 1 before using it. Program 3: This is a CAI demo. It is an addition

quiz that uses Program 1 as a subroutine. This program shares a vocabulary with Program 1. Program 4: This is a vocabulary builder. It should be used to build the vocabulary in Table 1.

I hope you enjoy using these routines, as I have. They make your programs many times more pleasant and impressive.

### Cwww.commodore.ca

### Table 1.

| WORD          |           | WORD   |          |
|---------------|-----------|--------|----------|
| NUMBER        | WORD      | NUMBER | WORD     |
| 0             | ZERO      | 27     | NINETY   |
| 1 million and | ONE       | 28     | HUNDRED  |
| 2             | TWO       | 29     | THAT     |
| 3             | THREE     | 30     | IS       |
| 4             | FOUR      | 31     | CORRECT  |
| 5             | FIVE      | 32     | WRONG    |
| 6             | SIX       | 33     | TRY      |
| 7             | SEVEN     | 34     | AGAIN    |
| 8             | EIGHT     | 35     | WHAT     |
| 9             | NINE      | 36     | PLUS     |
| 10            | TEN       | 37     | MINUS    |
| 11            | ELEVEN    | 38     | NEGATIVE |
| 12            | TWELVE    | 39     | WELCOME  |
| 13            | THIRTEEN  | 40     | MATH     |
| 14            | FOURTEEN  | 41     | QUIZ     |
| 15            | FIFTEEN   | 42     | PROBLEM  |
| 16            | SIXTEEN   | 43     | NUMBER   |
| 17            | SEVENTEEN | 44     | YOU      |
| 18            | EIGHTEEN  | 45     | GOT      |
| 19            | NINETEEN  | 46     | OUT      |
| 20            | TWENTY    | 47     | OF       |
| 21            | THIRTY    | 48     | PROBLEMS |
| 22            | FORTY     | 49     | OR       |
| 23            | FIFTY     | 50     | PERCENT  |
| 24            | SIXTY     | 51     | HOW      |
| 25            | SEVENTY   | 52     | MANY     |
| 26            | EIGHTY    |        | 1        |

### Program 1.

```
10 FOR ADRES=36864T037055:READ DATTA:POKE ADR
       ES, DATTA: NEXT ADRES
36864 DATA 32, 153, 144, 32, 121, 144
36870 DATA 160, 0, 32, 136, 144, 173
36876 DATA 96, 192, 41, 128, 141, 5
36882 DATA 3, 162, 0, 201, 0, 240
36888 DATA 2, 162, 255, 138, 45, Ø
36894 DATA 3, 141, 6, 3, 173, Ø
36900 DATA 3, 73, 255, 141, 5, 3
36906 DATA 177, 1, 45, 5, 3, 13
36912 DATA 6, 3, 145, 1, 200, 192
36918 DATA Ø, 208, 207, 32, 148, 144
36924 DATA 205, 2, 3, 240, 5, 160
36930 DATA Ø, 76, 8, 144, 76, 191
36936 DATA 144, 32, 153, 144, 32, 121
36942 DATA 144, 160, 0, 32, 136, 144
36948 DATA 177, 1, 45, Ø, 3, 2Ø5
36954 DATA 3, 3, 240, 6, 141, 3
36960 DATA 3, 174, 48, 192, 141, 3
36966 DATA 3, 200, 192, 0, 208, 229
36972 DATA 32, 148, 144, 205, 2, 3
36978 DATA 240, 75, 160, 0, 76, 81
36984 DATA 144, 169, Ø, 133, 1, 173
36990 DATA 1, 3, 133, 2, 105, 8
36996 DATA 141, 2, 3, 96, 173, 4
37002 DATA 3, 141, 5, 3, 206, 5
37008 DATA 3, 208, 251, 96, 230, 2
37014 DATA 165, 2, 96, 165, 0, 41
37020 DATA 7, 170, 189, 16, 3, 141
37026 DATA 0, 3, 165, 0, 41, 24
37032 DATA 42, 105, 80, 141, 1, 3
37038 DATA 165, 0, 41, 32, 201, 0
37044 DATA 240, 8, 173, 1, 3, 105
37050 DATA 8, 141, 1, 3, 96, 96
```

### Program 2.

```
10 HIMEM: 8192
15 IF PEEK (768 + 17) = 2 THEN 50
20 PRINT CHR$ (4);"BLOAD TABLE"
30 PRINT CHR$ (4);"BLOAD VOC 1.1.OBJØ"
40 PRINT CHR$ (4); "BLOAD NUMBERS.VOCAB,"
50 HOME
60 INPUT "TYPE IN YOUR NUMBER (<1000) ";N
70 GOSUB 100
80 GOTO 50
100 REM
110 IF N > 1000 OR N < > INT (N) THEN RETURN
130 IF N = 0 THEN RETURN
135 IF N < 21 THEN W = N: GOSUB 500: RETURN
140 IF N > 99 THEN 300
150 \text{ Al} = INT (N / 10)
160 W = A1 + 18: GOSUB 500
170 N = N - 10 * A1
180 GOTO 130
300 Al = INT (N / 100)
310 W = A1: GOSUB 500
315 W = 28: GOSUB 500
320 N = N - A1 * 100
330 GOTO 130
500 POKE 772,17
510 POKE Ø,W
520 CALL 9 * 4096 + 4 * 16 + 9: REM $9049
530 RETURN
```

### Program 3.

```
10 HIMEM: 8192
 15 IF PEEK (768 + 17) = 2 THEN 50
20 PRINT CHR$ (4);"BLOAD TABLE"
30 PRINT CHR$ (4);"BLOAD VOC 1.1.OBJ0"
40 PRINT CHR$ (4);"BLOAD NUMBERS.VOCAB,"
 50 HOME
 52 NR = Ø
 55 GOSUB 1000
60 GOTO 600
99 HOME
100 REM
110 IF N > 1000 OR N < > INT (N) THEN 100
130 IF N = 0 THEN RETURN
135 IF N < 21 THEN W = N: GOSUB 500: RETURN
140 IF N > 99 THEN 300
150 \text{ Al} = INT (N / 10)
160 W = A1 + 18: GOSUB 500
170 N = N - 10 * A1
180 GOTO 130
300 Al = INT (N / 100)
310 W = A1: GOSUB 500
315 W = 28: GOSUB 500
320 N = N - A1 * 100
330 GOTO 130
500 POKE 772,17
510 POKE 0,W
520 CALL 9 * 4096 + 4 * 16 + 9: REM $9049
530 RETURN
600 FOR C = 1 TO P
605 A = INT ( RND (1) * 500):B = INT ( RND (1)
      * 500)
610 W = 35: GOSUB 500
615 PRINT "WHAT ";
620 W = 30: GOSUB 500
625 PRINT "IS ";
630 N = A: GOSUB 100
635 PRINT A;" + ";B
637 PRINT
638 FOR D = 1 TO 200: NEXT D
640 W = 36: GOSUB 500
650 N = B: GOSUB 100
```

Cwww.commodore.ca

210 GET T\$

660 INPUT N 680 W = 33: GOSUB 500:W = 34: GOSUB 500 700 GOTO 610 800 W = 29: GOSUB 500 805 PRINT "THAT "; 810 W = 30: GOSUB 500 815 PRINT "IS "; 820 W = 31: GOSUB 500 825 PRINT "CORRECT" 830 FOR R = 1 TO 200: NEXT 850 N = A: GOSUB 100 855 PRINT : PRINT A; 860 W = 36: GOSUB 500 865 PRINT " + "; 870 N = B: GOSUB 100 875 PRINT B; 880 W = 30: GOSUB 500 885 PRINT " IS "; 890 N = A + B: GOSUB 100 895 PRINT A + B 897 FOR R = 1 TO 150: NEXT R 900 NEXT C 910 FOR D = 1 TO 300: NEXT 915 PRINT "YOU ";:W = 44: GOSUB 500 917 PRINT "GOT ";:W = 45: GOSUB 500 919 PRINT NR; "; :N = NR: GOSUB 100 921 PRINT "OUT ";:W = 46: GOSUB 500 923 PRINT "OF ";:W = 47: GOSUB 500 925 PRINT P;" ";:N = P: GOSUB 100 927 PRINT "CORRECT ";:W = 31: GOSUB 500 929 PRINT : PRINT "OR ";:W = 49: GOSUB 500 931 PRINT INT ((NR / P) \* 100);" ";:N = INT (( NR / P) \* 100): GOSUB 100 935 PRINT "PERCENT":W = 50: GOSUB 500 940 END 1000 DATA 39, WELCOME, 2, TO, 40, MATH, 41, QUIZ, 1, ONE 1010 DATA 51, HOW, 52, MANY, 48, PROBLEMS 1020 FOR R = 1 TO 5: READ W,A\$ 1030 GOSUB 500 1040 PRINT A\$;" "; 1045 FOR D = 1 TO 130: NEXT D 1050 NEXT 1055 PRINT : PRINT : FOR D = 1 TO 300: NEXT D 1060 FOR R = 1 TO 3: READ W,A\$: GOSUB 500 1065 FOR D = 1 TO 130: NEXT D 1070 PRINT A\$;" ";: NEXT 1080 INPUT P 1090 N = P: GOSUB 100 1100 RETURN

#### Program 4.

5 SP = 107 DIM W\$ (65) 100 TEXT : HOME 110 HIMEM: (5 \* 4096) - 1: REM \$4FFF 112 REC = 9 \* 4096: REM \$9000 113 PLAY = 9 \* 4096 + 4 \* 16 + 9: REM \$9049 115 IF PEEK (REC) = 32 THEN 140 120 PRINT CHR\$ (4); "BLOAD TABLE, A\$310" 130 PRINT CHR\$ (4); "BLOAD VOC 1.1.OBJ0, A\$9000" 140 HTAB 10 150 PRINT "VOCABULARY BUILDER" 160 POKE 34,1 170 VTAB 5 180 PRINT "HAVE YOU ALREADY MADE A VOCABULARY ~ ?"; 185 GOSUB 5000 190 IF F = 0 THEN 260 200 PRINT : PRINT : PRINT "HIT A KEY";

```
215 PRINT
220 PRINT CHR$ (4); "CATALOG"
230 INPUT "TYPE YOUR FILENAME AND HIT RETURN
(RET FOR NONE) ===>"; N$
240 IF N$ = "" THEN 260
250 PRINT CHR$ (4); "BLOAD ";N$;",A$5000"
252 PRINT CHR$ (4); "OPEN"; N$; ".VOC"
253 PRINT CHR$ (4); "READ"; N$; ".VOC"
 254 FOR R = 0 TO 64
255 INPUT W$ (R)
256 NEXT R
257 PRINT CHR$ (4); "CLOSE"
260 REM MAIN MENU
27Ø HOME
280 HTAB 15: PRINT "MAIN MENU"
290 VTAB 7
300 PRINT "1-ENTER A WORD
310 PRINT
320 PRINT "2-PLAY A WORD
330 PRINT
340 PRINT "3-PRINT A VOCABULARY SHEET"
350 PRINT
360 PRINT "4-QUIT"
370 PRINT : PRINT
380 PRINT "ENTER YOUR SELECTION==>";
390 GET C$
400 IF C$ < "1" OR C$ > "4" THEN 390
410 PRINT C$
420 ON VAL (C$) GOTO 1000,2000,3000,430
430 PRINT : PRINT "DO YOU REALLY WANT TO QUIT ~
440 GOSUB 5000
450 IF F = 0 THEN 260
460 FOR R = 1 TO 20: PRINT : NEXT
470 INPUT "ENTER FILENAME TO SAVE AND HIT RETU
    RN (RET FOR NONE) ";N$
480 IF N$ = "" THEN 30000
490 PRINT CHR$ (4); "BSAVE"; N$; ", A$5000, L$3FFF"
 500 PRINT CHR$ (4); "OPEN"; N$; ".VOC"
 510 PRINT CHR$ (4); "WRITE"; N$; ".VOC"
 520 FOR WO = 0 TO 64
 530 PRINT W$ (WO)
 540 NEXT WO
 550 GOTO 30000
1000 HOME
 1010 PRINT "SINGLE WORD OR SERIES (S OR E)?";
 1020 GET T$
 1025 PRINT
 1030 IF T$ = "S" THEN 1090
 1050 PRINT : PRINT "ENTER STARTING WORD NUMBER ~
 1060 INPUT ST
 1070 INPUT "ENDING WORD NUMBER "; EN
 1080 GOTO 1100
 1090 INPUT "ENTER WORD NUMBER "; ST:EN = ST
 1100 FOR WO = ST TO EN
1110 HOME
1120 PRINT "WORD NUMBER :";WO
1130 VTAB 5
1140 PRINT "ENTER WORD NAME - DEFAULT="; W$ (WO)
1150 INPUT N$
1160 IF N$ = "" THEN N$ = W$(WO)
1170 W$(WO) = N$
1180 VTAB 10
1190 PRINT "ENTER SPEED - DEFAULT=";SP
1200 INPUT N$
1210 IF N$ = "" THEN 1230
1220 \text{ SP} = \text{VAL} (N\$)
1230 POKE 772, SP
1240 POKE 0,WO
 1250 PRINT : PRINT "HIT ANY KEY TO RECORD"
1260 GET T$
1270 CALL REC
                     Cwww.commodore.ca
```

#### October 1982, Issue 29

#### COMPUTE!

1280 PRINT : PRINT "HIT ANY KEY FOR PLAYBACK" 1290 GET T\$ 1300 CALL PLAY 1310 PRINT "WAS THAT OK ?";: GOSUB 5000 1320 IF F = 0 THEN 1110 1330 NEXT WO: GOTO 260 2000 HOME 2010 PRINT "SINGLE WORD OR SERIES (S OR E)?"; 2020 GET T\$ 2030 PRINT 2040 IF T\$ = "S" THEN 2090 2050 PRINT : PRINT "ENTER STARTING WORD NUMBER ~ 2060 INPUT ST 2070 INPUT "ENDING WORD NUMBER "; EN 2080 GOTO 2100 2090 INPUT "ENTER WORD NUMBER "; ST:EN = ST 2100 FOR WO = ST TO EN 2110 HOME 2120 PRINT "WORD NUMBER :"; WO 2130 VTAB 5 2140 PRINT "ENTER WORD NAME - DEFAULT="; W\$ (WO) 2150 INPUT N\$ 2160 IF N\$ = "" THEN N\$ = W\$ (WO) 2170 W\$ (WO) = N\$ 2180 VTAB 10 2190 PRINT "ENTER SPEED - DEFAULT="; SP 2200 INPUT N\$ 2210 IF N\$ = "" THEN 2230

```
2220 \text{ SP} = \text{VAL} (N\$)
2230 POKE 772, SP
224Ø POKE Ø,WO
2280 PRINT : PRINT "HIT ANY KEY FOR PLAYBACK"
2290 GET T$
2300 CALL PLAY
2330 NEXT WO: GOTO 260
267Ø CALL REC
3000 HOME
3005 HTAB 5
3010 PRINT "HIT ANY KEY TO START PRINTOUT"
3020 PRINT CHR$ (4); "PR#1"
3030 PRINT "WORD NUMBER"; TAB( 20); "WORD"
3040 FOR X = 1 TO 40: PRINT "-";: NEXT X
3Ø45 PRINT
3050 FOR WO = 0 TO 63
3060 PRINT WO; TAB( 20); W$ (WO)
3070 NEXT WO
3075 PRINT CHR$ (4); "PR#0"
3080 GOTO 260
4999 END
5000 GET T$
5010 IF T$ < > "Y" AND T$ < > "N" THEN 5000
5020 F = 0
5030 IF T$ = "N" THEN PRINT "NO"
5040 IF T$ = "Y" THEN F = 1: PRINT "YES"
5050 RETURN
30000 END
```

### Function VAL (X) In UCSD PASCAL For Apple II

Michael Erperstorfer Vienna, Austria

Function VAL (X) is similar to BASIC's VALfunction:

X must be a string of an integer number; VAL returns a true integer number; If X is no integer number VAL returns 0; String X may have leading or trailing spaces.

### **PROGRAM VALTEST;**

VAR INPUT : STRING; FUNCTION VAL (S : STRING) : INTEGER; VAR START,I,LEN,O,V : INTEGER; NEG : BOOLEAN;

BEGIN V:=0; NEG:=FALSE; WHILE COPY (S,1,1) = ' ' DO S:=COPY (S,2, LENGTH (S)-1); (\* remove blanks from left \*) WHILE COPY (S,LENGTH (S),1)=' ' DO S:=COPY (S,1,LENGTH (S)-1); (\* remove blanks from right \*)

```
START: = 1;
  IF COPY (S,1,1) = '-' THEN
   BEGIN
    START:=2;
    NEG:=TRUE
   END;
   (* if first char = '-' *)
   (* number is negative *)
   (* increment start value *)
   (* to skip '-' sign *)
   (* set neg-flag *)
  LEN: = LENGTH(S);
  FOR I: = START TO LEN DO
   BEGIN
    O := ORD(S[I]);
    IF (O>47) AND (O<58) THEN
    (*check if char is number *)
     V:=V + TRUNC (PWROFTEN (LEN-I)) * (O-48)
     (* calculate value *)
    ELSE
     BEGIN
     (* if char is not number *)
      VAL:=0;
       (* set value to 0 *)
      EXIT (VAL)
      (* and exit function *)
     END
   END:
  IF NEG THEN VAL: =-V ELSE VAL: = V
 END;
BEGIN
 REPEAT
  WRITE ('STRING: ');
  READLN (INPUT);
  WRITELN ('=',VAL (INPUT))
 UNTIL INPUT="
END.
```

Cwww.commodore.ca

C

To check a tape using this program, rewind the tape after a SAVE (while the program is still also in the computer's memory), type CALL 768, and do not hit return until after you have started your tape.

### Verify Your Applesoft Tapes

Keith Falkner Venice, FL

Imagine this – you've written a dandy program in Applesoft, tested it, debugged it, perfected it, and of course SAVEd it.

But is the program *really* saved? Can you load the tape? If the tape recorder has developed a problem, you may lose this program forever as soon as you type NEW or turn off your Apple.

Here is how to know for sure. Below is a machine language program which verifies the accuracy of a SAVEd Applesoft program on tape. To make use of this program:

1. Type in Program 1 and RUN it.

2. From the machine language monitor, SAVE it to tape via 300.393W or to disk via BSAVE VERIFY,A\$300,L\$94.

**3.** When you need it, BLOAD VERIFY from disk or enter the monitor with CALL -151 and reload it from tape via 300.393R (this does *not* affect an Applesoft program in memory).

4. SAVE the Applesoft program as normal.
5. Operate the tape recorder just as you would to LOAD an Applesoft program, but type CALL 768 instead of LOAD. The tape will be read and compared to the Applesoft program.
6. If the comparison is successful, there will be no error message, just the two BEEPs which accommpany LOAD.

7. If, alas, the tape is not a readable copy of the program, the message ERR will appear, with the address of the error and the values of the byte on tape and the byte in memory.

An error message is never good news, but it is far better to know of a problem before the program is lost than to rely on a tape which later proves unreadable. An Applesoft program on tape is really two data records: the first record is four bytes long and indicates the size of the Applesoft program. If this header is read accurately, the computer beeps, but prints nothing. The second data record on tape is as long as the header indicates, and contains an image of the program. When this is successfully read, whether by LOAD or by the verify program below, the computer beeps again.

Load naturally shoves the incoming data into memory, but Program 1 harmlessly compares what is read with what is in memory. If those bytes differ, an error message appears: ERR 08EB-88 (8C) for example, which means that at location \$8EB, the byte in memory is \$88 (the token for GR), but the tape contains \$8C (the token for CALL). As soon as it reports such an error, the VERIFY routine quits. At this point, nothing in memory has been altered, so the SAVE can be retried, perhaps with a different tape or a different volume level.

Take the time to type this routine into your Apple and save it. Sooner or later you will want assurance that a saved Applesoft tape is the accurate program you hope it is.

Type in the Applesoft program and it will build this machine language verify routine starting at address 768 when you type RUN.

| 100 FOR I=768 TO 915:READ X:POKE I,<br>X:NEXT               |
|-------------------------------------------------------------|
| 768 DATA 162, Ø, 32, 117, 253, 160, 2,<br>138, 145, 105     |
| 778 DATA 200, 169, 0, 145, 105, 200, 169,<br>2, 145, 105    |
| 788 DATA 189, 9, 2, 41, 127, 157, Ø,<br>2, 202, 224         |
| 798 DATA 255, 208, 243, 96, 32, 61, 3, 165, 103, 133        |
| 808 DATA 60, 165, 104, 133, 61, 165, 175,<br>133, 62, 165   |
| 818 DATA 176, 133, 63, 32, 61, 3, 169,<br>141, 76, 237      |
| 828 DATA 253, 32, 250, 252, 169, 22, 32,<br>201, 252, 133   |
| 838 DATA 46, 32, 250, 252, 160, 36, 32,<br>253, 252, 176    |
| 848 DATA 249, 32, 253, 252, 160, 59, 32,<br>236, 252, 240   |
| 858 DATA 14, 69, 46, 133, 46, 32, 186,<br>252, 160, 52      |
| 868 DATA 144, 240, 76, 38, 255, 234, 234, 234, 234, 193, 60 |
| 878 DATA 240, 235, 72, 32, 45, 255, 32,<br>146, 253, 177    |
| 888 DATA 60, 32, 218, 253, 169, 160, 32,<br>237, 253, 169   |
| 898 DATA 168, 32, 237, 253, 104, 32, 218<br>, 253, 169, 169 |
| 908 DATA 32, 237, 253, 169, 141, 76, 237<br>, 253           |
| C+www.commodore.ca                                          |

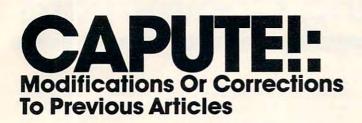

### Machine Language: First Steps

There are two corrections to be made to Jim Butterfield's series of columns "Machine Language: First Steps" (May through July, 1982). In the BASIC program which appeared several times in this series, line 220 should be changed to read:

### 220 J=48:FOR K=1 TO V

and in Part III (July 1982, p. 150), line 120 should read:

120 DATA 3,144,239,169,13,32,210,255,96

### **VIC Curiosities**

The correct POKE to disable the LIST command on the VIC ("VIC Curiosities," August 1982, p. 140) is POKE 775,200.

### **Apple Chemistry Lab**

There are several typos in the chemistry simulation ("Chemistry Lab," August 1982, p. 75). Line 1220 should include a second parenthesis (X0) and lines 6035, 6050, and 6120 use a colon, not a semicolon. Lines 1041 and 1047 should start with PRINT " and line 7001 should start with DATA.

### **COMPUTE!** is looking

for programs and tutorial articles on the Sinclair, TI, and Radio Shack Color Computer

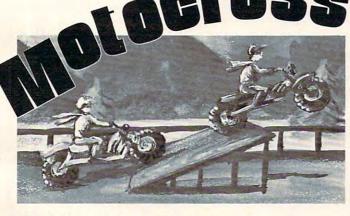

See, hear and feel the excitement of a real Motocross Race. Pit your skill against the computer or your opponent. Thrill to the realistic action by racing the clock, pulling "wheelies" to stop your clock for extended action.

Force your opponent off the road or into the wall... but be sure to avoid all the hazards such as "the pit" (you'll have to cross it on a plank at full speed), ride the ramp and avoid the chickens crossing

### Available on Cassette or Disc \$24.95

ALSO AVAILABLE AT YOUR LOCAL ATARI DEALER.

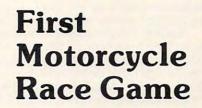

For One or Two Players Use In Atari 400-800

DEALER Exclusive INQUIRIES INVITED

the track... hit a hazard and watch the ambulance attendents pick you up and take you on a siren-screaming ride...or, win and the beauty queen gives you a hug and kiss.

Motocross is a thrills and spills game for all ages with varying degrees of difficulty. Soon to be number one worldwide. Get yours now before you miss a moment of fun!

CALL TO ORDER OR FOR INFORMATION

4 Elm Street, Braintree, MA 02184 (617) 843-7303

ANK, Inc.

www.commodore.ca

### **COMPUTE!'s Listing Conventions**

Many of the programs which are listed in COMPUTE! use special keys (cursor control keys, color keys, etc.). To make it easy to tell exactly what should be typed in when copying a program into the computer, we have established the following listing conventions.

### For The Atari

In order to make special characters, inverse video, and cursor characters easy to type in, COMPUTE! magazine's Atari listing conventions are used in all the program listings in this magazine.

Please refer to the following tables and explanations if you come across an unusual symbol in a program listing.

### Atari Conventions

Characters in inverse video will appear like: ECCERENCEE Enter these characters with the Atari logo key, { A }.

| when you see | Type             | See |                  |
|--------------|------------------|-----|------------------|
| (CLEAR)      | ESC SHIFT <      | 5   | Clear Screen     |
| (UP)         | ESC CTRL -       | +   | Cursor Up        |
| (DOWN)       | ESC CTRL =       | +   | Cursor Down      |
| (LEFT)       | ESC CTRL +       | +   | Cursor Left      |
| (RIGHT)      | ESC CTRL #       | +   | Cursor Right     |
| (BACK S)     | ESC DELETE       | 4   | Backspace        |
| (DELETE)     | ESC CTRL DELETE  | 51  | Delete character |
| (INSERT)     | ESC CTRL INSERT  | 13  | Insert character |
| (DEL LINE)   | ESC SHIFT DELETE | D   | Delete line      |
| (INS LINE)   | ESC SHIFT INSERT |     | Insert line      |
| (TAB)        | ESC TAB          | *   | TAB key          |
| (CLR TAB)    | ESC CTRL TAB     | G   | Clear tab        |
| (SET TAB)    | ESC SHIFT TAB    | Ð   | Set tab stop     |
| (BELL)       | ESC CTRL 2       | 5   | Ring buzzer      |
| (ESC)        | ESC ESC          | ę.  | ESCape key       |
|              |                  |     |                  |

Graphics characters, such as CTRL-T, the ball character • will appear as the "normal" letter enclosed in braces, e.g. (T).

A series of identical control characters, such as 10 spaces, three cursor-lefts, or 20 CTRL-R's, will appear as {10 SPACES), (3 LEFT), (20 R), etc. If the character in braces is in inverse video, that character or characters should be entered with the Atari logo key. For example, [ ] means to enter a reverse-field heart with CTRL-comma, (5m) means to enter five inverse-video CTRL-U's.

### For PET/CBM/VIC

Generally, any PET/CBM/VIC program listings will contain bracketed words which spell out any special characters: {DOWN} would mean to press the cursor-down key; {3DOWN} would mean to press the cursor-down key three times.

To indicate that a key should be shifted (hold down the SHIFT key while pressing the other key), the key would be underlined in our listing. For example, S would mean to type the S key while holding the shift key. This would result in the "heart" graphics symbol appearing on your screen.

Sometimes in a program listing, especially within quoted text when a line runs over into the next line, it is difficult to tell where the first line ends. How many times should you type the SPACE bar? In our convention, when a line breaks in this way, the ~ symbol shows exactly where it broke. For example:

100 PRINT "TO START THE GAME " YOU MAY HIT ANY OF THE KEYS ON YOUR KEYBOARD."

shows that the program's author intended for you to type two spaces after the word GAME.

### For The Apple

Programs listed as "Microsoft" are written for the PET/CBM,

Apple, OSI, etc. Although the programs are general in nature, you may need to make a few changes for them to run correctly on your Apple. Microsoft BASIC programs written for the PET/CBM sometimes contain special cursor control characters. The following table shows equivalent Apple words. Notice that these Apple commands are outside quotations (and even separate from a PRINT statement). PRINT"[RVS]YOU WON" becomes INVERSE: PRINT"YOU WON":NORMAL

[CLEAR[ (Clear Screen) HOME

[DOWN] (Cursor down) Apple II +: Call -922 POKE 37, PEEK(37) + (PEEK(37) < 23)

[UP] (Cursor up) POKE 37, PEEK(37)-(PEEK(37)>0))

[LEFT] (Cursor left) PRINT CHR\$(8);

[RIGHT] (Cursor right) PRINT CHR\$(21)

[RVS] (Inverse video on. Turns off automatically after a carriage return. To be safe, turn off inverse video after the print statement with NORMAL unless the PRINT statement ends with a semicolon.)

INVERSE

[OFF] (Inverse video off) NORMAL

Shifted characters can represent either graphics characters or uppercase letters. If within text, just use the non-shifted character, otherwise substitute a space. Some "generalized" programs contain a POKE such as POKE 59468,14. Omit these from the program when typing it in. One final note: you will probably want to insert a question mark or colon within an INPUT prompt. PET/CBM and many other BASICs automatically print a question mark:

**INPUT "WHAT IS YOUR NAME";N\$** becomes

INPUT "WHAT IS YOUR NAME?";N\$

### All Commodore Machines

| Clear Screen {CLEAR} | Cursor Left {LEFT}        |
|----------------------|---------------------------|
| Home Cursor { HOME } | Insert Character {INST}   |
| Cursor Up {UP}       | Delete Character { DEL }  |
| Cursor Down { DOWN } | Reverse Field On {RVS}    |
| Cursor Right {RIGHT} | Reverse Field Off { OFF } |
| VIC Conventions      |                           |

| Set Color To Black {BLK}   | Function Two {F2}   |
|----------------------------|---------------------|
| Set Color To White {WHT}   | Function Three {F3} |
| Set Color To Red {RED}     | Function Four {F4}  |
| Set Color To Cyan {CYN}    | Function Five {F5}  |
| Set Color To Purple { PUR} | Function Six {F6}   |
| Set Color To Green {GRN}   | Function Seven {F7} |
| Set Color To Blue {BLU}    | Function Eight {F8} |
| Set Color To Yellow {YEL}  | Any Non-implemented |
| Function One {F1}          | Function {NIM}      |

#### 8032/Fat 40 Conventions

| Cat Window Tax                      | {SET  | TOPI  | France To Passing | ing{ERASE BEG} |
|-------------------------------------|-------|-------|-------------------|----------------|
| Set Window Top<br>Set Window Bottom |       |       | Erase To End      | {ERASE END}    |
| Scroll Up                           | {SCR  |       | Toggle Tab        | {TGL TAB}      |
| Scroll Down                         | {SCR  |       | Tab               | {TAB}          |
| Insert Line                         | {INST | LINE} | Escape Key        | {ESC}          |
| Delete Line                         | {DEL  | LINE} |                   | ©.             |
|                                     | (     | ww    | w.comn            | nodore.ca      |

### **COMPUTE!** Back Issues

Here are some of the applications, tutorials, and games from available back issues of **COMPUTE!**. Each issue contains much, much more than there's space here to list, but here are some highlights:

February 1981: Simulating PRINT USING, Using the Atari as a Terminal for Telecommunications, Attach a Printer to the Atari, Double Density Graphing on C1P, Commodore Disk Systems, PET Crash Prevention, A 25¢ Apple II Clock.

May 1981: Named GOSUB/GOTO in Applesoft, Generating Lower Case Text on Apple II, Copy Atari Screens to the Printer, Disk Directory Printer for Atari, Realtime Clock on Atari, PET BASIC Delete Utility, PET Calculated Bar Graphs, Running 40 Column Programs on a CBM 8032.

June 1981: Computer Using Educators (CUE) on Software Pricing, Apple II Hires Character Generator, Ever- expanding Apple Power, Color Burst for Atari, Mixing Atari Graphics Modes 0 and 8, Relocating PET BASIC Programs, An Assembler In BASIC for PET, QuadraPET: Multitasking?

July 1981: Home Heating and Cooling, Animating Integer BASIC Lores Graphics, The Apple Hires Shape Writer, Adding a Voice Track to Atari Programs, Machine Language Atari Joystick Driver, Four Screen Utilities for the PET, Saving Machine Language Programs on PET Tape Headers, Commodore ROM Systems, The Voracious Butterfly on OSI.

August 1981: Minimize Code and Maximize Speed, Apple Disk Motor Control, A Cassette Tape Monitor for the Apple, Easy Reading of the Atari Joystick, Blockade Game for the Atari, Atari Sound Utility, The CBM "Fat 40," Keyword for PET, CBM/ PET Loading, Chaining, and Overlaying.

October 1981: Automatic DATA Statements for CBM and Atari. VIC News, Undeletable Lines on Apple, PET, VIC, Budgeting on the Apple, Switching Cleanly from Text to Graphics on Apple, Atari Cassette Boot-tapes, Atari Variable Name Utility, Atari Program Library, Train your PET to Run VIC Programs, Interface a BSR Remote Control System to PET, A General Purpose BCD to Binary Routine, Converting to Fat-40 PET.

December 1981: Saving Fuel \$\$ (Multiple Computers: versions for Apple, PET, and Atari), Unscramble Game (multiple computers), Maze Generator (multiple computers), Animating Applesoft Graphics, A Simple Printer Interface for the Apple II, A Simple Atari Wordprocessor, Adding High Speed Vertical Positioning to Atari P/ M Graphics, OSI Supercursor, A Look At SuperPET, Supermon for PET/CBM, PET Mine Maze Game.

January 1982: Invest (multiple computers), Developing a Business Algorithm (multiple computers), Apple Addresses, Lowercase with Unmodified Apple, Cryptogram Game for Atari, Superfont: Design Special Character Sets on Atari, PET Repairs for the Amateur, Micromon for PET, Selfmodifying Programs in PET BASIC, Tinymon: a VIC Monitor, Vic Color Tips, VIC Memory Map, ZAP: A VIC Game.

February 1982: Insurance Inventory (multiple computers), Musical Transposition (multiple computers), Multitasking Emulator (multiple computers), Disassemble Apple Programs from BASIC, Plotting Polar Graphs on Apple, Atari P/M Graphics Made Easy, Atari PILOT, Put A Rainbow in your Atari, Marquee for PET, PET Disk Disassembler, VIC Paddles and Keyboard, VIC Timekeeping.

March 1982: Word Hunt Game (multiple computers), Infinite Precision Multiply (multiple computers), Atari Concentration Game, VIC Starfight Game, CBM BASIC 4.0 To Upgrade Conversion Kit, Apple Addresses, VIC Maps, EPROM Reliability, Atari Ghost Programming, Atari Machine Language Sort, Random Music Composition on PET, Comment Your Apple II Catalog.

April 1982: Track Down Those Memory

Bugs (multiple computers), Shooting Stars Game (multiple computers), Intelligent Input Subroutines (multiple computers), Ultracube for Atari, Customizing Apple's Copy Program, Using PET/CBM In The High School Physics Lab, Grading Exams on a Microcomputer (multiple computers), Atari Mailing List, Renumber VIC Programs The Easy Way, Browsing the VIC Chip, Disk Checkout for PET/CBM.

May 1982: VIC Meteor Maze Game, Atari Disk Drive Speed Check, Modifying Apple's Floating Point BASIC, Fast Sort For PET/CBM, Extra Atari Colors Through Artifacting, Life Insurance Estimator (multiple computers), PET Screen Input, Getting The Most Out Of VIC's 5000 Bytes.

Home and Educational COMPUTING! (Fall 1981 and Summer 1981 – count as one back issue): Exploring The Rainbow Machine, VIC As Super Calculator, Custom Characters, Alternate Screens, Automatic Line Numbers, Using The Joystick (Spacewar Game), Fast Tape Locater, Window, VIC Memory Map.

Back issues are \$3.00 each or six for \$15.00. Price includes freight in the US. Outside the US add \$1.00 per magazine ordered for surface postage. \$3.00 per magazine for air mail postage. All back issues subject to availability.

#### In the Continental US call TOLL FREE 800-334-0868 (In NC Call 919-275-9809)

Or write to **COMPUTE!** Back Issues, P.O. Box 5406, Greensboro, NC 27403 USA. Prepayment required in US funds. MasterCard, Visa and American Express accepted. North Carolina Residents add 4% sales tax.

C-www.commodore.ca

## QUICCOOTL CURES THE #1 TERMINAL ILLNESS:

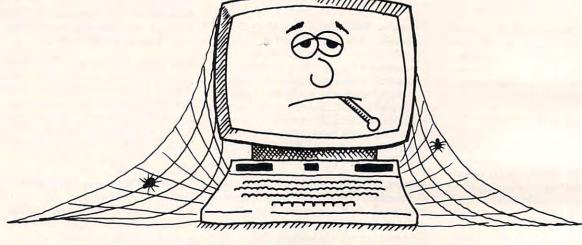

# (SLOW DELIVERY SYNDROME)

QUICKSOFT'S cure doesn't come in a bottle, but it does come in handy when your computer needs software delivered promptly.

24 HOUR SHIPPING: QUICKSOFT is the software-house with a difference: SPEED!! When you place a phone order with QUICKSOFT we guarantee that it will be shipped within twenty-four hours.\*

WIDE SELECTION: QUICKSOFT carries thousands of software disks, tapes and cartridges for every purpose. We have business systems to cure those overflowing files, educational disks to relieve the worry of a D in chemistry, and adventure games to aid a case of the blues.

QUICKSOFT HAS THEM ALL, and right now we're having specials on these items from our "most wanted" list:

| SPACE EGGS          | <br> | <br> | <br> | <br> | \$20.95 |
|---------------------|------|------|------|------|---------|
| LETTER PERFECT      | <br> | <br> | <br> | <br> | 119.95  |
| TRACK ATTACK        | <br> | <br> | <br> | <br> | . 20.95 |
| ZORK I or II        | <br> | <br> | <br> | <br> | . 31.95 |
| THRESHOLD           | <br> | <br> | <br> | <br> | . 31.95 |
| WORD RACE           | <br> | <br> | <br> | <br> | . 19.95 |
| VISICALC            | <br> | <br> | <br> | <br> | 189.95  |
| CROSSWORD MAGIC     | <br> | <br> | <br> | <br> | . 39.95 |
| DEADLINE            | <br> | <br> | <br> | <br> | . 39.95 |
| CROSSFIRE           |      | <br> | <br> | <br> | . 20.95 |
| OFFER EXPIRES NOVEN |      |      |      |      |         |

FREE DELIVERY: QUICKSOFT offers free delivery on all orders of \$50.00 or more. We not only ship within 24 hours but we also pay the freight! (For orders of less than \$50 add \$1.50 for shipping and handling.)

CALL TOLL FREE ANYTIME. QUICKSOFT'S toll free number is available anytime of the day or night. For placing an order or for requesting our FREE CATALOG simply dial:

1-800-547-8009 IN OREGON CALL 1-342-1298 Please specify for Apple or Atari computer on your order.

\* GUARANTEE: QUICKSOFT guarantees shipment within 24 hours on each phone order. If the item ordered is not readily available and cannot be shipped on time, you will receive an additional 5% OFF the regular QUICKSOFT price.

VISA-MASTERCHARGE and C.O.D. Welcome

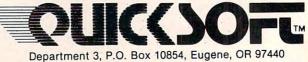

© Copyright 1982 Microcomputer Support Group, INC.

### www.commodore.ca

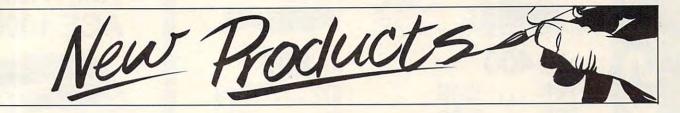

### Christmas Music For The Atari

B.I.G. Software announces the release of the first three of a scheduled seven volumes of Christmas Music for the Atari 400/800 Computer.

Each volume contains ten Christmas favorites and requires only a BASIC cartridge for operation. Every volume contains a different set of songs such as *Silent Night, The First Noel,* and many other favorites. Each song features four-part harmony and smooth, accurate song reproduction.

The program is available in two formats: Version One for 8K to 24K tape drives or 16K to 32K disk drives; and Version Two for 32K tape or 40K disk. Version Two allows the user a wide variety of options for song play. Individual songs can be selected, and each song can be repeated a given number of times or allowed to play continuously. In addition, the user can play all ten songs in the order they are listed in the program, or he can select from the available songs. This sequence can then be repeated indefinitely, and each song within the sequence can also be set for multiple play.

Christmas Music Volumes 4, 5 and 6 are scheduled for release in October, and Volume 7 in early November. Volume 7 will feature the *Hallelujah Chorus* from Handel's *Messiah, Ave Maria, O Holy Night,* and several other well-known selections. Due to the memory requirements for Volume 7, it will be available only in the Version Two format. Future releases will include Pop and Show Tunes, Country and Western, as well as a wide selection of Classical music.

Retail prices range from \$12.95 for a one-volume tape version to \$34.95 for the threevolume disk. Words to all songs are available at a small additional cost.

> B.I.G. Software 533 Airport Blvd., Suite 518 Burlingame, CA 94010 (415)347-1063

### Expansion Chassis For VIC

Arfon Microelectronics, Ltd. has announced a new product – the Arfon Micro VIC-20 Expansion Chassis. The Micro VIC-20 Expansion Chassis enhances the VIC-20 system by fully expanding the VIC-20 memory; plugging in interfaces for data retrieval; and controlling applications, other computer peripherals, cartridges for expanded BASIC language functions, and programming utilities.

The Arfon Micro VIC-20 Expansion Chassis has the following features: seven expansion slots; all aluminum construction; large power supply with torodial transformer; five volt supply direct to the VIC-20 for cooler operation; 24 volt supply for the Arfon Micro VIC printer; detachable cover to protect cartridges; housing for VIC and Expansion in one portable unit; holder for RF modulator; and support for all VIC-20 cartridges from Arfon Micro, Commodore, and others.

> Arfon Microelectronics, Ltd. 111 Rena Drive Lafayette, LA 70503 (318)988-2478

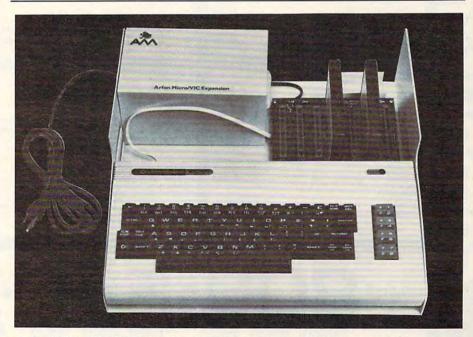

Arfon Micro VIC-20 Expansion Chassis shown here with cover removed.

| Er west  | Image: constraint of the system         State           Adoo         Adoo           Adoo         Adoo           16K         \$249           32K         \$369           32K         \$369           48K         \$469           10 Disc Drive         \$469           22 Printer         \$289.00           830 Modem         \$159.00           820 Printer         \$259.00           830 Modem         \$159.00           820 Printer         \$259.00           820 Printer         \$259.00           830 Modem         \$169.00           CXets 16K RAM         \$77.95                                                                                                    | RI<br>BOO<br>BOO<br>BOO<br>BOO<br>BOO<br>BOO<br>BOO<br>BO                                                                                                    | <section-header><section-header><section-header><text><text><text></text></text></text></section-header></section-header></section-header>                                                                                                    |
|----------|----------------------------------------------------------------------------------------------------|----------------------------------------------------------------------------------------------------|----------------------------------------------------------------------------------------------------|
| DIO IIEU | ActiveSignalActiveCavernoSignalCavernoMarsSignalCavernoSignalSignalCavernoCavernoSignalSignalSignalSignalCavernoCavernoSignalSignalSignalSignalCavernoSignalSignalSignalSignalSignalSignalSignalSignalMouskattackSignalSignalJawbreakerSignalSignalSignalSignalSignalMouskattackSignalSignalSignalSignalSignalMouskattackSignalSignalMouskattackSignalSigna | K-BYTEBOM CARTRIDGE GAMESCOM CARTRIDGE GAMESCOM COM COM COM COMCOM COM COM COMCOM COM COM COMKrazy KrittersKrazy KrittersKrazy KrittersKrazy KrittersKrazy KrittersKrazy AnticsKrazy AnticsKrazy AnticsStar PatrolStar PatrolStar PatrolStar PatrolSegaAracade Action FROM YOURSegaArani Jovistick                                                                              | PRERCOM         Finally, a dual disk drive for<br>the Atari 800/400. Both single<br>and dual drive models read<br>both sides of the disk! Will<br>read all disks written for Atari<br>810. CALL FOR INTRODUCT.<br>ORY PRICE!         Image: Construction of the disk written for Atari<br>810. CALL FOR INTRODUCT.<br>ORY PRICE!                                                                                       |
| DUTEL    | Modems<br>Hayes<br>Smart \$239.00<br>Chronograph \$199.00<br>Micromodem 10<br>Novation Auto \$3309.00<br>D Cat \$159.00<br>Cat \$159.00<br>Anchor Modem \$79.00                                                                                                    | MONITORS         300G       \$169.00         Color I       \$339.00         Color II       \$699.00         Color II       \$699.00         Color II       \$699.00         Color II       \$699.00         Color II       \$699.00         OTHERS       \$429.00         BMC 12" Green)       \$109.00         BMC 12" Green       \$85.00         BMC 12" Green       \$85.00 | COMPUTERS           8001-A         \$749.00           8031         \$749.00           8031         \$549.00           PRINTERS         \$549.00           8023         \$549.00           7710/7730         \$2399.00           3510/3530         \$1789.00           MONITORS         \$179.00           JC-1201         \$349.00           JC-1202         \$3990.00           SANYO 1000 COMPUTER         \$1599.00 |
|          | VISICALC<br>Apple II +                                                                                                    | for a copy of our new<br>CAATALOG<br>You'll find programs by Atari, APX, Data Soft<br>Cystal Software, EPYX, Synapse, OnLine, Arcade<br>Plus, K-BYTE, Magis, Canadian Micro, Professional<br>Software, Creative Software, BPI, VISICORP, Com-<br>modore, NEC and of course our own!                                                                                             | MFD I (8°) Stateline,                                                                                                    |

1

CO.m.En

C

|                                                                                                    | Word Pro 5+         S19.00           Word Pro 5+         S19.00           Word Pro 3+         S19.00           Mord Pro 3+         S19.00           Mord Pro 3+         S19.00           Mord Pro 3+         S19.00           Mord Pro 3+         S19.00           Mord Pro 9 Plus         S19.00           Mord Pro 9 Plus         S19.00           Mord Pro 9 Plus         S19.00           Mord Pro 9 Plus         S19.00                                                                                                    |                                                                                                    | compu   |
|----------------------------------------------------------------------------------------------------|----------------------------------------------------------------------------------------------------|----------------------------------------------------------------------------------------------------|---------|
| Mewlett<br>packard<br>hp 41CV<br>calculator<br>s239Image: Color<br>of the second second sec                                                                                                    | String         String         String<                                                                                                    | VIC 120<br>VIC 1530 Commodore Datassette \$69.00<br>VIC 1530 Commodore Datassette \$69.00<br>VIC 1540 Disk Drive \$499.00<br>VIC 1515 VIC Graphic Printer \$339.00<br>VIC 1515 VIC Graphic Printer \$339.00<br>VIC 1515 VIC Graphic Printer \$339.00<br>VIC 1210 3K Memory Expander \$53.00<br>VIC 110 BK Memory Expander \$53.00<br>VIC 1110 BK Memory Expander \$53.00<br>VIC 1112VIC IEEE-448 Interface \$44.00<br>VIC 1211 VIC 20 Super Expander \$53.00<br>VIC 1211 VIC 20 Super Expander \$53.00<br>VIC 1211 VIC 20 Super Expander \$53.00<br>VIC Mother Board \$99.00 | ter ma  |
| Kabaratian         Kabaratian           Kabaratian         Kabaratian           Kabaratian         Kabaratian <t< td=""><td>TEC<br/>DESCEPS<br/>PRINTERS<br/>Stawriter<br/>F10-40CPS<br/>F10-40CPS</td><td>Smith-Corona<br/>TP-I<br/>S649<br/>Letter Quality<br/>Daisy Wheel<br/>12 CPS Text Printer</td><td>ail ord</td></t<> | TEC<br>DESCEPS<br>PRINTERS<br>Stawriter<br>F10-40CPS<br>F10-40CPS | Smith-Corona<br>TP-I<br>S649<br>Letter Quality<br>Daisy Wheel<br>12 CPS Text Printer                                                                                                    | ail ord |
| In-stock items shipped same day you<br>call. No risk, no deposit on C.O.D.<br>orders. Pre-paid orders receive free<br>shipping within the continental United<br>States with no waiting period for<br>certified checks or money orders.<br>All advertised prices include a 3%<br>cash discount from normal credit card<br>prices. NV and PA residents add sales<br>tax. All items subject to availability<br>and price change.                                                                                                    | CENTRONICS         pRINTERS         739-1       \$519         739-3       \$619         2 Meter RS232-RS232 Cables       \$29.95         -ALSO -       51629.00         Tailey 8024-L       \$1629.00         Tailey 8024-L       \$1629.00         S Prism       CALL         Dis prism       CALL                                                                                                    | OKIDATA<br>palate82A\$469.0032A\$599.004 Serial\$109.008 Serial\$1249.00NOTEDidata 82A and 83A Printers come equipped<br>with both parallel ports & R5232 Serial ports.                                                                                                    |         |
| ADDITIONAL MANUFACTURER<br><b>800</b><br>477 E.<br>THIRD ST.<br>Williamsport<br>PA 17701                                                                                                    | S DISCOUNTS AVAILABLE TO QUALIFIED                                                                                                    | EDUCATIONAL INSTITUTIONS<br>9500 cast<br>IN PA<br>CALL<br>(717)327 9575                                                                                                    |         |

### SOFTWARE GALORE

Best Prices Anyway. Member, Better Business Burea

| Member, Better Busir                | ness Bureau        |
|-------------------------------------|--------------------|
| PRODUCT TYPE<br>Basic Compiler Disk | LIST SALE          |
| Basic Compiler Disk                 | 99.95 79.96        |
| Canyon Climber . Disk               | 29.95 23.96        |
| Le Stick Accs                       |                    |
| Shooting Arcade Disk                | 29.95 23.96        |
| Andromeda Disk                      | 34.95 27.96        |
|                                     | 34.95 27.96        |
| Pathfinder Disk                     |                    |
| Deadline Disk                       | 49.95 39.96        |
| Zork II Disk                        | 39.95 31.96        |
| Crypts of Terror Disk               | 34.95 27.96        |
| K-Razy Kritters Cart                | 49.95 39.96        |
| K-Star Patrol Cart                  | 49.95 39.96        |
| Letter Perfect Cart                 | 249.95 199.96      |
| Megalegs Cass                       | 34.95 27.96        |
| Ultima II Disk                      |                    |
| Frogger Disk                        | 34.95 27.96        |
| Mouseattack Disk                    | 34.95 27.96        |
| The Next Step Disk                  | 39.95 31.96        |
| OS/A + Basic A                      |                    |
| + Comb Disk                         | 150.00 120.00      |
| Galactic Chase Disk                 |                    |
| Ali Baba and the                    | 00.00 01.00        |
| Forty Thieves Disk                  | 32.95 26.36        |
|                                     | 39.96 31.96        |
| Gorf Cart<br>Wizard of War Cart     | 39.96 31.96        |
| Snake Byte Disk                     | 29.95 23.96        |
|                                     |                    |
| K-DOS Disk                          |                    |
| Rear Guard Disk                     | 24.95 19.96        |
| Ghost Hunter Disk                   | 34.95 27.96        |
| Arcade Pro                          | a share the state  |
| Football Disk                       |                    |
| Night Rally Disk                    |                    |
| Pac Man Cart                        |                    |
| Centipede Cart                      | 44.95 35.96        |
| Asteroids Cart                      | 34.95 27.96        |
| Pilot Cart                          | 79.95 63.96        |
| Dragon's Eye Disk                   | 29.95 23.96        |
| Curse of RA Disk                    | 19.95 15.96        |
| Upper Reaches                       |                    |
| of Apshai Cass                      | 19.95 15.96        |
| Dnieper River                       | Salar en           |
| Line Disk                           | 30.00 24.00        |
| Lords of Karma Cass                 |                    |
| Star Blazer Disk                    |                    |
| David's Midnight                    | 31.33 23.30        |
| David S Midnight                    | 34.95 27.96        |
| Magic Disk                          | 34.95 27.90        |
| Hi-Res Adv.#1                       |                    |
| Deadly Secrets. Disk                |                    |
| Bug Attack Cass                     |                    |
| KAYOS Disk                          |                    |
| Text Wizard Disk                    | 99.95 <b>79.96</b> |
| Lisp Interpreter Disk               | 149.95 119.96      |
| Battle of Shiloh Disk               | 39.95 31.96        |
| Tigers in the                       |                    |
| Snow Disk                           | 39.95 31.96        |
| Black Forest Disk                   | 24.95 19.96        |
| Ghostly Manor Disk                  | 24.95 19.96        |
|                                     | and the second     |
|                                     |                    |

Memberships make a great X-mas gift for a friend. Call and order on your M/C or Visa Card.

Foreign Orders / memberships welcomed.

We ship the next day or we pay the Freight. (School P.O. accepted.)

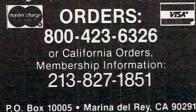

### Data Perfect Apple From LJK

LJK Enterprises, Incorporated announced the release of their new program Data Perfect Apple, for the Apple II and II + computer. Written in machine language, Data Perfect requires no disk swapping and is fully interactive with LJK Word Processor, Letter Perfect. This user-friendly program allows the operator to design his own screen mask, in either 40 or 80 column. The single-load program, which is menu driven, has an incorporated utilities section, as well as a report generator and a mailing label generator. Multiple searches and sorts are allowed. Complete formula operations, as well as mathematical operations, may be performed on and between fields. The program supports one or two disk drives and requires a minimum of 32K memory. Use with any printer is allowed. The introductory cost for the program is \$99.95.

> LJK Enterprises, Inc. P.O. Box 10827 St. Louis, MO 63129 (314) 846-6124

### Computer Conference

The Mid-South Association for Educational Data Systems is calling for proposals for its 10th Annual Conference to be held February 24-26, 1983 in Jackson, MS. The theme will be "The Computer As A Universal Machine."

Papers, workshops, demonstrations, and ideas for discussion sessions are being solicited on ways computers are and can be used as universal machines in educational settings. Areas of special interest include the computer's use as a tool for administrators, for teachers, and for students – especially in interdisciplinary approaches.

For information on how to submit abstracts, contact Linda Wyrick Winkle, Department of Curriculum and Instruction, School of Education, University of Mississippi, University, MS 38677 (601-232-5906). Abstracts should be submitted by November 1.

### Ledger System For Radio Shack Computers

The Single Entry Ledger System provides a menu-driven, easy-touse General Ledger package for a cash basis accounting system. Written with the operator in mind, this system maintains its own data files and provides a variety of reports. The programs

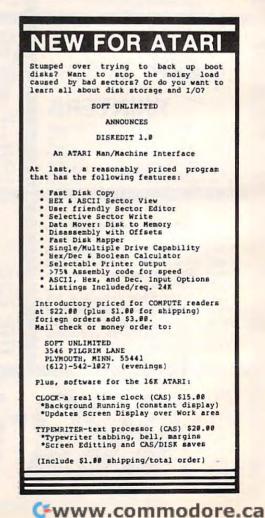

### **DISK DRIVE FOR APPLE II\***

100% Apple compatible; runs DOS 3.3, PASCAL, CP/M etc. 15% more storage by using enhancer diskette. 300% faster track-to-track speed .....

\$2590

Drive can be used with other computers by simply disconnecting interface board.

| APPLE II + Complete System: APPLE II + Computer, disk            |              |
|------------------------------------------------------------------|--------------|
| drive and controller 12" monitor green screen                    | \$1599.00    |
| APPLE II + compatible Winchester drives - 5 MB \$1795            | 10 MB \$1995 |
| Includes controller, cables, software for CP/M, DOS or           | PASCAL.      |
| 8" drive, controller, power supply, cables, cabinet and software |              |

OTHER PRODUCTS FOR APPLE II

| Description                        | Sale Price |
|------------------------------------|------------|
| VERSAcard-multifunction board      | \$169.00   |
| BSR Transducer                     |            |
| Applications/Demo Disk             |            |
| Parallel Printer Card              |            |
| PRT-1 with cable                   |            |
| PRT-1 with EPSON 80/100 screen gra | phics      |
| dump with cable -Graffitti card    | \$99.00    |
| PRT-1 with NEC8023 or C-10th       |            |
| PROWRITER screen Dump Graphics     |            |
| 16K ram card                       |            |
| 32K ram card                       | \$175.00   |
| 64K ram card including DOS 3.3     |            |
| disk emulator                      | \$279.00   |
| 128K ram card including DOS 3.3    |            |
| disk emulator                      |            |
| PASCAL disk emulator               |            |
| DOS 3.3 disk emulator              |            |
| Visicalc Expand Program            | \$59.00    |
| VERSAbox Spooler/buffer 16K        |            |
| Centronics Input/Output            | \$199.00   |
| VERSAbox Spooler/buffer 16K        |            |
| Centronics and RS232C              | \$239.00   |
| VERSAbox Real Time Clock/          |            |
| Display option                     |            |
| 16K Memory Modules for VERSAbox    | \$39.00    |
|                                    |            |

| Standard 6' Centronics Parallel Cable<br>for EPSON, C-ITOH, NEC, ANADEX,              |         |
|---------------------------------------------------------------------------------------|---------|
| and others                                                                            | \$22.00 |
| Standard 6' Paper Tiger or Prism                                                      |         |
| Printer cable. Parallel Centronics                                                    |         |
| Male DB25                                                                             | \$26.00 |
| Miscellaneous cables for various printers.<br>Please specify for Qume, Diable, Votrax |         |
| NEC Spinwriter or other                                                               | \$26.00 |
| 80 Column card \$                                                                     | 169.00  |
| Z80 card (no CP/M software included) \$                                               | 149.00  |
| Controller for Apple II including                                                     |         |
| hardware diagnostics                                                                  | \$95.00 |
|                                                                                       |         |

### PRINTERS AND MONITORS

| BMC 12" Monitor (green screen)     | \$95.00  |
|------------------------------------|----------|
| BM12EN 12" (green screen) high res | \$149.00 |
| BMC1400 12" CLU COLOR Monitor      | \$289.00 |
| 8510AP Pro-Writer (Parallel,       |          |
| dot matrix)                        | \$499.00 |
| 8510ACD Pro-Writer (Serial,        |          |
| dot matrix)                        | \$649.00 |
| F10 Daisey Wheel Printer           |          |
| (Letter quality)\$                 | 1495.00  |
| 1550AP 15" Pro-Writer II           |          |
| (Parallel, dot matrix)             | \$699.00 |
| 1550CD 15" Pro-Writer II           |          |
| (Serial, dot matrix)               | \$849.00 |
|                                    |          |

Soon opening retail stores throughout USA • Franchise inquiries welcome •

PRICES SUBJECT TO CHANGE WITHOUT NOTICE

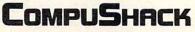

Computers - Video Games 2630-H Walnut Avenue Tustin, CA 92680

\*Apple II is a trademark of Apple Inc.

### BASIS & FRANKLIN Computers available

• 24 HOUR ORDERING SERVICE • TOLL-FREE TELEPHONE NUMBERS: Outside California: (800) 854-8426 Inside California: (714) 730-7207 or (408) 973-1444 Telex: 18-3511 Answer Back CSMA

|    |                                                                                                    | 1 <sup>7</sup> -                                                    |                                   |
|----|----------------------------------------------------------------------------------------------------|---------------------------------------------------------------------|-----------------------------------|
|    |                                                                                                    |                                                                     | R                                 |
|    |                                                                                                    |                                                                     | X                                 |
| /  | TRODUCTORY<br>Special<br>800 48 K                                                                                                    |                                                                     |                                   |
| 14 | TRODUC<br>Special<br>ATARI 800 48 K<br>ATARI 800 15K DRIVI<br>with 810 DISK DRIVI<br>\$1180.00                                                                       |                                                                     |                                   |
|    | with \$1100                                                                                                    | L.                                                                  |                                   |
|    | ATARI HARDWARE<br>400 16 K<br>800 16 K<br>810 Disk Drive<br>410 Recorder<br>820 Printer                                                                              | \$269<br>635<br>429<br>.76<br>269                                   |                                   |
|    | 822 Printer<br>825 Printer<br>830 Modem<br>850 Interface<br>ATARI ACCESSORIES<br>CX 40 Joy Stick                                                                     | 269<br>579<br>149<br>159<br>\$ 18                                   |                                   |
|    | CX 30 Paddle<br>The Entertainer.<br>The Programmer<br>The Educator<br>The Communicator<br>Pac Man.                                                                   | 18<br>69<br>54<br>119<br>299<br>34<br>34                            |                                   |
|    | Centipede<br>Caverns of Mars.<br>Missile Command.<br>Star Raiders.<br>Invasion Orion<br>Temple of Apshai<br>Datestones of Ryn                                        | 34<br>32<br>34<br>38<br>\$ 19<br>29<br>16                           |                                   |
|    | Crush, Crumble & Chomp<br>Atari Panic<br>Raster Blaster<br>Tumble Bugs<br>Canvon Climber                                                                             | 23<br>21<br>23<br>23<br>21<br>23<br>21<br>26                        |                                   |
|    | Micro Painter<br>Match Racer<br>Pathfinder<br>Andromeda<br>Crossfire<br>Mouskattack<br>Frogger                                                                       | 23<br>26<br>26<br>23<br>25<br>26                                    |                                   |
|    | Threshold<br>Track Attack<br>Protector<br>Slime<br>Chicken<br>Disk Detective                                                                                         | 30<br>21<br>24<br>24<br>24<br>24<br>23                              |                                   |
|    | File Manager 800<br>Disk Manager<br>Visicalc                                                                                                    | 70<br>24<br>179                                                     |                                   |
|    | HOW TO ORD<br>For fast delivery, send cc<br>or money order. Persor<br>quires 2 weeks to clear,<br>ping and handling ex<br>MASTERCARD add 3%<br>add 6% sales tax. Plf | ER<br>artified ch<br>al check<br>C.O.D. s<br>tra. VISA<br>c. Calif. | eck<br>re-<br>hip-<br>c &<br>res. |
|    | add 6% sales tax. Ple<br>your telephone number<br>Product availability and pr<br>change without notice. Al<br>are cash prices.                                       | ices, subje                                                         | ct to                             |
|    |                                                                                                    |                                                                     |                                   |
|    | MA                                                                                                    | D                                                                   | - Manager                         |

INF 15 OPTOMAM CONSUMER PRODUCTS 2600 North Ridge Drive Placerville, CA 95667 916/621-1090 FREE CATALOG upon request AMDEK, MAXELL, NEC, OKIDATA, SANYO, SCOTCH/3M, T.I., DIABLO, QUME, ZENITH

are written in ex-basic for computers using the Flex or Uniflex operating systems with 8" or 5.25" disk drives. A minimum of 56K of memory is needed. It is also now available for the TRS-80 Model III and the TRS Color Computer.

Some of the outstanding features of this new package are:

 The data files may contain any number of accounts and any number of transactions; the only limit is the size of the storage medium.

 Easy-to-use programming concepts allow for addition, deletion, and editing of files at any time.

- Reports of accounts in numerical order, comparison of year to date values with previous year, transactions by account number and many more are available.

 All programs and files are compatible with Universal Data Research Inc.'s Data Base Manager.

Price: \$125, Uniflex; \$100, Flex; \$95, TRS-80 Model III and TRS Color Computer.

> Universal Data Research, Inc. 2457 Wehrle Drive Buffalo, NY 14221 (716)631-3011

Atari GTIA Chip \$24.95

Mail Order

Add \$2.50 shipping per order

NYS Residents add sales tax

-

Master Card/VISA/Checks/Money Orders Accepted

### **New Floating Point ROM For Atari**

Fastchip is designed to give you up to three and 1/2 times the speed of the original floating point routines. Atari BASIC uses these routines for most everything.

Fastchip is a pin compatible masked ROM that replaces the original ROM. It can be installed quickly and is a permanent replacement for the original ROM. There are no modifications, cuts, or wires to add. Remove the original ROM and plug in the Fastchip ROM. Installation instructions are included.

Fastchip comes with a 90 day full warranty. Return undamaged during this period for a full refund.

Fastchip is being offered for \$41.95 each, including shipping and handling. Texas residents add 5% sales tax. Overseas orders add \$2.00. Allow two to four weeks for delivery. Call or write for additional information.

Send check or money order payable to:

> Newell Industries 3340 Nottingham Ln. Plano, TX 75074 (214)423-1781 (or check with local dealer)

> > ..... \$28.95

**\$11.95** 

#### **VIC-20** ATARI Computers & Accessories Please call or write for prices **Discounted Software** THE ACCOUNTANT .... (G/L, B/S, P & L) HAYES SmartModem - \$239.00 BUSINESS INVENTORY ...... \$17.95 Signalman Modem for Atari - \$97.95 (Specify TV or Vic Printer) 32K Ram Card for Atari 400/800 - \$94.95 TAPEWORM ..... 48K Ram Card for Atari 400 - \$204.95 (Keep track of your records and tapes) EMS 5-1/4" Diskettes SS/DS - \$25.00/10 TICKERTAPE ..... \$15.95 EMS 5-1/4 " Diskettes DS/DS - \$32.00/10 (Maintain profile of investments) Epson MX70/80 Cartridges - \$8.95 ea Black/Blue/Brown/Green/Red - \$40.00/5 EMBASSY Telephone Order 1-516-293-5698 Computer Bulletin Board 1-516-293-5519 COMPUTER PRODUCTS P.O. Box 88 Little Neck, N.Y. 11363 Enterprises Check or money order. No COD's. N.Y. Resi-dents add 8.25% sales tax. Add. \$1.50 for 315 N. Utica Ave. N. Massapegua, NY 11758 postage and handling. - DEALER INQUIRIES INVITED -- PROGRAMMERS WANTED -Add \$7.50 shipping per computer system

VIC Trademark of Commodore

www.commodore.ca

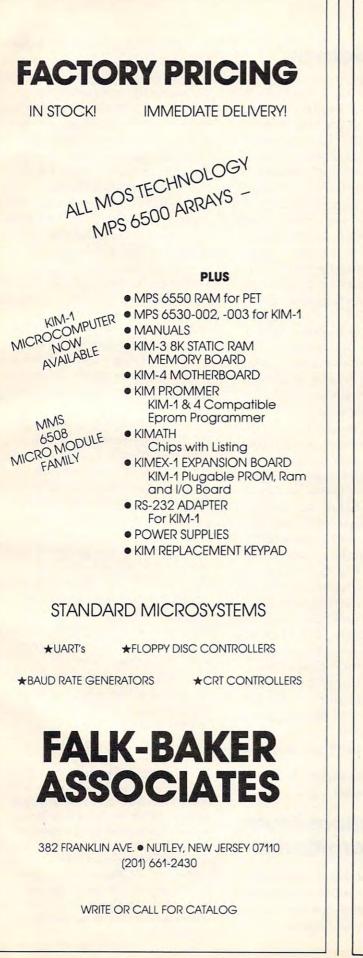

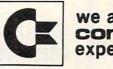

### we are commodore VIC experts!!

- We sell and service only VIC-20 Computers!
- We have more in stock merchandise than anyone!
- We give the best service in the USA!
- One day delivery express mail!
- We handle warranty and service within 24 hours!
- We give 15 day free trial on all merchandise!
- We mail refunds within 24 hours after receiving returns!
- We have over 400 programs 270 educational tapes – programming aids – business – home – games!
- We mail free catalogs specify category you desire!
- We accept Visa and Mastercard plus we ship C.O.D.!
- We are the first to offer new "in stock" items!

### "BUY YOUR VIC-20'S CHRISTMAS PRESENT NOW!"

### 1. PE 2003 UP TO 60K EXPANSION

**MODULE** Six slots – add up to 6 cartridges – daisy chain additional modules for expansion beyond 60K! Switch select any program, start and stop programs with reset button. Not necessary to remove cartridges or turn off computer! (One year warranty) List \$149.00 – Sale Price \$109.00.

### 2. PE 2004 COM-STAR LINE PRINTER Full

size, traction and friction feed, deluxe quality, 40, 66, 80, 132 columns, prints 8½" x 11" letter size, single or fan fold paper, labels and etc. Includes specially designed cable that plugs direct into the VIC-20 printer port – no other interface needed! List \$549.00 – Sale Price \$399.00.

### WE LOVE OUR CUSTOMERS (our prices prove it)

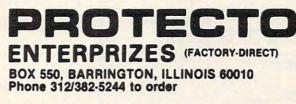

| ELCON                                                                                                    | BOOKS<br>and SOFTWARE                                                                                               |   |
|----------------------------------------------------------------------------------------------------|----------------------------------------------------------------------------------------------------|---|
| For ATARI-PET-OSI-APPLE II                                                                                                    |                                                                                                    |   |
| ATARI ATARI ATARI ATARI                                                                                                    | ELCOMP FORTH - Enhanced<br>FIG-FORTH on disk only.<br>Order No. 7055 \$39.95                                        |   |
| ATARI BASIC - Learning by<br>Using<br>This new book is an "Action"-                                                              |                                                                                                    |   |
| Book, You do more than read it.<br>Learn the intricacy of ATARI-<br>BASIC thorugh the short programs                             | How to connect your EPSON-<br>Printer to the ATARI 400/800.<br>Construction article with printed                    | 6 |
| which are provided, the                                                                                                    | circuit board and software.<br>(Screenprint and variable charac-<br>ters per line).                                 |   |
| change and write program                                                                                                    | Order-No. 7210 \$19.95                                                                                              |   |
| Many of the programs are<br>appropriate for beginners as well<br>as experienced computer users.                                  | OSI OSI OSI OSI OSI<br>The First Book of Ohio Scientific                                                            |   |
| (Screen Drawings, Special Sounds,                                                                                                | Introduction to OSI computers.<br>Diagrams, hardware and software                                                   |   |
| Specialized Screen Routines,<br>Graphics and Sound. Peeks and<br>Pokes and special stuff ).                                      | available in one compact source.                                                                                    |   |
| Order-No. 164 59.95                                                                                                    | 192 pages.<br>Order-No. 157 \$7.95                                                                                  |   |
| ATARI Learning by Using -<br>Book + cassette or disk<br>This package includes the book                                           | The Second Book of OHIO<br>Order-No. 158 \$7.95                                                                     |   |
| This package includes the book<br>No. 164 plus a cassette or disk<br>(please specify) containing a                               | The Third Book of OHIO<br>Order No. 159 \$7.95                                                                      |   |
| variety of the programs which<br>are listet in the book.<br>Order No.: 7220 \$39.95                                              | The Fourth Book of OHIO                                                                                             |   |
| Games for the ATABLComputer                                                                                                    | Order-No. 160 \$9.95<br>VIP Package - Above book plus                                                               |   |
| How to program your own games<br>on the ATARI. Complete listings<br>in BASIC and Machine Language                                | a cassette with the programs.<br>Order-No. 160A \$19.95                                                             |   |
| of exciting games, iricks and hints,                                                                                             | The Fifth Book of OHIO<br>Order-No. 161 \$7.95                                                                      |   |
| Order-No. 162 \$ 7.95<br>GAME PACKAGE for the ATARI                                                                              | Order-No. 161 57.95<br>Invoice Writing Program for OSI-<br>C1PMF, C4P. Disk and Cassette,<br>8K RAM.                |   |
| Book + cassette or disk<br>Includes the book No. 162 plus<br>cassette or disk (please specify)                                   | C1PMF, C4P. Disk and Cassette,<br>8K RAM.<br>Order-No. 8234 \$29.80                                                 |   |
| cassette or disk (please specify)<br>containing a variety of the pro-<br>grams listed in the book.                               |                                                                                                    |   |
| order No. 7221 \$39.95<br>ATMONA-1                                                                                               | Mailing List for C1PMF or<br>C4PMF 24K RAM<br>250 addresses Incl. phone number<br>and parameters on one 5 1/4 disk) |   |
| Machine Language Monitor for<br>the ATARI 400/800.                                                                               | and parameters on one 5 1/4 disk)<br>Order-No. 8240 \$29.80                                                         |   |
| This powerful monitor provides<br>you with the firmware support<br>that you need to get the most<br>out of your powerful system. | 8K Microsoft BASIC Ref. Man.<br>Order-No. 151 \$9.95                                                                |   |
| ATMONA-1 comes on a bootable                                                                                                    | Expansion Handbook for 6502<br>and 6802                                                                             |   |
| cassette. No cartridges required.<br>Disassemble, Memory Dump HEX                                                                | Order-No. 152 \$9.95                                                                                                |   |
| + ASCII, (Change Memory<br>Locations, Blocktransfer, fill<br>memory block, save and load                                         | Microcomputer Appl. Notes<br>Order-No. 153 \$9.95                                                                   |   |
| machine language programs, start<br>mach. Lang. Progr. (Printer                                                                  | Complex Sound Generation<br>New revised applications manual<br>for the Texas Instruments SN                         |   |
| optional).                                                                                                    | 76477 Complex Sound Genera-<br>tor.                                                                                 |   |
| article on how to program the<br>ATARI computer in machine<br>language. (Available also in ROM)<br>Order-No. 7022 \$19.95        | Order-No. 154 \$6.95<br>Small Business Programs                                                                     |   |
| Order-No. 7022 \$19.95                                                                                                    | Complete listings for the business<br>user, Inventory, Invoice Writing,                                             |   |
| ATMONA-2 Superstapper<br>A very powerful Tracer to explore<br>the ATARI ROM/RAM area. Stop                                       | Mailing List and much more.<br>Introduction to Business Appli-<br>cations,                                          |   |
| at previously selected address.<br>Opcode or operand (cassette).                                                                 | Order-No. 156 \$14.90<br>Microcomputer Hardware Hand-                                                               |   |
|                                                                                                    | book (845 pages)<br>Descriptions pinouts and specifi-                                                               |   |
| EDITOR/ASSEMBLER for<br>ATARI 800, 32K or 48K RAM<br>Extremely fast and powerful<br>Editor/Assembler. (8K Source-                | microprocessor and support chips.                                                                                   |   |
| ATMONA-1.                                                                                                    | A MUST for the hardware buff.<br>Order-No. 29 \$14.95                                                               |   |
| Order-No. 7098 \$49.95<br>MACRO-Assembler                                                                                        | Care and Feeding of the<br>Commodore PET                                                                            |   |
| for ATARI 800, 48K RAM<br>Please specify your system: RAM,                                                                       | Eight chapters exploring PET<br>hardware, Includes repair and<br>interfacing information, Pro-                      |   |
| disc or cassette.<br>Order-No. 7099 \$89.00<br>Add \$39.00 for cartridge version                                                 | interfacing information, Pro-<br>gramming tricks and schematics.<br>Order-No, 150 \$9.95                            |   |
| Gunfight - For ATAHI 400/800<br>16K RAM, needs two joysticks,                                                                    | Prototype-Expansion Board for<br>VIC-20 (S-44-Bus).                                                                 |   |
| animation and sound. (8K machine language).                                                                                      | Order-No. 4844 \$18.95<br>Wordprocessor f.VIC-20,8K RAM                                                             |   |
| Order-No. 7207 \$19.95<br>Birth control with the ATARI                                                                           | Order No. 4870 \$19.95<br>Mailing List for VIC-20,16k RAM<br>Order No. 4883 \$14.95                                 |   |
| (Knaus Ogino) Cass. or disk<br>Order No. 7222 \$29.95                                                                            | Order No. 4883 \$14.95<br>Tricks for VICs - The VIC <sup>s</sup> tory<br>Programs, hints and expansion              |   |
| Astrology and Biorhythm for<br>ATARI (cass. or disk)                                                                             | Order No. 141 \$9.95<br>TIC TAC VIC                                                                                 |   |
| Order No. 7223 \$29.95<br>EPROM Cartridge KIT for ATARI                                                                          | Order No. 4880 \$9.95                                                                                               |   |
| Cartridge (bare board) with in-<br>structions (holds two 16K or two                                                              | GAMEPACK I (3 Games)<br>Order No. 4881 \$14.95<br>Dual Joystick Instruction                                         |   |
| 32K EPROMs (2716,2532,2732)                                                                                                    | Order No. 4885 \$9.95<br>INPUT/OUTPUT Programming                                                                   |   |
| Order No. 7224 \$19.95<br>Order No. 7043 complete \$29.95                                                                        | with your VIC<br>Order No. 4886 \$9.95                                                                              |   |
| Invoice Writing for small<br>business with ATARI 400/800                                                                         | 16K RAM/ROM board for S44-<br>bus. Any combination of RAM<br>and ROM on one board.                                  |   |
| 16K RAM.<br>Order-No. 7022, cess. \$29.85<br>Order-No. 7200, disc. \$39.99                                                       | (SY2128 or 2716)                                                                                                    |   |
| Mailing-List No. 7213 \$24.95<br>Inventory Contr. No.7215 \$24.95                                                                | Order-N0. 613 \$39.95<br>Low cost expanison boards for<br>your APPLE II. Bare board comes                           |   |
| NEW LATENT 1                                                                                                    | with extensive description and<br>software.                                                                         |   |
| This new wordprocessor in<br>machine language (BK) for all<br>ATARI 400/800 computers offers                                     | 6522 VIA-1/O Exp.<br>Order-No. 605 \$39.00                                                                          |   |
| the best price performance ever.                                                                                                 | 2716 EPROM-Burner<br>Order-No. 607 \$49,00<br>8K EPROM/RAM Card                                                     |   |
| 17 formatting commands, dyna-                                                                                                    | Order-No. 609 \$29.00                                                                                               |   |
| char. per line) Include command                                                                                                  | Software for SINCLAIR ZX-81<br>and TIMEX 1000<br>Machine Language Monitor                                           |   |
| on disk!<br>Order No. 7210 cassette \$29.95<br>Order No. 7211 disk \$39.95<br>Order No. 7212 cartridge \$79.00                   | Order No. 2399 \$9.95<br>Mailing List                                                                               |   |
|                                                                                                    | Order No. 2398 \$19.95<br>Programming in BASIC and<br>machine language with the                                     |   |
| Learn FORTH for the ATARI<br>400/800, cassette or disk<br>Order No. 7053 \$19.95                                                 | machine language with the<br>ZX-81(82) or TIMEX 1000.<br>Order No. 140 (book) \$9.95                                |   |
| ELCOMP Publishing, I<br>Pomona CA 91766, Pi                                                                                      | nc., 53 Redrock Lane                                                                                                |   |
| Payment: Check, Money Order,<br>POSTPAID on PREPAID in USA                                                                       | VISA, Mestercharge, Eurocheck.<br>\$5.00 handling fee for C.O.D.                                                    |   |
| All and an autoide LICA - Add 15%                                                                                                | thinning CA add 6.5% sales tax.                                                                                     |   |

POSTPAID o I on PREPAID in USA. \$5.00 handling fee for C.O.D. outside USA: Add 15% shipping. CA add 6.5% sales tax a registered trademark of ATARI Inc. APPLE is a registered of APPLE Inc. PET+VIC-20 is a trademark of Commodore

### **Amber Screen** Monitor

**USI** Computer Products Division has introduced the USI Pi-4, a monochromatic video monitor with a 9" amber display. Featuring the low-fatigue amber phosphor adopted as a standard by European nations, the USI Pi-4 has 1000-lines at center resolution with 20 MHz bandwidth.

The USI Pi-4 has a 44 squareinch (9" diagonal) screen, with a full 80-character by 24-line text display. Clear, crisp graphics are ensured by USI Pi-4's wide bandwidth and high resolution, adding to the monitor's comfort factor. Corner-to-corner legibility, even with lower-case descenders, assures a high-quality, easily-readable display.

USI Pi-4 monitors are supplied in computer-coordinated enclosures that feature convenient front panel display brightness/contrast controls, power switch, and LED power indicator.

The compact and stackable Pi-4 weighs only 15 pounds. RCA phone jacks and a standard SO-239 connector make possible easy connection to major small business or personal computers.

Sold with a 90-day over-thecounter warranty, all USI Pi-4 monitors receive 100-hour factory burn-in and reinspection before being shipped. Available from computer stores nationally, the Pi-4 is offered at a suggested list price of \$215.

> **USI** Consumer Products Division 71 Park Lane Brisbane, CA 94005 (415)468-4900

### **Publications From** K-12 MicroMedia

The fall 1982 edition of the K-12 MicroMedia catalog of selected books and programs for microcomputer-assisted learning is now available.

Describing over 350 items from over 75 publishers, the catalog is organized according to subject, with recommended grade levels, machine compatibility, and media format (tape or disk) all clearly indicated. All materials may be ordered directly from K-12 MicroMedia on a thirty-day approval basis.

Offering programs for the Apple, Atari, PET, and TRS-80 microcomputers, the new catalog includes 23 new releases.

Educators may obtain a free copy by writing to K-12 MicroMedia.

\*\*\*\*\*\* Getting Down to BASIC is the first book published by K-12 Micro-Media. The 64-page workbook is for students in grades 7-10 who have had no prior programming coursework.

Designed to be used while students are working at the microcomputer, Getting Down to BASIC clearly and concisely explains and illustrates key BASIC commands, statements, and elementary programming techniques, including loops, flowcharting, and graphics commands. Differences among Apple, PET, and TRS-80 are noted throughout. Eight labs conveniently segment the material into manageable lessons. A glossary explains over 50 common computer terms.

Getting Down to BASIC costs \$4.95 (plus 50¢ postage). School discounts are available for quantity purchases.

> K-12 MicroMedia 172 Broadway Woodcliff Lake, NJ 07675

New Product releases are selected from submissions for reasons of timeliness, available space, and general interest to our readers. We regret that we are unable to select all new product submissions for publication. Readers should be aware that we present here some edited version of material submitted by vendors and are unable to vouch for its accuracy at time of publication.

### TRS-80 Color Computer Program

Micro School Programs has announced a new program, *Colortext*, for use on TRS-80, 32K Color Computers, with one disk drive. Colortext is an easy-to-use high-resolution text driver which displays a variety of character fonts and graphics on the screen simultaneously, including the use of all features of Extended BASIC. It permits the intermixing of upper and lowercase text and graphics in various sizes and colors.

Other features include nondestructive overwrite for animation, variable screen scrolling speed, a BREAK key lock-up option, and ADDCHR – a program for creating and editing all characters (including graphics, alphanumeric, etc.). ADDCHR can be used to create character

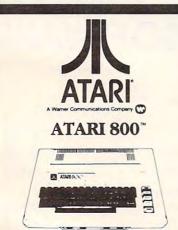

| 16K                   | 64900 |
|-----------------------|-------|
| 48K                   | 72900 |
| 400 16K               | 26500 |
| 810 Disk Drive        | 43900 |
| 410 Program Recorder  | 7900  |
| 850 Interface         | 16500 |
| Educator              | 11900 |
| Programmer            | 5600  |
| Entertainer           | 6900  |
| Inv. to Programming 1 | 2000  |
| Inv. to Programming 2 | 2400  |
| Inv. to Programming 3 | 2400  |
| Microsoft Basic       | 6900  |
| Intec 32K RAM Board   | 9500  |
| Intec 48K RAM Board   | 20900 |
|                       |       |

sets of up to 200 characters. The defined character sets may be used for foreign languages such as Greek, Hebrew, Russian, or for various other print types.

COMPUTE

The TRS-80 Model III graphics character set is included in Colortext. This permits the user to enter and use programs written for Models I and III very quickly, using the same graphics character set numbers used in the other programs. This character set may be changed by the user if desired.

This program is intended for use by curriculum authors, teachers, game designers, or by anyone who wishes to prepare programs which involve the simultaneous use of text, graphics, and color. User programs (up to 16K) will run with Colortext on 32K machines.

The more than 50-page user's manual provides complete instructions on the use of the program. Users are led through a practice program which introduces them to the various features of Colortext. A demonstration program is also included on the disk to illustrate character sets, colors, display techniques, and animation. Two reference sections are also included, one for Colortext and one for the ADDCHR program.

Colortext comes on disk with manual. Price is \$79.80.

Bertamax Inc. 101 Nickerson, Suite 202 Seattle, WA 98109 (206)282-6249

### Graphics + Plus From Lazer MicroSystems

Lazer MicroSystems announces the availability of its Graphics + Plus module for the Apple II microcomputer system. This

| Software Specia          | als                     |
|--------------------------|-------------------------|
| ATARI -                  |                         |
| Centipede                | 3350                    |
| Pac Man                  | 3350                    |
| My 1st Alphabet          | 2650                    |
| BRODERBUND -             |                         |
| Choplifter Disk          | 2620                    |
| David's Midnight Magic D | 2620                    |
| Stellar Shuttle C/D      | 2250                    |
| Star Blazer Disk         | 2395                    |
| DATASOFT -               |                         |
| Text Wizard Disk         | 7900                    |
| ONLINE -                 |                         |
| Frogger Disk/Cass        | 26 <sup>20</sup>        |
| ROKLAN -                 |                         |
| Gorf Disk                | 2995                    |
| Wizard of Wor Disk       | <b>29</b> <sup>95</sup> |

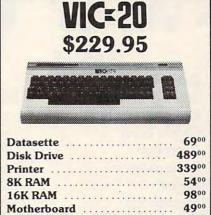

| 8K RAM                | 5400  |
|-----------------------|-------|
| 16K RAM               | 9800  |
| Motherboard           | 4900  |
| Epson MX80FT          | 49900 |
| Epson MX100           | 67900 |
| Citoh Prowriter       | 47900 |
| Axion GP 100W/        | 38900 |
| Paddle Port Interface |       |

ORDERING INFORMATION: We accept VISA/MASTERCARD, Cashier Check, Money Order, or Personal Check (Allow 14 days to clear). California residents add 6% Sales Tax. SHIPPING INFORMATION: We ship All Orders UPS. ADD \$2.00 for software orders of any amount. Hardware orders add 3%.

CALL or WRITE for FREE CATALOG. All Atari Software at a 20% Discount.

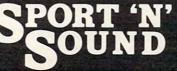

21999 Van Buren Street Grand Terrace, CA 92324 (714) 783-0556

Although the Graphics + Plus lets you define any character you can fit in a 7x8 cell (like the hires character generators), absolutely no use of the hires graphics page is made! So 280x192 hires-style graphics becomes available on the Apple's 1K screen. You manipulate the 960 bytes of data on the text page instead of the 8K bytes on the hires graphics page; you therefore manipulate the graphics characters on the screen - less than one-eighth the work. Since the graphics manipulation section of a program would be running eight to ten times faster, more

appear on the text screen.

time is available for performing more complex calculations, improving the sound effects, or, even better, allowing the user to write the program in BASIC instead of assembly language.

COMPUTE

With Graphics + Plus, a whole new range of word processing, business, scientific, and game applications are possible.

Included with the Graphics + Plus are over 20 example fonts, an excellent font editor (and the fonts created by any hires character generator are compatible with the Graphics + Plus), several utility programs and example files. Both Pascal and DOS 3.3 software are provided on diskette for the Graphics + Plus user. Complete documentation for use and installation is provided with each board. The Graphics + Plus is available from your local dealer (or direct from Lazer MicroSystems) for only \$159.95. For those who do not own a Lower Case

+ Plus or a Lower Case + Plus III, Lazer offers a special package price consisting of a Lower Case + Plus III and Graphics + Plus for only \$199.95.

> Lazer Microsystems, Inc. 1791 Capital, Unit G Corona, CA 91720 (714)735-1041

### Software For Gifted And Talented Students

Island Software has released the Mindstretcher Series, a set of programs for gifted and talented students in grades three through nine.

Jigsaw (MS 1) is a group of four programs that present 16 picture puzzles, ranging from a view of New York city to Whistler's Mother.

Traffic Jam / Chain Reaction (MS 2) consists of two programs

SOFTWARE

### VIC-20\*

### GAMES

### Cartridge:

| Spiders of Ma | a | rs | 5 |  |  |  |  |   | \$40.00 |
|---------------|---|----|---|--|--|--|--|---|---------|
| Outworld      |   |    |   |  |  |  |  |   | 40.00   |
| Cloud Burst   |   |    |   |  |  |  |  |   | 32.00   |
| Alien Blitz   |   |    |   |  |  |  |  | , | 32.00   |
| Renaissance   |   |    |   |  |  |  |  |   | 40.00   |
| Amok          |   |    |   |  |  |  |  |   | 32.00   |
| Meteor Run    |   |    |   |  |  |  |  |   | 40.00   |
| Sats & Mets   |   |    |   |  |  |  |  |   | 40.00   |
|               |   |    |   |  |  |  |  |   |         |

### Cassette:

| Simon       |  |  |  |  |   |   |  |  | \$12.0 | 00 |
|-------------|--|--|--|--|---|---|--|--|--------|----|
| Amok        |  |  |  |  |   |   |  |  | . 20.0 | 00 |
| Subchase    |  |  |  |  | , |   |  |  | . 20.0 | 00 |
| Alien Blitz |  |  |  |  |   |   |  |  | . 20.0 | 00 |
| The Alien . |  |  |  |  |   | , |  |  | . 20.0 | 00 |
| 3-D Maze    |  |  |  |  |   |   |  |  | . 12.0 | 00 |
| Raceway     |  |  |  |  |   |   |  |  | . 12.0 | 00 |
| Kosmic Ka   |  |  |  |  |   |   |  |  |        |    |

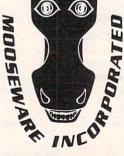

\*MC-20 is a registered trademark of Commodore Business Machines.

\*\*Prices and Availability Subject to Change Without Notice.

### **Business:**

| Baomicoo. |          |    |   |   |    |   |   |   |  |  |  |             |
|-----------|----------|----|---|---|----|---|---|---|--|--|--|-------------|
| ViCalc    |          |    |   |   |    |   |   |   |  |  |  | \$<br>12.00 |
| ViCat     |          |    |   |   |    | , |   |   |  |  |  | 20.00       |
| ViCheck   |          |    |   |   |    |   |   |   |  |  |  | 20.00       |
| ViTerm A  |          |    |   | , |    |   |   | , |  |  |  | 16.00       |
| Educatio  | n        | al | : |   |    |   |   |   |  |  |  |             |
| Skymath   |          |    |   |   |    |   | 4 |   |  |  |  | \$<br>20.00 |
| Space Di  | v.       |    |   |   |    |   |   |   |  |  |  | 12.00       |
| Long Div. |          | •  |   |   |    |   |   |   |  |  |  | 12.00       |
| Super Ha  | n        | gı | m |   | ar | h |   | , |  |  |  | 16.00       |
| Hardware  | <b>:</b> |    |   |   |    |   |   |   |  |  |  |             |

| Buti-3K ROM | • |  | • |  | • | • |  | • | • |  |  | \$72.00 |
|-------------|---|--|---|--|---|---|--|---|---|--|--|---------|
|-------------|---|--|---|--|---|---|--|---|---|--|--|---------|

### TO ORDER SEND CHECK OR MONEY ORDER TO: MOOSEWARE INCORPORATED

Post Office Box 17868, Irvine, California 92713 – California Residents Add 6% Sales Tax –

WRITE FOR FREE BROCHURE & ASK ABOUT THE MOOSE CLUB. CLUB MEMBERS RECEIVE SPECIAL DISCOUNTS ON ALL PRODUCTS SOLD.

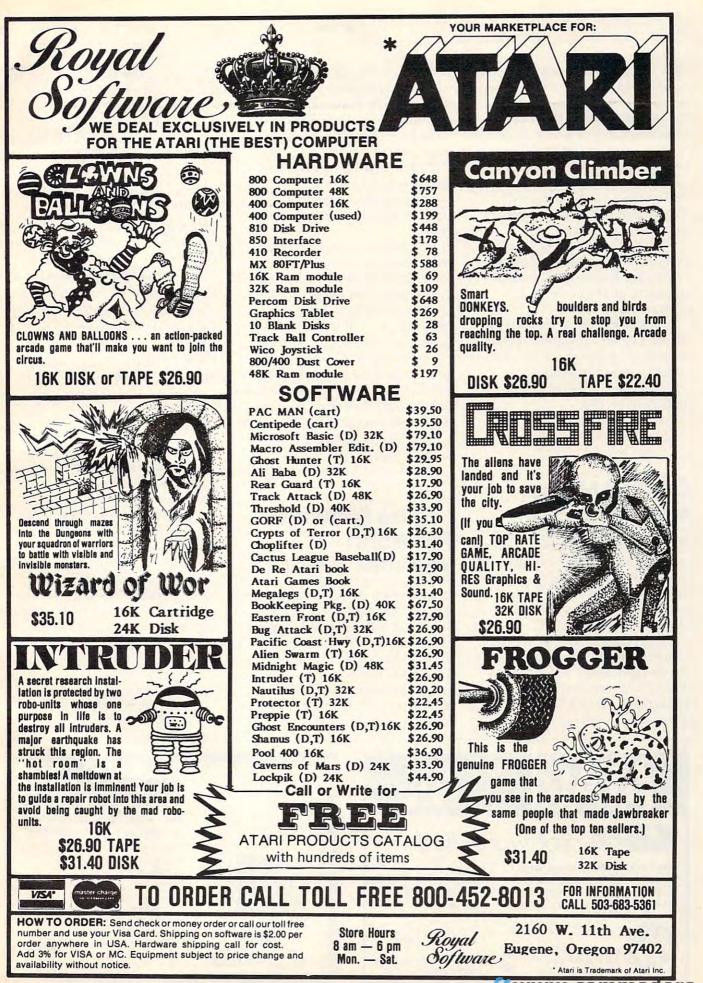

that provide exercise in strategy, as players try to force their opponents into vulnerable situations.

Rubik / Candles (MS 3) contains two programs that challenge students to develop problemsolving skills.

Black / Kayles (MS 4) presents two contests, with deceptively simple rules, that use advanced mathematical theory.

Jinx / Welter (MS 5), also two programs, develops deductive reasoning and insight into the structure of mathematical abstractions.

All programs work with any 8K PET. Every program includes a teacher's guide sheet with specific teaching suggestions.

Each set of programs is available for \$20.

Island Software Box 300 Lake Grove, NY 11755

### Contest Marks Merger

The Paper, one of the oldest independent publications supporting Commodore computers, is merging with the *Midnite Software Gazette*, beginning with the October 1982 issue.

To celebrate the merger, a contest is underway to rename the merged magazines. The person suggesting the best name will receive a free VIC computer, courtesy of Computer Country of Springfield, Illinois. Judging will be by the editors, and in case of ties, by the readers of the combined magazine. Entries must be received by November 1 at the address below.

COMPUTE!

*Midnite* specializes in brief independent reviews of products for Commodore computers. Its current issue is a 300 + page \$10 book.

The Paper has traditionally been a source of articles and tutorials for users of Commodore computers, with series on such topics as first steps in machine language, as well as extended reviews of important products.

Subscriptions to the combined magazine are \$20 U.S. or \$25 CDN. in North America for six bi-monthly issues. Overseas subscriptions are \$45 U.S.

> Midnite Software Gazette 635 Maple Mt. Zion, IL 62549 217/864-5320

### Logica Software For World Videotex Service

Logica's new Appletel Disk allows Apple computer users to plug into the Prestel World Videotex Service. The easy-to-use software turns the personal computer into a terminal to retrieve a wide range of international data including regularly updated prices of: 63 commodities from exchanges in the U.S., Europe, and the Far East; 64 currency exchange and IMM rates; and 713 U.K. and other stocks.

Many other useful data bases are also available, including:

 – financial/management information on corporate sectors worldwide.

 economic indicators and statistics on most industrialized countries.

locations of 22,000 deep sea ships "bound for" or "in port."
bookings at over 400 hotels in the U.K. and elsewhere.

 airline schedules on over 50 carriers, with reservation facilities on major airlines.

 electronic messaging to other Prestel users.

international news, sports, and weather.

In addition, a wide range of teleshopping services are available, most aimed at U.K. shoppers. Information and services are provided by over 900 companies, some based in the U.S.

With the Appletel Disk, the Apple, and a Hayes micromodem, the user simply accesses a local telephone number, enters a password, and retrieves any of the more than 220,000 pages in the Prestel database.

> Logica/BVT 666 Third Avenue New York, NY 10017 (212)599-0828

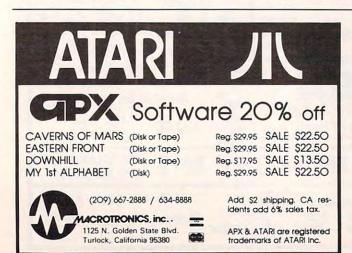

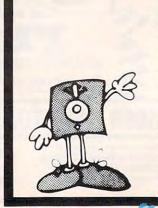

MEMOREX FLEXIBLE DISCS

WE WILL NOT BE UNDER-SOLD11 Call Free (800)235-4137 for prices and information. Dealer inquiries invited and C.O.D.'s accepted.

VISA

www.commodore.ca

PACIFIC EXCHANGES 100 Foothill Blvd. San Luis Obispo. CA 93401. In Cal. call (800) 592-5935 or (805) 543-1037

### THE MONKEY WRENCH<sup>™</sup> FOR ATARI

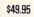

549.95

programmers aid for 800 users. Plugs into right slot and works with ATARI BASIC. Adds 9 new direct mode commands including auto line numbering, delete lines, change margins, memory test, renumber BASIC, hex/dec conversion, cursor exchange, and machine language monitor.

A BASIC and machine language

The monitor contains 15 commands used to interact with the 6502. Some are display memory/registers, disassemble, hunt, compare, hex/dec convert, transfer memory, and printer set/clear. Uses screen editing.

### **CASSETTE BASED MACRO** ASSEMBLER/EDITOR

"The Compatible Assembler/Editor"

- · Macros, Conditional Assembly, String search and/or replace, standard mnemonics, (Ex: LDA (LABLE), Y)
- Long labels, MOVE, COPY, AUTO, DELETE, PUT, GET, etc.

EPROMS - HIGH QUALITY, NOT JUNK

Use with PET, APPLE, ATARI, SYM, AIM, etc. 450 ns. \$6.50 for 2716, \$12.50 for 2532.

### EPROM PROGRAMMER FOR PET AND ATARI COMPUTERS

The BRANDING IRON is an EPROM programmer especially designed for PET and ATARI computers. Programs 2716 and 2532 type EPROMs. The PET version plugs into the cassette and I/O port and comes with software which adds the programmer commands to the PET monitor. The ATARI version plugs into controller jacks and comes with a full fledged machine language monitor which provides 30 commands for interacting with the computer and the BRANDING IRON.

> PET - \$75.00 ATARI - \$119.95

#### **5% INCH SOFT** SECTORED DISKETTES

Highest quality. We use them on our PETs, APPLEs, ATARIs, and other computers. \$22.50/10 or \$44.50/20

### PET TERMINAL SOFTWARE

A buy you RS-232 users can't pass-up. Includes RS-232 hardware with a sophisticated software package. May be controlled via keyboard or from BASIC. A super buy. \$129.95

FLASH - We have the VIC Rabbit and ASM/TED ready!

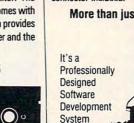

connector included.

....

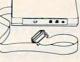

### More than just an Assembler/Editor!

SIGNALMAN MARK I DIRECT CONNECT

MODEM - \$89.50

Standard 300-baud, full duplex,

answer/originate. Powered by

long lasting 9-volt battery (not

included). Cable and RS-232

System

MAF for PET APPLE ATARI \$169.95

Blast off with the software used on the space shuttle project!

- · Designed to improve Programmer Productivity. Similar syntax and commands – No need to relearn peculiar syntaxes and commands when you go from PET to APPLE
- to ATARI · Coresident Assembler/Editor - No need to load the Editor then the
- Assembler then the Editor, etc. · Also includes Word Processor, Relocating Loader, and much
- more.
- Options: EPROM Programmer, unimplemented opcode circuitry STILL NOT CONVINCED: Send for free spec sheet!

3239 Linda Dr. Winston-Salem, N.C. 27106 (919) 924-2889 (919) 748-8446 Send for free catalog!

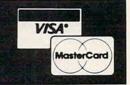

www.commodore.ca

| and the second second |                                       |                |                             | 67X/STRE                 |                |                |                        | Service Service |            |          |
|-----------------------|---------------------------------------|----------------|-----------------------------|--------------------------|----------------|----------------|------------------------|-----------------|------------|----------|
|                       |                                       | VISA           |                             | ORDER                    | FOR            | M              | MasterCa               | rd              |            |          |
|                       | XX GAMES                              | OUTPOST        | RETAIL                      | XX GAMES (cont.)         | OUTPOST        | RETAIL         | XX DISKS               | OUTPOST         | RETAIL     |          |
|                       | PREPPIE<br>TRACK ATTACK               | 20.77<br>24.77 | 24.95<br>29.95              | DRAGON'S EYE             | 24.77<br>40.77 | 29.95<br>49.95 | ELEPNTS 1/S 1/D S      |                 | 39.95      |          |
|                       | STAR BLAZER<br>HI RES #1-             | 26.77          | 31.95                       | CYLOD<br>SNAKE BYTE      | 24.77<br>24.77 | 29.95<br>29.95 | SUBTO                  | TAL             |            |          |
|                       | DEADLY SECRETS                        | 28.77<br>32.77 | 34.95<br>39.95              | BUSINESS                 |                |                | TAX*                   |                 |            |          |
|                       | ULTIMA II                             | 49.77          | 59.95                       | TEL COM<br>FILE MANAGER  | 57.77<br>81.77 | 69.95<br>99.95 | SHIPPIN                | G2              | 2.00       |          |
|                       | NAUTILIS                              | 24.77          | 29.95<br>29.95              | VISICALC                 | 199.77         | 250.00         | C.O.D.                 |                 |            |          |
|                       | GORF                                  | 40.77          | 49.95                       | HARDWARE                 | C              |                | TOTAL                  |                 |            |          |
|                       | FROGGER                               | 28.77          | 34.95                       | 810 DISK DRIVE           | 447.77         | 599.95         | C.O.D.'S               | ADD \$1.50      |            |          |
| 1.                    | ARCADE BASEBALL<br>PACIFIC COAST HWY. | 28.77<br>24.77 | 34.95                       | 410 RECORDER<br>PRINTERS | 74.77<br>CALL  | 99.95<br>\$AVE | IL RESIDENTS ADD 6% TA |                 | DISKS ONLY |          |
|                       |                                       |                |                             | PERSONAL CHECKS ALLO     | W TWO WEEKS    | TO CLEAN       | R                      |                 | CP-1       |          |
|                       |                                       |                |                             | (312) 88                 | 32-2           | 35             | iO                     |                 |            |          |
|                       |                                       |                |                             |                          |                |                |                        |                 |            | 1        |
| T                     | Name                                  | and the second | Real Property in the second | -                        | and the second | partie -       | -                      |                 |            | OVER 150 |
| 24                    | Address                               | -              | Call and the second         | - Change and and and     | ALC: NO        | and the        | A summer of the second |                 | -          | ITEMS,   |
| IOUR                  | City                                  |                |                             |                          | St             | ate            | Zip                    | -               |            | OVER 60  |
| RDER                  | Telephone                             | and the second | - Jan                       | Obert Oren TI            |                | in a to r      | ard 🗆 Check Encl       |                 | 0.0        | COMPANIE |

### VIAC: The VIC Interface To Any Cassette

228

Integrated Controls has announced the VIAC. This adapter allows you to connect almost any audio cassette recorder to the VIC-20, Commodore PET, CBM, and all the new Commodore computers that employ the same existing six-pin cassette interface. The VIAC has three plugs that connect directly to the microphone, earphone and remote jacks of any standard audio cassette recorder, and a six-pin edge connector cable that interfaces directly to the computer cassette slot.

In the Playback mode, the audio cassette signal is transformed to the proper polarity and level required by the computer. In the Record mode, the computer data is attenuated and

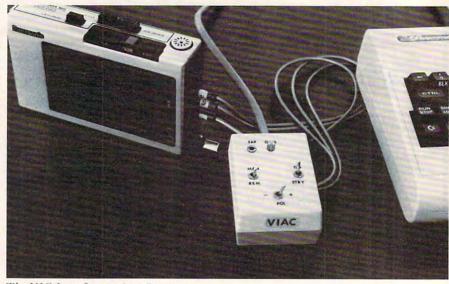

The VIC Interface to Any Cassette

fed to the Microphone input for recording on tape. The computer will control the Start and Stop of the cassette via the Remote jack input if so equipped; otherwise, the operator would have to manually Start and Stop the cassette. Although the VIAC has three switches, only one is required during normal operation: 1. The GO/STANDBY Switch is used to communicate with the computer in response to cassette operation screen messages during

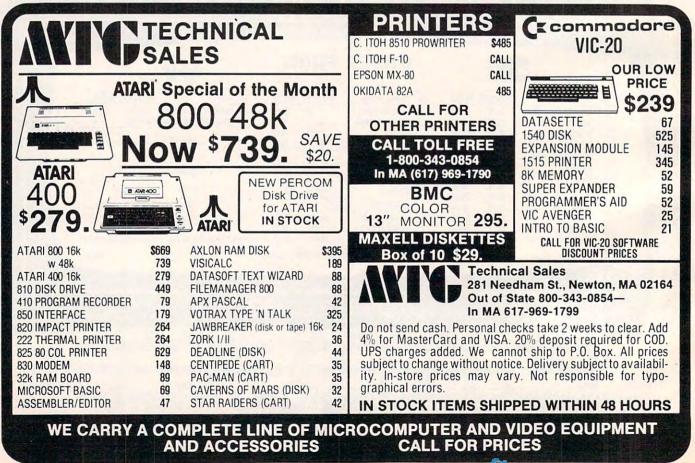

| DISK DRV<br>89.00                                                                                 | 800 COMPUT<br>400 Comput<br>410 Progra                                                                                                    | PUTER (16K) \$<br>ER (48K)<br>ER (16K)<br>M RECORDER                                                                               | \$718.00<br>\$265.00<br>\$74.00                                           |
|---------------------------------------------------------------------------------------------------|----------------------------------------------------------------------------------------------------|----------------------------------------------------------------------------------------------------|---------------------------------------------------------------------------|
| <b>PEF</b><br>0/0 D                                                                               |                                                                                                    | IVE<br>BA-C PRINTER \$                                                                                                    | 475.00                                                                    |
| ENTERTAINER<br>EDUCATOR .<br>PROGRAMME<br>COMMUNICA                                               | 0 PTR \$299.99<br>3 \$66.99<br>5114.99<br>8 \$52.00<br>TOR \$299.00<br>(KIT) \$169.99                                                                                                    | 5 32K RAM (INTEC)<br>5 32K RAM (MICROTEK)<br>5 32K RAM (MOSAIC)<br>5 48K RAM (INTEC)                                               | \$89.95<br>\$99.95<br>\$118.95<br>\$189.95                                |
| SL                                                                                                | JPER DISCO                                                                                                    | UNT SOFTWAR                                                                                                    |                                                                           |
| Adventures 1,<br>Adventures 4,<br>Adventures 7,<br>Adventures 10<br>Star Trek 3.5 (D              | INTERNATIONAL<br>2 & 3 (D) \$28 9<br>5 & 6 (D) \$28 9<br>8 & 9 (D) \$28 9<br>9 (D) \$28 9<br>9 (D | EDU-WARE<br>Compu-Read (D)                                                                                                    |                                                                           |
|                                                                                                   | \$17.9<br>2 Each (C) \$14.9<br>\$20.9<br>\$18.9<br>\$18.9                                                                                                    |                                                                                                    | \$35.95                                                                   |
| APX<br>Eastern Front<br>Extended Fig-<br>Avalanche (Č)<br>Outlaw/Howit                            | 1941 (C/D) \$22.9<br>Forth (C) \$29.9<br>\$16.9<br>zer (C) \$16.9                                                                                                    | Alien Swarm (D)<br>5 Intruder (D)<br>5 LJK<br>5 Letter Perfect (D)<br>Mail Merge/Utility (D)                                       | \$24.95<br>\$24.95<br>\$108.95<br>\$20.95                                 |
| Assembler Ed<br>Basic Cartridg<br>Pac Man (R)<br>Centipede (R)                                    | ic (D) \$65.9<br>& Editor (D) \$65.9<br>itor (R) \$44.9<br>ye (R) \$32.9<br>\$32.9                                                                                                    | Data Perfect (D)<br>5 ON-LINE<br>5 HI RES Wiz & Princess I<br>5 HI RES Mission Asteroid<br>5 Crossfire (C/D)<br>5 Jawbreaker (C/D) | D) \$23.95<br>(D) \$23.95<br>(c) \$17.95<br>\$20.95<br>\$24.95<br>\$20.95 |
| Caverns of Ma<br>Missile Comm<br>Star Raiders (f<br>Asteroids (R)<br>Conversationa<br>Music Compo | Irs (D) \$28.9<br>aand (R) \$26.9<br>R) \$26.9<br>32.9<br>\$26.9<br>al Lang. Ea. (C) \$43.9<br>ser (R) \$30.9                                                                                                    | 5 Frogger (C/D)<br>5 Threshold (D)<br>5 Ultima I (D)<br>5 Ultima II (D)<br>5 OUALITY SOFTWARE                                      | \$24.95<br>\$28.95<br>\$28.95<br>\$43.95<br>\$43.95                       |
| AUTOMATED<br>Invasion Orior                                                                       | ut (R) \$26.9<br>ass (R) \$26.9<br>abet (D) \$25.5<br>SIMULATIONS<br>a (C/D) \$17.9<br>el (C/D) \$20.9                                                                                                    | 5 The Shattered Alliance                                                                                                    | \$16.95<br>\$14.95<br>ONS<br>(D) \$28.95                                  |
| Crush Crumble<br>Temple of Aps<br>Ricochet (C/D)<br>Star Warrior (C<br>Datestones of              | e & Ch. (C/D)\$20.9<br>hai (C/D)\$28.9<br>C/D) \$28.9<br>Ryn (C/D)\$14.9<br>Ryn (C/D)\$14.9<br>\$20.9                                                                                                    | 5 Battle of Shiloh (C/D)<br>5 SYNAPSE SOFTWARE<br>5 Protector (C/D)<br>5 Shamus (C/D)                                              | \$28.95<br>\$20.95<br>\$21.95<br>\$20.95                                  |
| AVALON HILL<br>Empire of Ove<br>Dnieper River<br>Voyager (D)<br>Galaxy (D)                        | rmind (D) \$24.9<br>Line (D) \$20.9<br>\$17.9<br>\$17.9                                                                                                    | SYNCRO<br>5 Alien Hell (D)<br>5 Maze of Death (D)<br>5 Mar Tesoro (D)                                                              | \$14.95<br>\$14.95                                                        |
| B-1 Nuclear Bo<br>Lords of Karm<br>Guns of Fort D<br>Computer Stor                                | omber (C)\$11.9<br>a (C)\$14.9<br>vefiance (C)\$14.9<br>cks & Bonds (D) \$15.9<br>D SOFTWARE                                                                                                    | 5 3-D Supergraphics (C/D<br>5 Survival Adventure (C/D<br>5 Atari World (D)                                                         | \$43.95                                                                   |
| Apple Panic (D<br>Star Blazer (D)<br>Choplifter (D)<br>Davids Midnig                              | \$20.9<br>\$22.9<br>\$25.9<br>ht Magic (D) \$24.9                                                                                                    | 5 K-razy Shootout (R)<br>5 Pool 1.5 (D)                                                                                            | \$25.95<br>\$25.95<br>\$35.95<br>\$24.95<br>\$29.95<br>\$21.95            |
|                                                                                                   | er (D)                                                                                                    | 5 Visicalc (D)                                                                                                    | \$176.95                                                                  |
| WRITE FO                                                                                          | R FREE CATALOG                                                                                                    | RE FOR PREPAID ORDERS<br>: INDICATE APPLE OR<br>dd \$2.00 Shipping per software<br>hipping, call for cost. Calif. res              | ATARI<br>order. Hardware                                                  |
| COSM                                                                                              | UTERS a                                                                                                    | ales tax. Cashiers Checks or Mo<br>ame day. Personal checks req<br>lear Master Card and Visa OK 1<br>dd 3% surcharge. Include card | oney Orders filled<br>uire 2 weeks to<br>or software only,                |

| commodore VYEAR                                                                                                    |
|----------------------------------------------------------------------------------------------------|
| commade<br>ANNIVERSARY<br>ANNIVERSARION<br>ANNIVERBRATION                                                                                                    |
| ANNIVERSARION<br>ANNIVERBRATION<br>CELEBRATION<br>CELEBRATION                                                                                                    |
| ANNIVERATION<br>CELEBRATION<br>THANKYOU FOR ARI'<br>THANKYOU FOR ARI'<br>CBM User Guide 795<br>CBM Disk Manual 795<br>CBM Disk Manual 795<br>CBM Disk Manual 795<br>CBM Reinter Manual 795                                                                                                    |
| PUBLICATIONS:                                                                                                    |
| CBM User Guide 7.95                                                                                                    |
| BANNE CBM Basic 4.0 Ref Manual 9.95                                                                                                    |
| CBM Disk Manual 7.95<br>CBM Printer Manual 7.95                                                                                                    |
| MOS Hardware Manual                                                                                                    |
| MOS Programming Manual 6.95<br>The PET Revealed 19.95                                                                                                    |
| Library of PET Subroutines                                                                                                    |
| Commodore Software Encyclopedia 9.95<br>CBM Programmer's Reference Manual 16.95                                                                                                    |
| CBM EQUIPMENT:                                                                                                    |
| CBM 4016 CPU (40 Col. Screen, 16K RAM)                                                                                                    |
| CBM 8032 CPU (80 Col. Screen, 32K RAM) 990.00 "NEW"                                                                                                    |
| CBM 8096 CPU (80 Col. Screen, 96K RAM) 1425.00 "NEW"<br>CBM Micro Mainframe (Super PET)                                                                                                    |
| CBM 2031 Single Disk Drive (170K per 5¼ Diskette) 525.00 "NEW"                                                                                                    |
| CBM 4040 Dual Disk Drive (170K per 5¼ Diskette) 965.00 "NEW"<br>CBM 8050 Dual Disk Drive (½ Meg per 5¼ Diskette) 1225.0 "NEW"                                                                                                    |
| CBM 4022 Tractor Feed Printer 590.00 "NEW"                                                                                                    |
| CBM C2N Cassette Deck (New Style) 65.00<br>CBM CPU/IEEE Cable                                                                                                    |
| CBM IEEE/IEEE Cable                                                                                                    |
| 8023P Dot Matrix Printer (136 Col., 150 CPS) 750.00 "NEW"<br>8300P Letter Quality Printer (40 CPS) 1790.00                                                                                                    |
| "NEW" Model 64                                                                                                    |
| VIC EQUIPMENT                                                                                                    |
| VIC 20 (Includes RF Modulator)                                                                                                    |
| VIC Joystick 9.95                                                                                                    |
| VIC Modem                                                                                                    |
| VIC Super Expander                                                                                                    |
| VIC 3K Memory Expander 39.95<br>VIC 2 Player Game Paddles 19.95                                                                                                    |
| VIC 1515 Graphic Printer 325.00                                                                                                    |
| VIC SOFTWARE<br>VT 106A Recreation Six Pack (Cassette) 43.95                                                                                                    |
| Includes Car Chase, Blue Meanies,                                                                                                    |
| Space Math, Slither / Super Slither,<br>Biorhythm Capability                                                                                                    |
| VT 107A Home Utility Six Pack (Cassette)                                                                                                    |
| VIC Typewriter, Expense Calendar, Loan &                                                                                                    |
| Mortgage Calculator, Home Inventory                                                                                                    |
| VIC 1901 VIC super Alien (Cartridge) 29.95<br>VIC 1904 Super Lander (Cartridge) 29.95                                                                                                    |
| VIC 1908 Draw Poker (Cartridge)                                                                                                    |
| AMOK (Cassette)                                                                                                    |
| Snakman (Cassette)                                                                                                    |
| CBM SOFTWARE: COMING SOON:                                                                                                    |
| Wordcraft 80 Wordprocessor 295.00 More VIC Peripherals<br>Wordpro 4+ Wordprocessor 325.00 and Software                                                                                                    |
| OZZ Data Base System 295.00 Data Acquisition and                                                                                                    |
| VisiCalc (32-96K)                                                                                                    |
| Dow Jones Portfolio 115.00 More VIC Software: Gorl.                                                                                                    |
| The Manager 250 00 Omega Race, Wizard of Wor                                                                                                    |
| All Items Insured<br>COD - UPS CALL OR WRITE FOR                                                                                                    |
| Prepaid Orders Shipped Free (Cont'l U S Only)<br>In Stock Items Shipped Within 48 Hours A CATALOG                                                                                                    |
|                                                                                                    |
| GA RESIDENTS ADD 4% SALES TAX                                                                                                    |
| MART PO. Box 77266<br>Alianta Ga 20057 RGEST DE                                                                                                    |
| Allanta, Ga 30357                                                                                                    |
| MASTERCHARGE OR VISA ADD 3%<br>GA RESIDENTS ADD 4% SALES TAX<br>MART PO. Box 77266<br>Atlanta, Ga 30057<br>404-458-0729<br>Call 9 AM 5 PM EST WE ARE ATLANIAS LARGEST DEALER<br>WE ARE ATLANIAS LARGEST DEALER<br>Supplies<br>CALL ABOUT SUPPLIES<br>Supplies<br>CALL ABOUT SUPPLIES<br>Supplies<br>Supplies |
| Call 9 AM 5 PM EST E ARE ALL ABOO FER THAN \$990                                                                                                    |
| WE CALL OFFEEL6A S1223                                                                                                    |
| MART PO BOX 77286<br>Alfanta, Ga 30057<br>404-458-0729<br>Call 9 AM 5 PM EST<br>·NE ARE ATLANTAS LARGEST DEALEN<br>·NE ARE ATLANTAS LARGEST DEALEN<br>SPECIAL OFFER THROUGH NOV. 30<br>SPECIAL OFFER THROUGH \$470<br>S990<br>SPECIAL NODEL 64<br>8050<br>8050                                                                                                    |
| 5' 80                                                                                                    |
| www.commouore.c                                                                                                    |

### LOAD or SAVE modes.

2. The MANUAL/REMOTE Switch enables or disables the cassette Remote Control input and is set to REMOTE during normal operation.

3. The POLARITY -/+ Switch allows various types of cassettes with different outputs to be interfaced with the computer. A simple procedure establishes the output polarity of the cassette. Once set, this switch need not be changed unless a different cassette is interfaced with the computer.

An Earphone Jack is provided for audio monitoring, allowing accurate program location on tape. A LED Data Indicator Provides visual indication of signal during Playback Mode. The VIAC can be interfaced as the Primary or Secondary cassette (on computers with multi-cassette ports). Some added features available when using an audio cassette:

— Audio instructions or remarks can be recorded directly on the program tape, saving memory space.

— Makes program locating and editing on tape much easier.

— Can be used as an audio playback device under program control for Computer Aided Instruction Programs.

— Will utilize Fast Forward/Cue, Rewind/Review, and other enhanced features of cassette if so equipped.

— Can make audio tape to tape duplications with another cassette.

The VIAC is available, for \$49.95, from:

> Integrated Controls 1240-L Logan Ave. Costa Mesa, CA 92626 (714)641-0181

### Seminars On Microcomputers In Education

Queue, Inc., has planned several hands-on workshops on microcomputers in education for this fall and winter. All will be held in the Greater New York and Connecticut area.

The first symposium and exhibit will be on *Microcomputers* in the Language Arts Curriculum. The two day program (Friday and Saturday, November 5-6) will include hands-on exhibitions of leading software products in reading, vocabulary, spelling, language, and social studies.

The second seminar, *Micro-computers in Mathematics, Science, and Computer Education Curriculum* (Friday and Saturday, November 12-13), will include hands-on exhibitions of a wide variety of

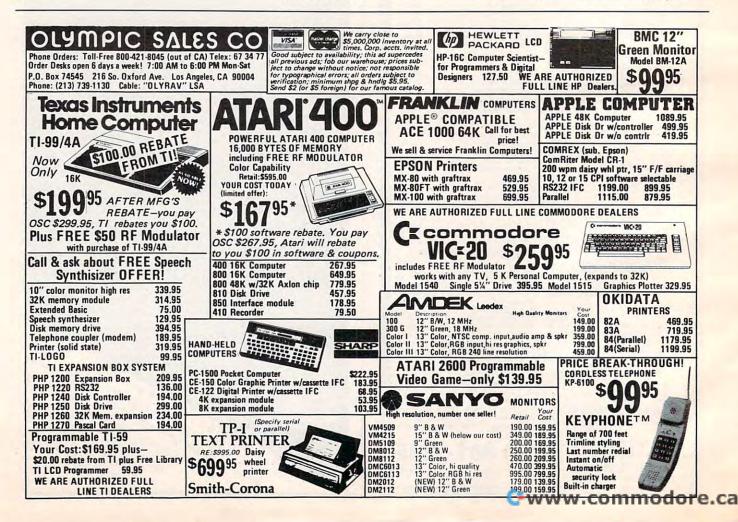

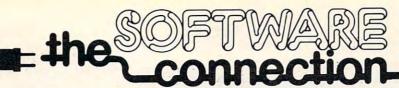

### FOR THE MOST EXCITING VIDEO GAMES AT THE LOWEST PRICES

We have one of the largest selections of software available for your home computer at the lowest prices. You will find all of the top games and office management software in our catalog at from 20% to 30% below retail. We also have special offers for user groups.

### TRY THESE GET-ACQUAINTED SPECIALS

### **DISKETTE SPECIAL**

FREE PLASTIC LIBRARY CASE WITH PURCHASE OF EVERY BOX OF 10

### \$24.95

Personally labeled for THE SOFTWARE CONNECTION by one of the most respected producers of magnetic media. Each diskette is single-sided and certified double density at 40 tracks. To insure extended media life, each diskette is manufactured with a reinforced hub-hole.

### 10 Boxes or more: \$22.50/box

### FOR YOUR ATARI®

### FOR YOUR APPLE®

|                               | Retail   | Our Price |                | Retail  | Our Price |
|-------------------------------|----------|-----------|----------------|---------|-----------|
| RASTER BLASTER                | \$29.95  | \$20.00   | FIREBIRD       | \$29.95 | \$17.50   |
| DR. GOODCODE'S CAVERN         | \$29.95  | \$21.00   | RASTER BLASTER | \$29.95 | \$20.00   |
| APPLE PANIC                   | \$29.95  | \$18.00   | NEPTUNE        | \$29.95 | \$20.00   |
| MATCH RACER (Disk or Cassette | )\$29.95 | \$18.00   | LAZER SILK     | \$29.95 | \$20.00   |
| TRACK ATTACK                  | \$29.95  |           | STAR BLAZER    | \$31.95 | \$21.00   |
| STAR BLAZER                   | \$31.95  | \$21.00   | CHOP LIFTER    | \$34.95 | \$23.00   |
| DAVID'S MIDNIGHT MAGIC        | \$34.95  | \$22.00   | ZENITH         | \$34.95 | \$23.00   |
|                               | AN       | 3 FOR     | JUST \$50.00   |         |           |

### CARTRIDGE SPECIALS FOR YOUR ATARI 400/800

### HARDWARE FOR YOUR APPLE® FROM T.G. PRODUCTS

|          | Retail                                                                                                    | Our Price                    |               | Retail   | Our Price |
|----------|----------------------------------------------------------------------------------------------------|------------------------------|---------------|----------|-----------|
| PAC MAN  | \$44.95                                                                                                    | \$34.95                      | JOYSTICK      | \$59.95  | \$46.00   |
| EMBARGO  | \$49.95                                                                                                    | \$34.95                      | SELECT-A-PORT | \$59.95  | \$46.00   |
| FIREBIRD | \$49.95                                                                                                    | \$34.95                      | BOTH          | \$119.90 | \$90.00   |
|          | and the second second se | and the second second second |               |          | 1.1150    |

WE CARRY COMPLETE LINES FROM THE FOLLOWING COMPANIES: ADVENTURE INTERNATIONAL & ARCADE PLUS & ARTISCI & AUTOMATED SIMULATIONS & ATARI & AVALON HILL GAME COMPANY & BRODERBUND SOFTWARE

BUDGECO • CALIFORNIA PACIFIC • COMPUTER MAGIC. LTD • CONTINENTAL SOFTWARE • DATAMOST • DATASOFT • DELTA SOFTWARE • EDU-WARE GEBELLI SOFTWARE • HAYDEN SOFTWARE • HIGHLANDS COMPUTER SERVICES • HOWARD SOFTWARE • INNOVATIVE DESIGN • IUS • K. BYTE • LJK • MICRO LAB MICRO PRO INTERNATIONAL • MICROSOFT • MUSE • ON-LINE SYSTEMS • QUALITY SOFTWARE • SIRIUS SOFTWARE • SOFTAPE • SPECTRUM COMPUTERS STRATEGIC SIMULATIONS • SYNERGISTIC • UNITED SOFTWARE • FAMERICA • VERSA COMPUTING • VOYAGER SOFTWARE

MAIL ORDERS: For fast delivery, send certified check, money orders, or Visa or MasterCard number and expiration date, for total purchase price plus 1% or \$2 minimum for postage and handling. Add \$5 for shipment outside the continental U.S. California Residents add 6% sales tax. Catalog free with any order or send \$2 postage and handling and your computer type to.

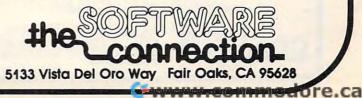

COD: and Chargecard orders may call (916) 925-2666 Subject to stock on hand Prices subject to change software on computer education, computer literacy, mathematics education (pre-school through calculus), and science.

A third seminar on Administrative and Classroom Management Applications of Microcomputers (January 21-22) will exhibit a wide variety of software for teacher authoring systems, classroom management, and school administration.

Prices for the seminars will be \$45 for one day, \$75 for the entire session. A school system may enroll for both sessions for \$135, and may designate different personnel to attend each session, or even each day.

For further information, contact:

Joy Segall c/o Queue, Inc. 5 Chapel Hill Drive Fairfield, CT 06432 (203)335-0908

### Apple And Atari Programs From Synergistic Software

Synergistic Software has released the Inventory Manager, an inventory control software package for the Apple II computer.

The Inventory Manager can deal with 2700 different inventory items on a two disk system and with 1200 inventory items on a one disk system. It can break the inventory items down to 13 different categories of stock and can list 99 vendors who supply those inventory items.

The Inventory Manager issues reports which summarize profit margins, calculate wholesale to retail mark-ups, list back order status, recommend reorder points, print purchase orders, and more. The program can list the 75 top selling items with their profit margins or can list the profit margins of the 13 different categories.

Owners of small to mediumsized retail businesses can use the Inventory Manager to check what they have ordered, what they have received, and what is on back order. This program is fast, menu-driven, and userfriendly. Cost is \$149.95.

\* \* \* \* \* \* \*

Synergistic Software also announces the release of Probe One, a new action adventure game for the Atari 400/800.

Probe One combines highresolution color graphics, sound effects, arcade-like action, and adventure strategy. The Terran Confederation is fighting the domineering Drelgan Hegemony for possession of a newly de-

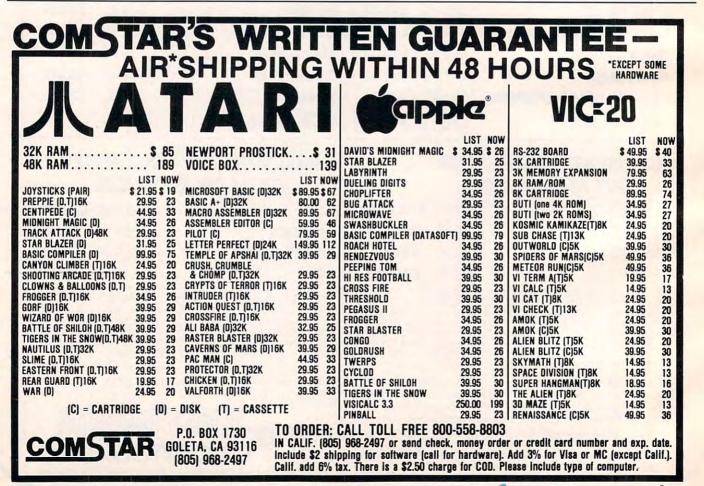

# 

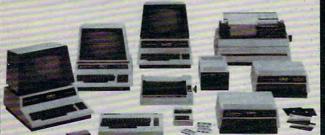

### (commodore

INTERFACES

| ADA-1450 Serial                                                                             | S149    |
|---------------------------------------------------------------------------------------------|---------|
| ADA-1600 Parallel                                                                           | 149     |
| RS232 cable for Vic or 64.6m                                                                | 30      |
| Video Audio cable for 64 & monitor                                                          |         |
| MONITORS — Great resolution                                                                 |         |
| for the CBM 64 or VIC                                                                       |         |
| Panasonic, 16" Color.                                                                       | \$360   |
| Amdek Color I                                                                               | 360     |
| Panasonic. 9" b&w                                                                           | 130     |
| BUSINESS SOFTWARE                                                                           |         |
| Spellmaster Dictionary (great for WordPro!)                                                 | S199    |
| OZZ Data Base System (8050)                                                                 | 240     |
| Silicon Office (database, wp).                                                              |         |
| Wordcraft 80                                                                                | 289     |
| VisiCalc (new expanded)                                                                     | 199     |
| Dow Jones Portfolio Management System (RS232)                                               |         |
| WordPro 4 + or 5 +                                                                          | 299     |
| The Manager                                                                                 | 199     |
| Galaxy One (games)                                                                          | 39      |
| Legal Time Accounting                                                                       | 425     |
| I.R.M.A                                                                                     | 295     |
| BPI A R. G L. Job Cost. Inventory. Payroll                                                  | 325 pkg |
| SJB carries many other lines of equipment and products. Call us for our new fall catalogue. |         |

### MasterCard, Visa, Money Order, Bank Check COD (add S5) accepted.

Add 3% surcharge for credit cards. In stock items shipped within 48 hours, F.O.B., Dallas, TX. All products shipped with manufacturer's warranty.

### TO ORDER CALL TOLL FREE 800-527-4893 800-442-1048 (Within Texas)

SJB will meet any competitive price under similar in-stock conditions.

### SJB DISTRIBUTORS, INC.

10520 Plano Road, Suite 206 Dallas, Texas 75238 (214) 343-1328

Prices are subject to change without notice.

| Word Processing                       | \$80  |
|---------------------------------------|-------|
| Computer Tutoring Game                | 50    |
| CBM EasyCalc (for the 64)             | call  |
| CBM EasyFinance                       | call  |
| CBM EasyPlot                          | call  |
| CBM EasyScan (appointment manager)    | call  |
| RS232 Interface (modems, printers)    | 40    |
| VIC PRODUCTS                          |       |
| VIC 20 Computer, 5K                   | \$239 |
| Vic Datasette Recorder                | 65    |
| Vic 1540 Disk Drive                   | 467   |
| VIC MODEM (for CBM 64)                | 100   |
| VIC 1515 Graphic Printer (for CBM 64) | 325   |
| 8K Memory Expansion Cartridge         | 49    |
| 16K RAM                               | 95    |
| 24K RAM                               | 149   |
| IEEE Interface                        | 80    |
| VIC Games                             |       |
| Gorf (great arcade game)              | \$39  |
| Omega Race                            | 39    |
| Midnight Drive                        | 23    |
| Avenger                               | 23    |
| Super Alien                           | 23    |
| Poker                                 | 23    |
| Superlander                           | 23    |
| Vic Super Expander.                   | 55    |
| Vic Intro to Basic                    | 21    |
| Vic Cassette Recreation Pack          | 46    |
| Vic Cassette Home Finance Pack        | 46    |
|                                       |       |
|                                       |       |

### Arcade Joysticks — Red Ball with 2 firing buttons! Great for the VIC or 64

|                                                                      | 920   |
|----------------------------------------------------------------------|-------|
| SuperPET (5 languages, 2 processors)<br>CBM 8032 Computer, 80 column | S1409 |
| CBM 8032 Computer, 80 column                                         | 1029  |
| CBM Memory Expansion, 64K                                            | 359   |
| PET 4032,40 Column                                                   | 795   |
| CBM 8050,1Mg. Dual Drive                                             | 1259  |
| CBM 8250.2Mg. Dual Drive                                             | 1760  |
| CBM D9060.5 Mg. Hard Disk.                                           | 2795  |
| CBM D9090,7.5 Mg. Hard Disk                                          | 3195  |
| CBM 4040.340K Dual Drive                                             | 919   |
| CBM 2031.170K Single Drive.                                          | 489   |
| PRINTERS — LETTER QUALITY                                            |       |
| CBM 8300.40cps                                                       | S1450 |
| Ulablo 620 25cns                                                     | 1350  |
| Nec Spinwriter 7700,55cps                                            | 2350  |
| Nec Spinwriter 3500.35cps                                            | 1600  |
| PRINTERS — DOT MATRIX                                                |       |
| CBM 4022.80cps/graphics                                              | \$450 |
| CBM 8023,150 cps/graphics                                            | 699   |
| Okidata 82A.120cps/serial or par.                                    | 449   |
| Nec 8023A(parallel)                                                  | 499   |
|                                                                      |       |

\$25

veloped matter transmission device. The player must battle the guard droids through a labyrinth of rooms in a remote space colony before capturing the matter transmitter. Each time the game is played, the obstacles are different.

Probe One requires a 40K Atari 400/800, BASIC cartridge, and paddles or joystick. It sells for \$34.95.

> Synergistic Software 830 N. Riverside Drive, Suite 201 Renton, WA 98055 (206)226-3216

### Dual-Mode Color Computer Display From Panasonic

The Panasonic Industrial Company Custom Products Department, Industrial Sales Division, has introduced a dual-mode 10" (diagonal) color computer display

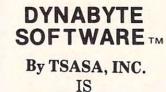

EXPLODING!! WITH BUSINESS AND HOME SOFTWARE For The

- •VIC 20
- •TRS-80 Color Computer
- •ATARI 400/800

Over 60 Cassettes Avail. \$8.95-\$29.95

FREE CATALOG

DYNABYTE SOFTWARE 2 Chipley Run West Berlin, N.J. 08091

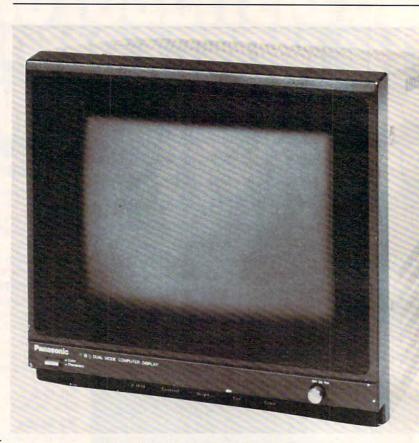

Panasonic's dual-mode 10" color computer display

and home computer applications. The unit, model CT-160, features a front panel switch that changes the display from a full-color unit for color graphics or video games to a sharp black and white data display for business use.

Model CT-160 accepts a composite video input signal and incorporates a built-in audio system for use with games or speech synthesizers. It easily reproduces a 40x25 character display.

Equipped with video input/ output connectors with 75 ohm/ Hi Z termination switch, the new Panasonic computer display is UL listed and carries a FCC Class B computing device certification. Suggested retail is \$400.

> Panasonic One Panasonic Way Secaucus , NJ 07094 (201)348-5330

### Grades Management System For Teachers

Master Grades program, a complete grades management system for secondary teachers, is now available from Midwest Software. This program was written by teachers for teachers and took two years to develop and test. With it you can produce pages for your record book, alphabetized grade summaries of all students by grade level or subject, progress notes to parents, and weekly (or oftener) reports in alpha or percentage order for all of your classes.

*Master Grades* is completely menu driven, user friendly, and uses a fast machine language sort. Most possible errors have

| VIC-20                                                                                                    | V                                                                                                    | /IC-20 H/<br>\$237.88                                                | ARDWARE                                                                                  | DISK DRIVE                                                                                                    | \$499.9                                                        |
|----------------------------------------------------------------------------------------------------|----------------------------------------------------------------------------------------------------|----------------------------------------------------------------------|------------------------------------------------------------------------------------------|----------------------------------------------------------------------------------------------------|----------------------------------------------------------------|
| VIC-1011A<br>VIC-1515                                                                                     | RS232C INTERFACE                                                                                                    | \$ 39.95<br>\$334.95                                                 | VIC-1111<br>VIC-1110                                                                     | 16K RAM EXP<br>8K RAM EXP                                                                                      | \$ 99.9<br>\$ 49.9                                             |
| CARD?                                                                                                    | VIC TO CENTRONICS PARALL<br>INPUT (IE. TRSXX OR EPSON<br>PRINTER INTERFACE                                                            |                                                                      | VIC 1210<br>VIC-1010<br>CARDBOARD                                                        | 3K RAM EXP<br>EXPANSION MODULE<br>EXPANSION INTERFACE                                                          | \$ 34.9<br>\$139.9<br>\$ 99.9                                  |
| VIC-1530<br>CARDETTE                                                                                      | DATASETTE<br>UNIVERSAL CASSETTE INTER                                                                                                 | \$ 64.99                                                             | VIC-1311<br>VIC-1312<br>VIC-1600                                                         | JOYSTICK<br>GAME PADDLES<br>TELEPHONE MODEM                                                                    | \$ 9.9<br>\$ 19.9<br>\$ 99.9                                   |
|                                                                                                    |                                                                                                    |                                                                      |                                                                                          |                                                                                                    |                                                                |
|                                                                                                    |                                                                                                    |                                                                      | DFTWARE                                                                                  |                                                                                                    |                                                                |
|                                                                                                    |                                                                                                    |                                                                      | PPLICATIONS                                                                              |                                                                                                    |                                                                |
| TELEPHONE LISTER<br>APPT. CALENDAR<br>STOCK PORTFOLIO<br>GENERAL LEDGER<br>INVENTORY<br>DEPRECIATION CALC | FILE BY NAME OR KEY<br>DON'T MISS THAT CALL<br>COMPLETE INVEST. MGMT<br>BAL SHEET & INC STMT<br>DOES IT ALL!!!<br>ST OR DOUB DEC. BAL | \$ 9.95<br>\$ 16.95<br>\$ 16.95<br>\$ 29.95<br>\$ 19.95<br>\$ 10.95  | DATA FILES<br>HOME BUDGETEER<br>HOME INVENTORY<br>CHECKBOOK<br>INCOME TAX<br>CLUB LISTER | UNLIMITED FILES<br>RUN YOURS EFFICIENTLY<br>INSURANCE NECESSITY<br>A MUST IIIIIIIIIIIIIIIIIIIIIIIIIIIIIIIIIIII | \$ 14.9<br>\$ 15.9<br>\$ 12.9<br>\$ 12.9<br>\$ 14.9<br>\$ 13.9 |
| NET WORTH STMNT                                                                                           | HOW MUCH ARE YOU?                                                                                                    | \$ 14.95<br>GAMES                                                    | FOR ALL                                                                                  |                                                                                                    |                                                                |
| SNACKMAN<br>THE CUBE                                                                                      | A MUST III                                                                                                    | \$ 14.95<br>\$ 14.95                                                 | EXECUTIONER                                                                              | HANGMAN W/TWIST<br>THE CLASSIC IN COLOR                                                                        | \$ 14.9<br>\$ 7.9                                              |
| INVASION                                                                                                  | SAVE US (AGAIN?)<br>SUPER ADVENTURE GAME<br>TWO PLAYERS (GOTCHA)<br>GO GO GO                                                          | \$ 14.95<br>\$ 14.95<br>\$ 14.95<br>\$ 14.95<br>\$ 14.95<br>\$ 14.95 | GRAPHICS<br>SPELIT<br>JOURNEY<br>ESCAPE                                                  | SHOW OFF YOUR VIC<br>UP TO 20 PLAYERS<br>TO THE BOTTOM<br>3-D GRAPHICS MAZE                                    | \$ 12.9<br>\$ 14.9<br>\$ 14.9<br>\$ 14.9                       |
|                                                                                                    |                                                                                                    |                                                                      |                                                                                          |                                                                                                    |                                                                |
|                                                                                                    | PU ŞENŞE                                                                                                    |                                                                      | TO ORDER:<br>812 S. LIGHTNER<br>WICHITA, KS 67218                                        |                                                                                                    | WSA.                                                           |
|                                                                                                    |                                                                                                    |                                                                      | (316) 684-4660                                                                           | ACCEPTED (ALLOW 3 WEEKS),                                                                                      | OBCOD                                                          |

|                                                                                                    | Retail Discount                                                                                                    |                                                                                                    |                                                                                                    | MPUI                                                                                                    |                            | ACCESSO<br>ATARI                                                                                                    | RIES<br>Retail Discou                                                                                                    |  |  |  |
|----------------------------------------------------------------------------------------------------|----------------------------------------------------------------------------------------------------|----------------------------------------------------------------------------------------------------|----------------------------------------------------------------------------------------------------|----------------------------------------------------------------------------------------------------|----------------------------|----------------------------------------------------------------------------------------------------|----------------------------------------------------------------------------------------------------|--|--|--|
| HLRES Adv. # 1 - Deadly Secrets<br>Pig Pen<br>Zenith<br>Phazer Fire<br>Wordrace<br>Format II (80 Col Card Rqd)<br>Firebug<br>PFS (New Improved)<br>Wizardry<br>Knights of Diamonds (Scenario #2)<br>David's Midnight Magic<br>Star Blazer<br>Apple Panic<br>TG Joysticks<br>TG Game Paddles<br>D.B. Master<br>Joyport<br>D.B. Master<br>Joyport<br>Escape from Rungistan<br>Fiy Wars<br>Cannonball Blitz<br>Frogger<br>The Artist<br>HI-RES Adv #5 - Time Zone<br>Visicalc 3:3<br>Visitrend/Visiplot (Special)<br>Ribbit<br>The Home Accountant<br>Magic Window | 29.95         21.00           34.95         25.00           34.95         25.00           24.95         11.00           24.95         18.00           125.00         90.00           24.95         18.00           125.00         90.00           34.95         25.00           34.95         22.00           29.95         21.00           39.95         20.00           74.95         54.00           29.95         21.00           34.95         25.00           34.95         25.00           34.95         25.00           34.95         25.00           34.95         25.00           99.95         7.00           99.95         72.00           99.95         72.00           29.95         21.00           30.00         25.00           29.95         72.00           29.95         72.00           29.95         72.00           29.95         72.00           29.95         72.00           29.95         72.00           29.95         72.00           29.95 </td <td>CPM<br/>Adventures 1-12<br/>WordStar<br/>DataStar<br/>Mailmerge<br/>Supersort<br/>SpellStar<br/>WordMaster<br/>CalcStar<br/>Basic Compiler<br/>Basic - 80<br/>dBase II<br/>SuperCalc<br/>Graham Dorian -<br/>Accounts Payable<br/>Graham Dorian -<br/>Accounts Receivable<br/>The Home Accountant Plus<br/>Mathemagic<br/>IBM Joysticks<br/>Visicalc/Z56 K<br/>Deadline<br/>SuperCalc</td> <td>Rtifil         Discont           \$129.00         \$97.00           495.00         350.00           350.00         275.00           150.00         175.00           250.00         175.00           250.00         175.00           250.00         175.00           350.00         295.00           350.00         295.00           350.00         250.00           350.00         225.00           1000.00         720.00           1000.00         720.00           1000.00         720.00           1000.00         720.00           1000.00         720.00           1000.00         720.00           150.00         110.00           89.95         70.00           64.95         48.00           200.00         160.00           250.00         200.00           49.95         36.00           295.00         220.00</td> <td>TRS-80<br/>Attack Force (d)<br/>Galaxy Invasion (1)<br/>Invasion Orion (d) (1)<br/>Sorcerer of Siva (d) (1)<br/>Rescue at Rigel (d) (1)<br/>Crush, Crumble &amp; Chomp (d) (1)<br/>Hellfire Warrior (d) (1)<br/>Galactic Trader (1)<br/>Galactic Trader (1)<br/>Galactic Trade</td> <td>ALS<br/>\$120.00<br/>\$85.00</td> <td>Battle of Shich (d)<br/>Track Attack (d)<br/>Preppie (d)<br/>Shamus (d)<br/>Clowns and Balloons (d)<br/>Rear Guar (d,1)<br/>Kayos (d)<br/>Temple of Apshai (d,1)<br/>PILOT (c) (Home Package)<br/>Frogger (d)<br/>K-Razy Kritters (c)<br/>K-Star Plazer (d)<br/>Nautilus (d)<br/>Gorf (d)<br/>Wizard of Wor (d)<br/>Snake Byte (d)<br/>Cyclod (d)<br/>Hodge Padge (d)<br/>Cavans of Mars (d)<br/>Deadline (d)<br/>Apple Panic (d)<br/>Raster Blaster (d)<br/>Shooting Arcade (d,1)<br/>Pacific Coast Highway (d,1)<br/>Tigers in the Snow (d,1)<br/>The Shattered Alliance (d)</td> <td>\$ 39.95<br/>29.95<br/>29.95<br/>29.95<br/>29.95<br/>29.95<br/>29.95<br/>29.95<br/>29.95<br/>20.95<br/>20.9</td> | CPM<br>Adventures 1-12<br>WordStar<br>DataStar<br>Mailmerge<br>Supersort<br>SpellStar<br>WordMaster<br>CalcStar<br>Basic Compiler<br>Basic - 80<br>dBase II<br>SuperCalc<br>Graham Dorian -<br>Accounts Payable<br>Graham Dorian -<br>Accounts Receivable<br>The Home Accountant Plus<br>Mathemagic<br>IBM Joysticks<br>Visicalc/Z56 K<br>Deadline<br>SuperCalc | Rtifil         Discont           \$129.00         \$97.00           495.00         350.00           350.00         275.00           150.00         175.00           250.00         175.00           250.00         175.00           250.00         175.00           350.00         295.00           350.00         295.00           350.00         250.00           350.00         225.00           1000.00         720.00           1000.00         720.00           1000.00         720.00           1000.00         720.00           1000.00         720.00           1000.00         720.00           150.00         110.00           89.95         70.00           64.95         48.00           200.00         160.00           250.00         200.00           49.95         36.00           295.00         220.00 | TRS-80<br>Attack Force (d)<br>Galaxy Invasion (1)<br>Invasion Orion (d) (1)<br>Sorcerer of Siva (d) (1)<br>Rescue at Rigel (d) (1)<br>Crush, Crumble & Chomp (d) (1)<br>Hellfire Warrior (d) (1)<br>Galactic Trader (1)<br>Galactic Trader (1)<br>Galactic Trade | ALS<br>\$120.00<br>\$85.00 | Battle of Shich (d)<br>Track Attack (d)<br>Preppie (d)<br>Shamus (d)<br>Clowns and Balloons (d)<br>Rear Guar (d,1)<br>Kayos (d)<br>Temple of Apshai (d,1)<br>PILOT (c) (Home Package)<br>Frogger (d)<br>K-Razy Kritters (c)<br>K-Star Plazer (d)<br>Nautilus (d)<br>Gorf (d)<br>Wizard of Wor (d)<br>Snake Byte (d)<br>Cyclod (d)<br>Hodge Padge (d)<br>Cavans of Mars (d)<br>Deadline (d)<br>Apple Panic (d)<br>Raster Blaster (d)<br>Shooting Arcade (d,1)<br>Pacific Coast Highway (d,1)<br>Tigers in the Snow (d,1)<br>The Shattered Alliance (d) | \$ 39.95<br>29.95<br>29.95<br>29.95<br>29.95<br>29.95<br>29.95<br>29.95<br>29.95<br>20.95<br>20.9 |  |  |  |
| MANY MORE PROGRAMS AVAILABLE       VISA AND MASTERCARD ACCEPTED         TERMS: Send check or money order for total purchase price, plus \$2.00 for shipping. MI residents add 4% tax. C.O.D. accepted.       STRÖM &         P.O. Box 197       SYSTEMS INC.         Plymouth, Mi. 48170 (313) 455-8022       INCLUDE CARD NUMBER AND EXPIRATION DATE WITH CREDIT CARD ORDERS. INCLUDE TYPE OF COMPUTER.                                                                                                    |                                                                                                    |                                                                                                    |                                                                                                    |                                                                                                    |                            |                                                                                                    |                                                                                                    |  |  |  |

been anticipated and trapped. Wherever possible, warnings and reminders are given to prevent you from making mistakes. The program is written for teachers, not programmers, and requires 16K or 32K of memory, a single or dual disk drive and a CBM or ASCII printer. The price is \$29.50 (U.S. funds).

> Midwest Software Box 214 Farmington, MI 48024 (313)477-0897

## Directory Of Personal Computer Owners

The Personal Computer Owners Directory can help you find people with the same interests or computer as you who are willing to trade information. Some of the computers listed in the directory are: Apple II, Apple II+, Apple III, Atari 400, Atari 800, Bell & Howell, PET, VIC-20, Fortune, Heath, HP, Intel, IBM-PC, NEC, North Star, Ohio Scientific, S-100, ZX-81, TI 99/4A, TRS 80 I, TRS 80 III, TRS 80 CC, Vector Graphics, Xerox, Zenith, and many others.

The interests covered in the directory are: Adventure, Aerospace, Architecture, Art, Astrology, Blind, Business, Chemistry, **Biology**, Physics, Commercial Applications, Commodity Markets, Communications, Consultant, Data Acquisition, Data Base Management, Demographics, Education, Electronics, Engineering, Farming, Financial, Fish, Gambling, Games, Geology, Graphics, Hardware, Hobbyist, Home Management, Income Tax, Insurance, Knitting, Languages, Law, Library File Processing, Math, Medical, Music, Modems, Property Management, Psychology, Radio, Real Estate, Robotics, Sales, Science, Secretarial, Simulation, Software, Speech, Sports, Statistics, Stock,

Telecommunications, Transportation, Utilities, and Word Processing.

A table is included to reference interests and computers to their owners.

For a free, permanent listing in the directory, send your name, address, computer type, interests, and state whether you are willing to trade information with other personal computer owners. To receive the current issue and the next issue with your listing, send \$9.95 and the above information to:

> Personal Computer Owners Dept. 1J P.O. Box 426 Feeding Hills, MA 01030

## Commodore Announces Bilingual Keyboard For Microcomputers

Commodore Business Machines Limited, Scarborough, Ontario, and Creargie Inc., Montreal, have announced their bilingual keyboard and French word processing software.

Jacques Brun of Creargie has designed a new character generator, and modified the keyboard of the Commodore 8000 series personal computers to be compatible with recent federal regulations and with the approval of Professional Software Inc., Mississauga, Ontario.

The name of the new program is "WordPro 4-Plus ML".

The word processing software, WordPro 4-Plus, has been translated and modified so that in using it, along with certain redesignated keys, the French characters appear on the screen – including capital letters with accents – and can be printed out on any letter quality printer. The WordPro manual has been rewritten to reflect the changes and is translated into French.

The keyboard, however, is not only bilingual but multilingual. In addition to French, character generator sets for German, Spanish and Italian have been created, all available with the same program and with the proper accents and marks for each of these languages. The plan is to market the four versions

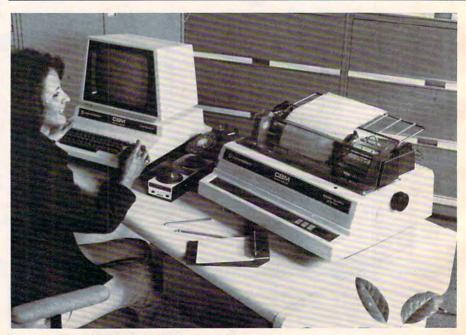

Commodore bilingual keyboard for word processing

236

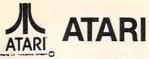

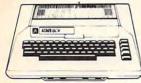

| 800      | 16      | ٢.    |     |     |    |    |      |    | \$<br>639 | 9 |
|----------|---------|-------|-----|-----|----|----|------|----|-----------|---|
| 800      |         |       |     |     |    |    |      |    | \$<br>738 | 3 |
|          | (wit    | h mo  | sai | c 3 | 2K | bo | bar  | d) |           |   |
| 800      |         |       |     |     |    |    |      |    | \$<br>789 | 9 |
|          | ()      | ith A | TA  | RI  | me | mo | orv) |    |           |   |
| 400      |         |       |     |     |    |    |      |    | \$<br>274 | 4 |
| 410 Rec  | order   |       |     |     |    |    |      |    | <br>      | 5 |
| 810 Disk |         |       |     |     |    |    |      |    |           |   |
| 825 Prin |         |       |     |     |    |    |      |    |           |   |
| 830 Moc  | tem     |       |     |     |    |    |      |    | <br>\$15  | 5 |
| 850 Inte |         |       |     |     |    |    |      |    |           |   |
| 481 Ente | ertaine | er    |     |     |    |    |      |    | <br>\$ 7  | 9 |
| 482 Edu  | cator   |       |     |     |    |    |      |    | <br>      | 9 |
| 483 Prog | gramm   | ner . |     |     |    |    |      |    | <br>\$ 5  | 5 |
| 484 Con  |         |       |     |     |    |    |      |    |           |   |
| 853 16K  | Ram.    |       |     |     |    |    |      |    | <br>\$ 7  | 9 |

#### ATARI Software

| CX4104 Mailing List\$ 19       |
|--------------------------------|
| CX404 Word Processor\$115      |
| CXL4007 Music Composer \$ 45   |
| Programming 2 & 3\$ 22         |
| Conversational Languages\$ 45  |
| CX4018 Pilot \$ 59             |
| CX405 Pilot \$ 99              |
| CXL4003 Assembler Editor \$ 45 |
| CX8126 Microsoft Basic\$ 67    |
| CXL4022 Pac-Man \$ 33          |
| CX8130 Caverns of Mars \$ 29   |
| CXL4020 Centipede\$ 33         |
| CXL4006 Super Breakout\$ 28    |
| CXL4008 Space Invaders\$ 28    |
| CXL4009 Computer Chess\$ 28    |
| CXL4010 3-D Tic Tac Toe \$ 26  |
| CXL4011 Star Raiders\$ 35      |
| CXL4012 Missile Command\$ 28   |
| CXL4013 Asteroids \$ 28        |
|                                |

#### New Software for Atari

| New Software for Atali    |       |
|---------------------------|-------|
| Space Eggs                |       |
| Cyclod                    |       |
| Snake Byte                | .\$23 |
| Ultima I                  | .\$29 |
| Ultima II                 | .\$45 |
| Krazy Kritters            | .\$36 |
| K-Star Patrol             | .\$36 |
| K-razy Antiks             | .\$36 |
| Slime                     | .\$23 |
| Nautilus                  | .\$23 |
| Shamus                    | .\$23 |
| David's Midnight Magic    |       |
| Track Attack              |       |
| Star Blazer               | .\$24 |
| Hi-res Adv Deadly Secrets | .\$26 |
| Curse of Ra               | .\$15 |
| Dragon's Eye              | .\$23 |
| Battle of Shiloh          | .\$29 |
| Tigers in the Snow        | .\$29 |
| Doctor Goodcode's Cavern  | .\$23 |
| Frogger                   | .\$26 |
| Bishops Square            | .\$23 |
| Graphics Master           |       |
| Preppie                   | .\$19 |
| Rear Guard                | \$19  |
| Bug Attack                | .\$23 |
| Pathfinder                | \$26  |
| Deadline                  | \$39  |
| Zork I                    | \$29  |
| Zork II                   | \$29  |
| Gorf                      |       |
| Wizard of Wor             |       |
| Battle Trek               | \$29  |
| Canyon Climber            | \$23  |
| Shooting Arcade           | \$23  |
| Pacific Coast Highway     | \$23  |
| Clowns and Balloons       | \$23  |
|                           |       |

For Fast Delivery, send certified or cashier checks, money orders, or direct bank wire transfers. Personal checks allow 2 to 3 weeks to clear. Prices reflect a cash discount only and are subject to change. Shipping—Software (\$2.00 Minimum). Hardware—call. Foreign inquiries invited — add 15% for shipping. Nevada residents add sales tax.

### **TOP SELLERS** Atari Software

| Entertainment                    | Letter Perfect\$105            |
|----------------------------------|--------------------------------|
| Temple of Apshai \$29            | Text Wizard\$ 69               |
| Raster Blaster\$23               | Datasm 65 2.0\$105             |
| Apple Panic\$23                  | Micropainter\$ 26              |
| Crossfire                        |                                |
| Threshold\$29                    | The Basic Compiler \$ 69       |
| Mousekattack                     | Color Print                    |
|                                  | File Manager 800\$ 69          |
| Krazy Shootout\$36               | Educational                    |
| Deadline\$39                     | Educational                    |
| Tumble Bugs\$23                  |                                |
| Pool 1.5 \$26                    | Compu-Read\$ 23                |
| Crypts of Terror\$26             | Compu-Math/Fractions\$ 29      |
| Crush, Crumble, & Chomp\$23      | Compu-Math/Decimals \$ 29      |
| Ricochet\$15                     | Vocabulary I\$ 16              |
| Empire of the Overmind\$26       | Vocabulary II\$ 16             |
| Tanktics\$23                     | Number Series\$ 16             |
| Match Racers\$23                 | Analogies\$ 16                 |
| Wiz & Princess\$24               | Story Builder/Word Master\$ 16 |
|                                  | Let's Spell\$ 16               |
| Mission: Asteroid\$19            |                                |
| Ali Baba & the Forty Thieves\$24 | Astro Quotes\$ 16              |
| The Shattered Alliance\$29       | All APX Software 15% off list  |
|                                  |                                |

|        | Letter reneot                  |
|--------|--------------------------------|
| \$29   | Text Wizard\$ 69               |
| \$23   | Datasm 65 2.0\$105             |
| \$23   | Micropainter\$ 26              |
| \$23   | The Basic Compiler \$ 69       |
| . \$29 | Color Print\$ 29               |
| \$26   | File Manager 800\$ 69          |
| \$36   |                                |
| \$39   | Educational                    |
| \$23   |                                |
| \$26   | Compu-Read\$ 23                |
| . \$26 | Compu-Math/Fractions\$ 29      |
| \$23   | Compu-Math/Decimals\$ 29       |
| \$15   | Vocabulary I\$ 16              |
| \$26   | Vocabulary II\$ 16             |
| . \$23 | Number Series\$ 16             |
| \$23   | Analogies\$ 16                 |
| \$24   | Story Builder/Word Master\$ 16 |
| \$19   | Let's Spell \$ 16              |
| \$24   | Astro Quotes\$ 16              |
|        |                                |

#### \*\*\* SPECIALS OF THE MONTH \*\*\*

| ELEPHANT DISKS (BOX)                 | \$ 22 |   |
|--------------------------------------|-------|---|
| HAYES SMARTMODEM                     | \$229 |   |
| FRIENDLY TERMINAL SOFTWARE PACKAGE   | 5 39  |   |
| VERSAWRITER GRAPHICS TABLET          | \$239 |   |
| MOSAIC 32K RAM                       | 5 99  |   |
| RAMDISK (128K)                       | \$429 |   |
| MICROTEK 32K RAM                     | \$109 |   |
| AMDEK COLOR I MONITOR                | \$329 |   |
| PERCOM DOUBLE DENSITY DRIVE          | \$679 |   |
| NEC 8023A PRINTER                    | \$479 |   |
| OKIDATA MICROLINE 80                 | \$329 | - |
| K-DOS                                | 65    |   |
| OS/A +                               | 5 59  | 1 |
| BASIC A +                            |       |   |
| FLIP N' SORT DISKETTE BOX            | 5 21  | 4 |
| (Holds 50 Diskettes)                 |       |   |
| FLIP-SORT CARTRIDGE BOX              | 5 21  |   |
| (Holds 10 Atari Computer Cartridges) |       |   |
|                                      |       |   |

YOUR ONE STOP MARKETPLACE FOR ALL YOUR COMPUTER NEEDS If it is not listed, please ask.

**Computer Ou** itlet Park Place - Upper Level

1095 E. Twain - (702) 796-0296 Las Vegas, Nevada 89109

#### Call Toll Free 800-634-6766 We accept Major Credit Cards Mon.-Sat. 8 A.M.-6 P.M.

#### **Business & Utilities**

Mail Merge ..... \$ 23 Data Perfect ..... \$ 79 Letter Perfect ..... \$105

\$179

Visicalc.....

| C commodore                                                                       |
|-----------------------------------------------------------------------------------|
| VIC 20 \$239                                                                      |
| 10 20                                                                             |
| VIC1530Datasette\$ 67<br>VIC1540 Disk Drive                                       |
| VIC1515 Graphics Printer                                                          |
| VIC12103K Memory Expander\$ 30                                                    |
| VIC11108K Memory Expander \$ 52                                                   |
| VIC1011 RS 232C Terminal Interface .\$ 43                                         |
| VIC1112 VIC-1EEE-488 Interface\$ 84                                               |
| VIC1211 VIC 20 Super Expander\$ 52                                                |
| VIC1212 Programmers Aid Cartridge \$ 45<br>VIC1213 Machine Language Monitor \$ 45 |
| VM110 Vic Programmers Ref. Guide \$15                                             |
| VIC Software                                                                      |
| Avenger                                                                           |
| Supersiot\$23                                                                     |
| Super Alien \$23                                                                  |
| Jupiter Lander \$23                                                               |
| Draw Poker \$23                                                                   |
| Midnight Drive\$23                                                                |
| Spiders of Mars\$39                                                               |
| Meteor Run\$39                                                                    |
| Amok\$29<br>Alien Blitz\$29                                                       |
| Renaissance \$39                                                                  |
| Renaissance\$39<br>Outworld\$29                                                   |
| Cloudburst\$39                                                                    |
| Satellites & Meteorites\$39                                                       |
| Skymath\$12<br>Space Division\$12                                                 |
| Long Division\$12                                                                 |
| Kosmic Kamikaze\$21                                                               |
| The Alien\$21                                                                     |
| Snakman\$18                                                                       |
| Astrobase-2001\$13                                                                |
| Radar Rat Race\$23                                                                |
| Raid on Fort Knox\$23                                                             |
| Sargon II Chess                                                                   |
| Gorf                                                                              |
| Omega Race\$29                                                                    |
| Mole Attack\$23                                                                   |
|                                                                                   |
| (Programming Techniques)                                                          |

#### (Programming Techniques)

| Print Commands .   |  | , |  |   |   |  |  |  |  | .\$14 |
|--------------------|--|---|--|---|---|--|--|--|--|-------|
| For-Next Loops     |  |   |  |   |   |  |  |  |  | .\$14 |
| Graphics           |  |   |  |   |   |  |  |  |  | .\$14 |
| Types of Variables |  |   |  |   |   |  |  |  |  | .\$14 |
| Data Files         |  |   |  |   |   |  |  |  |  | .\$14 |
| Random Numbers     |  |   |  | • | • |  |  |  |  | .\$14 |

#### Educational

| Educational               |
|---------------------------|
| Money Addition\$10        |
| Math Whiz\$10             |
| State Capitals\$10        |
| World Capitals \$10       |
| Spelling \$ 8             |
| The Verb                  |
| The Adverb\$14            |
| The Adjective\$14         |
| Fraction Reduction\$10    |
| Adding Signed Numbers\$10 |
| Plurals\$ 8               |
| Memory\$10                |
|                           |

#### \* ATARI \*

#### **Programming Techniques**

| (Santa Cruz — Tricky Tutorials) |    |
|---------------------------------|----|
| Display Lists\$                 | 17 |
| Horiz/Vert Scroll\$             | 17 |
| Page Flipping\$                 | 17 |
| Basics of Animation\$           | 17 |
| Player Missile Graphics\$       | 24 |
| Sound\$                         | 17 |
| Data Files\$                    | 24 |

The Computer Outlet is an

associate of The Computer Learning Center For Children. We are experts in

www.commodere.ca

educational technology and can customize educational software curriculums for school districts, individual schools, or for the child at home. Please contact us about your software and equipment re-quirements and feel free to stop by our school in Las Vegas.

We have one of the world's largest educational software inventories featuring our own Computer Learning Center software. Ten Little Robots (ATARI) ...... \$12.95

## **Recreational Computing Back Issues**

Recreational Computing was the first and only personal computing magazine when it started in 1972 (it was called the PCC Newspaper back then). Bob Albrecht, David Thornburg, Isaac Asimov, Don Inman, Ramon Zamora, Robert Jastrow, Mac Oglesby, Adam Osborne - the list of authors reads like a Who's Who of microcomputing. These and many other authors contributed some of the finest articles about computers and now-classic games to the pages of Recreational Computing

Last fall, Recreational Computing was merged into COMPUTE! and we are now offering available back issues. Whatever your interest, you'll find something here – from Spanish BASIC to Computers in Sports Medicine, from Future Fantasy Games to Robot Pets.

September 1974 A Practical, Low-cost Home/School Microprocessor System, The Computer Illiteracy Problem, Eight Games In BASIC

March 1975 Build Your Own BASIC. The Computer In Art. Biorhythms

March/April 1976 A TTY Game, Games With The Pocket Calculator, Dodgem, Square, Tiny BASIC To Go

July 1976 BASIC Music, Tiny Trek For Altair, 16 Bit Computer Kit, Musical Numbers Guessing Game, Programmer's Toolbox

September/October 1976 Computer Games In The Classroom, Planets Game, Dungeons And Dragons, Hats Game, Pythagoras And Rational Music

November/December 1976 Story, Snake, Packl, Frogs Games, Make Believe Computers, The First West Coast Computer Faire, Subroutines, The First Computer

January/February 1977 Robot Pets, Computers And Space, Tiny Languages, Teaching Using Conversational Programming, High School Computers, Reverse, Tiny PILOT, Mastermind

March/April 1977 Z-80 PILOT, 6502 Assembly Program-ming, Tiny BASIC For Beginners, Math Drills & Games, Community Information Systems, Mine, Sales Simulation, Native American Board Games

July/August 1977 Do-it-yourself CAI, Pet Robots: New Capabilities, PILOT, CAI In BASIC, Programming The HP-25, Capture, Inverse Reverse, 8080 Matrix Subroutines, Women And Computers

September/October 1977 The \$595 PET, More Tiny Lan-guages, Computer Networks, The Bead Game, Biofeed-back And Microcomputers Part 1, Home Energy Management, Sandpile Game, A BASIC PILOT

January/February 1978 Pascal Vs. BASIC, COMAL: Structured BASIC, Video Disks Magic Lamps for Educators?, A Computer Revolution?, Pounce, The Mechanics of Robots, TRS-80: A Status Report

March/April 1978 Epic Computer Games, Micros for the Handicapped, Buckets Game, Prayer Wheel Program, Computer Contagion, Measuring Time, Frog Race, The IBM 370 Model 69

July/August 1978 Computer Whiz Kids, Public Access To Computers, Man-made Minds, Post-human Intelligence, A Modern-day Medicine Show, Live Wire Design, ASCII Graphix, Baseball, Concentration, Gambler's Paradox

September/October 1978 Kingdom Game, Computers and Museums, Sorcerer of Exidy, Snooping With Your PET, APL, Decimals in Tiny BASIC, Apple Math, TRS-80 Level II: A Grown-up Field Evaluation

November/December 1978 APL Games, The Return of the Dragons, Animated Games for TRS-80, Runequest, All In The Mind, The L-5 Society, Phantnum, Some Guidelines for Microcomputer Chess, Dataman

January/February 1979 A Jules Verne Fantasy, Artificial Intelligence, The Apple Corps is With Us, TRS-80 Personal Software, Vending Machine Gets "Brain," Apple II I/O, The Merrory Game, REINO: Spanish Kingdom

March/April 1979 Calculator Comics, "Lord of the Rings Chess Reconsidered, Database, Beastiary, Color Your Own Graphics, Universe, Easy POKEing with Applesoft BASIC, Air Raid, TRS-80 3-D Plots, Slot, Apple Rose

May/June 1979 PILOT for Apple II, The Game of Life, Gold Handicapping, Hunt, BASIC vs. Pascal, Inspector Clew-so, Flash for SOL, Faster Jumble, Concept Sans Computer, A Beginner's Guide To FRP

Special Recreational Computing Back Issue Pricing:

| Single Issue:    | \$ 3.00 | Any Fifteen Issues: | \$25.00 |
|------------------|---------|---------------------|---------|
| Any Five Issues: | \$10.00 | Any Twenty Issues:  | \$30.00 |
| Any Ten Issues:  | \$20.00 |                     |         |

For Fastest Service, Call Toll Free 800-334-0868 In NC Call 919-275-9809.

Or Send Order and Payment to COMPUTE! Publications, P.O. Box 5406, Greensboro, NC 27403

In the US, please include \$.20 per issue ordered for shipping and handling. Outside the US, please include \$.30 per issue for surface mail. Orders must be prepaid in US funds or international money order. All orders subject to availability

July/August 1979 Summer Fun, Fooling Around With Your PET, Cryptanthms, Baseball, Newett Awl's Goat, Zork: A Computerized Fantasy Simulation Game, What Light on Yonder Panel Flashes, The Dedicated Word Processor, The FORTE Music Programming Language September/October 1979 TRS-80: Outside Connection, The Architecture of Multi-Player Games, The Sounds of Texas Instruments, Dynamic Color Graphics on the New Atari, An Apple PILOT, Gandalf, Spanish BASIC, Designing Animal Games, APL Mastermind Muxember/December 1979 SHOGL Games Fer You To

November/December 1979 SHOGI: Games For You To Program, Atari Sounds, Texas Instrument Graphics and Ani mation, Interrupt, Match Me, Calendar, Making Music on the PET, Tower of Hanoi, Bingo, Animal Games

January/February 1980 Computing and Holistic Health, TI Graphics and Animation Part 2, Games To Program, New Directions in Numerical Computing, An Extended BASIC "IF" Facility, Beating Computer Anxiety, Capture for PET, 8080 Tic Tac Toe, Chainwalk, Programming Problems

March/April 1980 Special Games Issue: Recreation Apple II Hi-res Graphics, Delicious Functions, Galaxy II, Fairy Chess, Raging Robots, Program Instruction Builder, Data Retrieval: An Introduction

May/June 1980 Introduction to Computer Music, CBBS Phone Numbers, 6502 Machine Language, The Electric Phone Book, Number Translation, Sea Search, Apple Ani-mation, Twister Move Generator, DOZO, Shell Game, Home Video Displays, A Proposed Graphics Language

July/August 1980 Fantasy Games Issue: Write Your Own Computer Fantasy Simulation, Wizard's Castle, On Future Fantasy Games, Wonderful World of Eamon, In Defense of Hackers, Touch Panels and Interactive Graphics

September/October 1980 Probability Trees: Big Business on the Micro, The Best of People's Computer Company, Computer Analysis of Athletics, Word Search, Computers in Sports, Medicine, Wired, Revolution in Typography?, Textrapolation

November/December 1980 Computerized Voting, Computer-Using Educators, Hot-rod Computers, House of the Future, Yote, DOZO in Pascal, What is Truth?, Sixth Order Magic Squares on a TRS-80

January/February 1981 The Education Revolution: Com-puter Games in the Classroom, An Art-producing Turtle, Computer Literacy Resources, Musical Compositions Using Computers, Microcomputers in China, Twenty Ques-tions, The Pirate's Life for Me, Computers and the Volcanic Faller it Fallout

March/April 1981 Space Exploration: Frontiers for You and Your Micro, Voyage To Antares, A Spaceship Simulator, The Computer as Chess Ally, Star Trek – A Dialogue Approach, Mark of Breeding (fiction), The Fifteen Puzzle

Mark on Breeding (liction), the Finteen Puzzle May/June 1981 Using Computers at Sesame Place, Atari PILOT and Turtle Graphics, Computer Anatomy for Begin-ners, The Impact of Micros, Nevada-style 8-spot Keno, Sketch Pad, Sum of the Digits, TRS-80 Property Manage-ment Program, The Pocket Corner

July/August 1981 Which Computer Should You Buy?, Commodore's New Rainbow Machine, The Wired Nation: Do We Want It?, Computers at the Junior Museum, 3-D Tic Tac Toe for PET, Number Crossword for all Computers

Settember/October 1981 43 Ways To Make Money With Your Micro, How To Start A Software Exchange, Who Are Computer Criminals?, Micros Behind Bars, Number Sys-tems, Computer Knock-knock Jokes in BASIC and LISP. For Photographers Only, Fibonacci Nim, Roman Numeral Con-versum Programum

internationally, as well as in specialized markets within Canada.

> Commodore Business Machines Ltd. 3370 Pharmacy Ave. Agincourt, Ontario Canada M1W 2K4 (416)499-4292

## **Index** To Microprocessor Literature

Survey of Microprocessor and Personal Computer Literature is a new publication that overviews literature in this field. It surveys magazines large and small. Its purpose is to help the reader locate the article he needs and make it easier for him to keep informed and up-to-date.

Articles appearing in journals, trade publications and magazines are categorized, grouped and described for easy retrieval. A one-line bold-face statement gives the thrust of the article. This is followed by its title, some highlights, the number of illustrations, and the number of pages.

Survey consists of three sections. The section on personal computers is mainly for the nonengineering personal computer user. It includes program listings and reviews of disks.

The second section is mainly for the engineering reader. It indexes articles on chips, circuits, design, construction, etc.

The third section is of general interest. It includes applications and implications of computers in general, i.e., not specific to a particular computer.

Survey is published bimonthly. For further information send \$2 to receive a sample prepublication issue. Send name and address with \$2 to:

www.commodore.ca

**KVA** Associates 2821 Camino del Mar Del Mar, CA 92014 (714)755-0041

## Lyco Computer Marketing & Consultants

TOLL FREE

In PA 1-717-398-4079

## TO ORDER CALL US

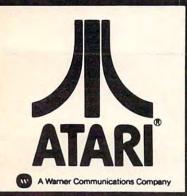

## 800 48K ... \$699.00 800 16K ...... \$626.00

ATARI

400 16K .....\$288.00 16K MEMORY BOARD \$65.00 32K MEMORY BOARD \$89.00

800-233-8760

(for Atari 800/400 with 1 year warranty)

#### THIRD PARTY SOFTWARE for atari 800 or 400

SPECIALS

|     | NOTIC                 |         |
|-----|-----------------------|---------|
| K   | RAZY SHOOTOUT         | \$35.00 |
| K   | -DOS                  | \$65.00 |
| K   | STAR PATROL           | \$37.75 |
| K   | RAZY ANTICS           | \$37.75 |
| K   | RAZY KRITTERS         | \$37.75 |
| Q   | BALL JOYSTICK KIT     | \$6.75  |
| T   | UMBLE BUG             | \$23.75 |
|     | AUTOMATIED SIMULATION | IS      |
| Sta | ar Warrior            | \$28.00 |
|     |                       |         |

Crush, Crumble & Chomp ...... \$23.00 WE CARRY MANY OTHER THIRD PARTY PRODUCTS

YOU CAN CALL FOR PRICES ON AND ASK FOR YOUR FREE ATARI PRODUCT CATALOG.

## Gcommodore

| VIC-20 \$239.00                     |  |
|-------------------------------------|--|
| VIC1010 EXPANSION MODULE \$135.00   |  |
| VIC1530 DATASSETTE \$67.00          |  |
| VIC1540 DISK DRIVE \$499.00         |  |
| VIC1515 PRINTER \$355.00            |  |
| VIC1210 3K RAM \$35.00              |  |
| VIC1110 8K RAM \$52.00              |  |
| VIC1211A SUPER EXPANDER \$53.00     |  |
| VIC-20 SOFTWARE                     |  |
| VIC1212 PROGRAMMER AID \$45.00      |  |
| VIC1213 VICMON \$45.00              |  |
| VIC1906 SUPER ALIEN \$23.00         |  |
| VIC1914 ADVENTURE                   |  |
| LAND ADVENTURE \$35.00              |  |
| VIC1915 PRIVATE COVE                |  |
| ADVENTURE \$35.00                   |  |
| VIC1916 MISSION IMPOSSIBLE \$35.00  |  |
| VIC1917 THE COUNT ADVENTURE \$35.00 |  |
| VIC1919 SARGON II CHESS \$35.00     |  |
| THIRD PARTY SOFTWARE                |  |
| ALIEN BLITZ \$21.00                 |  |
| SIMON \$10.00                       |  |
| SATELLITES &METEORITES \$35.00      |  |
| KOSMIC KAMIKAZE \$21.00             |  |
| AMOK \$21.00                        |  |
| SUPER HANGMAN \$16.00               |  |
| SPIDERS OF MARS \$45.00             |  |

TO ORDER CALL TOLL FREE 800-233-8760 In PA 1-717-398-4079 or send order to Lyco Computer P.O. Box 10 Cogan Station, PA 17728

#### ATARI HARDWARE

| 410 Cassette Recorder | . \$75.00 |
|-----------------------|-----------|
| 810 Disk Drive        | \$449.00  |
| 825 Printer           | \$585.00  |
| 830 Phone Modem       | \$149.00  |
| 850 Interface         | \$164.00  |
| ACCERSODIES           |           |

#### ACCESSORIES

|   | CX853 16K RAM Module \$75.00       |
|---|------------------------------------|
|   | CX30 Paddles \$18.00               |
|   | CX40 Joysticks \$18.00             |
|   | CO16233 825 Paper\$6.50            |
|   | CX8100 Diskettes (5) \$25.00       |
|   | PACKAGES                           |
|   | CX481 Entertainer \$69.00          |
|   | CX482 Educator \$125.00            |
|   | CX483 Programmer \$49.00           |
| ( | CX494 Communicator \$325.00        |
|   | SOFTWARE                           |
|   | CX4101 PROGRAMMING I\$19.95        |
|   | CX4106 PROGRAMMING II\$22.75       |
|   | CX4117 PROGRAMMING III \$22.75     |
|   | CXL4007 MUSIC COMPOSER\$33.75      |
|   | CX8102 CALCULATOR                  |
|   | CX4109 GRAPH IT\$16.75             |
|   | CXL4003 Assembler Editor \$45.00   |
|   | CX8121 Macro Assembler \$69.00     |
|   | CXL4002 Atari Basic \$45.00        |
|   | CX8126 Microsoft Basic \$65.00     |
|   | CXL4018 Pilot Home \$65.00         |
|   | CX404 WORD PROCESSING \$109.00     |
|   | CX412 DOW JONES EVALUATION \$95.00 |
|   | CX405 PILOT EDUCATOR \$99.00       |
|   | CXL4015 TELELINK                   |
|   | CX4123 SCRAM\$19.75                |
|   | CX4107 Biorhythm \$13.00           |
|   | CX4119 French \$45.00              |
|   | CX4118 German \$45.00              |
|   | CX4120 Spanish \$45.00             |
|   | CX4125 Italian \$45.00             |
|   | CX8107 Stock Analysis \$19.95      |
|   | CX8108 Stock Charting \$19.95      |
|   | CX4104 Mailing List \$19.95        |
|   | CX4116 Personal Fitness \$19.95    |
|   | CX4110 Touch Typing \$19.00        |
|   | CX4103 Statistics I \$19.95        |

#### SOFTWARE

OCTOBER

| CXL4013 ASTEROIDS         | \$28.75 |
|---------------------------|---------|
| CXL4004 BASKETBALL        | \$26.75 |
| CX4105 BLACKJACK          | \$12.75 |
| CXL4009 COMPUTER CHESS    | \$28.75 |
| CXL4012 MISSLE COMMAND    | \$28.75 |
| CXL4011 STAR RAIDERS      | \$35.00 |
| CXL4006 SUPER BREAKOUT    | \$28.75 |
| CXL4010 3-D TIC-TAC-TOE   | \$26.75 |
| CXL4005 VIDEO EASEL       | \$26.00 |
| CXL4008 SPACE INVADERS    | \$28.75 |
| CX8130 CAVERNS OF MARS    | \$31.75 |
| CXL4020 PAC MAN           | \$32.75 |
| (NEW) CENTIPEDE           | \$32.75 |
| CX4121 ENERGY CZAR        | \$12.75 |
| CX4108 HANGMAN            | \$12.75 |
| CX4102 KINGDOM            | \$12.75 |
| CX4112 STATES & CAPITALS  | \$12.75 |
| CX4114 EUROPEAN COUNTRIES | \$12.75 |

#### THIRD PARTY SOFTWARE ATARI PROGRAM EXCHANGE Eastern Front 1941 ..... \$25.50 Avalanche ..... \$15.50 Outlaw/Howitzer ..... \$15.50 Dog Daze ..... \$15.50 Downhill ..... \$15.50 Attank ..... \$15.50 Disk Fixer ..... \$15.50 Chameleon ..... \$15.50 Utility Disk ..... \$36.50 Ultimate Renumber ..... \$15.50 Video Math Flash ..... \$12.00 My First Alphabet ..... \$25.50 DATASOFT Text Wizard ..... \$85.00 Disk Detective ..... \$25.00 LeStick - Joystick ..... \$34.00 Bishops Square ..... \$23.75 Datasam / 65 .....\$125.00

Mailing List ......\$19.00 Character Generator .....\$15.50 Interlisp .....\$125.00 AMULET ENT. Nuke Sub & Galaxy Defender .....\$16.00

POLICY

Pre-paid orders receive free shipping in the continental U.S. Personal checks require four weeks clearance before shipping In-Stock items shipped within 24 hours of order Back-Ordered and Out-of-Stock items shipped as soon as they are available Cancellation of Back-Order and Out-of-Stock items prior to shipping receive

full refund or credit towards another purchase upon request.

All products subject to availability and price change.

# **Advertisers Index**

| Aardvark                                                                                                    |                                                |
|----------------------------------------------------------------------------------------------------|------------------------------------------------|
| AB Computers                                                                                                    |                                                |
| Abacus Software                                                                                                    |                                                |
| Academy Software                                                                                                    | 7                                              |
| Advanced Computing Enterprises                                                                                                    |                                                |
| Adventure International                                                                                                    |                                                |
| Albany Typewriter & Computer                                                                                                    |                                                |
| The Alien Group 109<br>American Peripherals 7                                                                                                    |                                                |
| American Peripherals                                                                                                    |                                                |
| Anthro Digital Software 192                                                                                                    |                                                |
| Artworx Software Company, Inc                                                                                                    | 5                                              |
| Atari Inc.                                                                                                    |                                                |
| BANK, Inc                                                                                                    |                                                |
| B.I.G. Software                                                                                                    |                                                |
| Batteries Included                                                                                                    |                                                |
| Brøderbund Software                                                                                                    |                                                |
| Business Computer Systems of New England                                                                                                    | 8                                              |
| C-Mart                                                                                                    | 9                                              |
| CE Software                                                                                                    |                                                |
| CFI                                                                                                    | 1                                              |
| Color Computer Concepts                                                                                                    | 1                                              |
| Canadian Micro Distributors Ltd                                                                                                    |                                                |
| Comm*Data Systems, Inc                                                                                                    |                                                |
| Commodore Business Machines                                                                                                    |                                                |
| Compu Sense                                                                                                    | D                                              |
| ComputAbility                                                                                                    | ð                                              |
| CompuShack                                                                                                    |                                                |
| The Computer Bus                                                                                                    | 7                                              |
| Computer House, Division of F.L.C. Inc                                                                                                    |                                                |
| Computer Mail Order                                                                                                    |                                                |
| Computer Marketing Services Inc                                                                                                    |                                                |
| Computer Outlet                                                                                                    |                                                |
| Computer Outpost                                                                                                    |                                                |
| Computer World 69                                                                                                    | 9                                              |
| COMPUTERforce 120                                                                                                    |                                                |
| ComputerMat                                                                                                    |                                                |
| Computertime, Inc                                                                                                    | 9                                              |
| Comstar                                                                                                    | 2                                              |
| Cosmic Computers Unlimited                                                                                                    |                                                |
| Cow Bay Computing                                                                                                    |                                                |
|                                                                                                    |                                                |
| Creative Software                                                                                                    |                                                |
| DBM Enterprises                                                                                                    | 0                                              |
| DBM Enterprises                                                                                                    | 07                                             |
| DBM Enterprises                                                                                                    | 078                                            |
| DBM Enterprises 220<br>Data 20 Corporation 3<br>Dataport 18<br>Datasoft 45                                                                                                    | 0<br>7<br>8<br>5                               |
| DBM Enterprises 220<br>Data 20 Corporation 3<br>Dataport 180<br>Datasoft 4<br>Digital Interface Systems Co. 74                                                                                                    | 07854                                          |
| DBM Enterprises     220       Data 20 Corporation     3       Dataport     188       Datasoft     48       Digital Interface Systems Co.     7       Don't Ask Computer Software     67.9                                                                                                    | 078543                                         |
| DBM Enterprises     220       Data 20 Corporation     3       Dataport     188       Datasoft     48       Digital Interface Systems Co.     72       Don't Ask Computer Software     67,92       Dynacomp. Inc.     78,74                                                                                                    | 0785439                                        |
| DBM Enterprises         220           Data 20 Corporation         3           Dataport         186           Datasoft         44           Digital Interface Systems Co.         7           Don't Ask Computer Software         67,97           Dynacomp, Inc.         78,77           Dynamic Technologies         12                                                                                                    | 07854399                                       |
| DBM Enterprises     220       Data 20 Corporation     3       Dataport     188       Datasoft     48       Digital Interface Systems Co.     72       Don't Ask Computer Software     67,92       Dynacomp. Inc.     78,74                                                                                                    | 078543997                                      |
| DBM Enterprises     220       Data 20 Corporation     3       Dataport     180       Datasoft     44       Digital Interface Systems Co.     72       Don't Ask Computer Software     67,93       Dynacomp. Inc.     78,77       Dynamic Technologies     126       Eastern House Software     196,222       Educational Software Inc.     5                                                                                                    | 0785439977                                     |
| DBM Enterprises     220       Data 20 Corporation     3       Dataport     186       Datasoft     44       Digital Interface Systems Co.     74       Donacomp. Inc.     78,77       Dynamic Technologies     122       Eastern House Software     196,222       Educational Software Inc.     52       Elcomp Publishing. Inc.     222       Embassy Computer Products     222                                                                                                    | 078543997720                                   |
| DBM Enterprises     220       Data 20 Corporation     3       Dataport     186       Datasoft     44       Digital Interface Systems Co.     74       Donacomp. Inc.     78,77       Dynacomp. Inc.     78,77       Dynamic Technologies     122       Eastern House Software     196,222       Educational Software Inc.     55       Elcomp Publishing. Inc.     222       Embassy Computer Products     222       English Software Company     9                                                                                                    | 0785439977201                                  |
| DBM Enterprises     221       Data 20 Corporation     3       Dataport     3       Datasoft     44       Digital Interface Systems Co.     7       Don't Ask Computer Software     67,93       Dynacomp. Inc.     78,77       Dynamic Technologies     12       Educational Software     55       Elcomp Publishing. Inc.     222       Empassy Computer Products     222       English Software Company     9       Falk Baker Associates     22                                                                                                    | 07854399772011                                 |
| DBM Enterprises     220       Data 20 Corporation     3       Dataport     18       Datasoft     44       Digital Interface Systems Co.     7       Don't Ask Computer Software     67,93       Dynacomp. Inc.     78,72       Dynamic Technologies     124       Educational Software     196,222       Elcomp Publishing, Inc.     222       Embassy Computer Products     222       English Software Company     9       Falk Baker Associates     22       Erist Star Software Inc.     BC                                                                                                    | 078543997720112                                |
| DBM Enterprises     220       Data 20 Corporation     3       Dataport     180       Datasoft     44       Digital Interface Systems Co.     7       Don't Ask Computer Software     67.97       Dynacomp, Inc.     78.76       Dynamic Technologies     126       Edstern House Software     196.22       Educational Software Inc.     5       Elcomp Publishing, Inc.     222       Embassy Computer Products     222       Embassy Computer Products     222       English Software Company     9       Falk Baker Associates     22       First Star Software Inc.     BC       Foxfire Systems, Inc.     140                                                                                                    | 0785439977201120                               |
| DBM Enterprises     220       Data 20 Corporation     3       Dataport     180       Datasoft     44       Digital Interface Systems Co.     7       Don't Ask Computer Software     67.97       Dynacomp, Inc.     78.77       Dynamic Technologies     122       Edstern House Software     196.22       Educational Software Inc.     5       Elcomp Publishing, Inc.     222       Embassy Computer Products     222       English Software Company     .9       Falk Baker Associates     22       First Star Software Inc.     .80       Foxfire Systems, Inc.     .44       Gebelli Software Inc.     .44                                                                                                    | 07854399772011008                              |
| DBM Enterprises     221       Data 20 Corporation     3       Dataport     38       Datasoft     44       Digital Interface Systems Co.     7       Don't Ask Computer Software     67,93       Dynacomp, Inc.     78,77       Dynamic Technologies     122       Educational Software     96,822       Elcomp Publishing, Inc.     222       Emplays Computer Products     222       English Software Company     9       Falk Baker Associates     222       First Star Software Inc.     80       Complexites     222       Foxfire Systems, Inc.     44       Gebelli Software Inc.     44       Foxfire Systems, Inc.     44                                                                                                    | 078543997720112087                             |
| DBM Enterprises     220       Data 20 Corporation     3       Dataport     188       Datasoft     44       Digital Interface Systems Co.     7       Don't Ask Computer Software     67,92       Dynacomp, Inc.     78,72       Dynamic Technologies     126       Educational Software     196,222       Elcomp Publishing, Inc.     222       Embassy Computer Products     222       Embassy Computer Products     222       English Software Company     9       Falk Baker Associates     22       Foxfire Systems, Inc.     144       Gebuelli Software Inc.     44       Gloucester Computer Bus Co.     44       GoSUB International, Inc.     44                                                                                                    | 0785439977201120876                            |
| DBM Enterprises     220       Data 20 Corporation     3       Dataport     186       Datasoft     44       Digital Interface Systems Co.     7       Don't Ask Computer Software     67,97       Dynacomp, Inc.     78,77       Dynamic Technologies     122       Educational Software     196,222       Educational Software Inc.     5       Elcomp Publishing, Inc.     222       Embassy Computer Products     222       English Software Company     9       Falk Baker Associates     22       First Star Software Inc.     80       Foxfire Systems, Inc.     140       Gebelli Software Inc.     44       Gloucester Computer Bus Co.     144       HW Electronics     55                                                                                                    | 07854399772011008765                           |
| DBM Enterprises     221       Data 20 Corporation     3       Dataport     38       Datasoft     44       Digital Interface Systems Co.     7       Don't Ask Computer Software     67,93       Dynacomp. Inc.     78,77       Dynamic Technologies     122       Educational Software Inc.     55       Elcomp Publishing. Inc.     222       Empassy Computer Products     222       English Software Inc.     22       English Software Inc.     9       Falk Baker Associates     22       First Star Software Inc.     80       Foxfire Systems. Inc.     140       Gloucester Computer Bus Co.     144       GOSUB International, Inc.     144       W Electronics     34       Hw Electronics     34       Harli Software     15                                                                                                    | 078543997720110087657                          |
| DBM Enterprises     220       Data 20 Corporation     3       Dataport     188       Datasoft     44       Digital Interface Systems Co.     77       Don't Ask Computer Software     67,93       Dynacomp, Inc.     78,77       Dynamic Technologies     124       Eastern House Software     196,222       Educational Software Inc.     55       Elcomp Publishing, Inc.     222       Embassy Computer Products     222       English Software Company     9       Falk Baker Associates     222       First Star Software Inc.     80       Costling Systems, Inc.     44       Gebelli Software Inc.     44       GoSUB International, Inc.     44       HW Electronics     55       Harli Software     55                                                                                                    | 0785439977201120876575                         |
| DBM Enterprises       220         Data 20 Corporation       3         Dataport       188         Datasoft       44         Digital Interface Systems Co.       7         Don't Ask Computer Software       67,92         Dynacomp, Inc.       78,72         Dynamic Technologies       124         Eastern House Software       196,22         Educational Software Inc.       52         Elcomp Publishing, Inc.       222         Embassy Computer Products       220         English Software Company       9         Falk Baker Associates       222         English Software Inc.       80         Foxfire Systems, Inc.       44         Gloucester Computer Inc.       44         Goucester Computer Bus Co.       44         Goucester Computer Bus Co.       44         HW Electronics       55         Hardi Software       55         Hardi Software       55         Hardi Software       56         Hardi Software       56         Hardi Software       57         Hayee Microcomputer Products, Inc.       77         Hayee Microcomputer Products, Inc.       78         Hayees Microcomputer                                                                                   | 07854399772011208765751                        |
| DBM Enterprises     220       Data 20 Corporation     3       Dataport     188       Datasoft     44       Digital Interface Systems Co.     7       Don't Ask Computer Software     67,93       Dynacomp, Inc.     78,77       Dynamic Technologies     124       Eastern House Software     196,22       Educational Software Inc.     55       Elcomp Publishing, Inc.     222       Embassy Computer Products     222       English Software Company     9       Falk Baker Associates     222       First Star Software Inc.     80       Costling Systems, Inc.     44       Gebelli Software Inc.     40       GoSUB International, Inc.     44       HW Electronics     55       Harli Software     15       Hayden Book Company, Inc.     77       Hayes Microcomputer Products, Inc.     1       High Country Microsystems     7       Payes Microcomputer Products, Inc.     1       High Country Microsystems     7                                                                                                    | 0785439977201120876575176                      |
| DBM Enterprises     220       Data 20 Corporation     3       Dataport     188       Datasoft     44       Digital Interface Systems Co.     7       Don't Ask Computer Software     67,93       Dynacomp, Inc.     78,77       Dynamic Technologies     124       Eastern House Software     196,22       Educational Software Inc.     55       Elcomp Publishing, Inc.     222       Embassy Computer Products     222       English Software Company     9       Falk Baker Associates     222       First Star Software Inc.     80       Costling Systems, Inc.     44       Gebelli Software Inc.     40       GoSUB International, Inc.     44       HW Electronics     55       Harli Software     15       Hayden Book Company, Inc.     77       Hayes Microcomputer Products, Inc.     1       High Country Microsystems     7       Payes Microcomputer Products, Inc.     1       High Country Microsystems     7                                                                                                    | 0785439977201120876575176                      |
| DBM Enterprises     220       Data 20 Corporation     3       Dataport     188       Datasoft     44       Digital Interface Systems Co.     77       Don't Ask Computer Software     67,93       Dynacomp, Inc.     78,77       Dynamic Technologies     124       Eastern House Software     196,22       Educational Software Inc.     55       Elcomp Publishing, Inc.     222       Embassy Computer Products     222       English Software Company     9       Falk Baker Associates     222       First Star Software Inc.     80       Costle Structure Inc.     80       Foxfire Systems, Inc.     44       Gebelli Software Inc.     80       Foxfire Systems, Inc.     44       Gloucester Computer Bus Co.     44       GOSUB International, Inc.     44       HW Electronics     55       Harli Software     15       Hayden Book Company, Inc.     77       Hayes Microcomputer Products, Inc.     1       High Country Microsystems     7       R, E, Huffman     17       Human Engineered Software     2                                                                                                    | 07854399772011208765751761                     |
| DBM Enterprises     220       Data 20 Corporation     3       Dataport     188       Datasoft     44       Digital Interface Systems Co.     7       Don't Ask Computer Software     67,93       Dynacomp, Inc.     78,77       Dynamic Technologies     124       Eastern House Software     196,22       Educational Software Inc.     55       Elcomp Publishing, Inc.     222       Embassy Computer Products     222       English Software Company     9       Falk Baker Associates     222       First Star Software Inc.     80       Costling Systems, Inc.     44       Gebelli Software Inc.     40       GoSUB International, Inc.     44       HW Electronics     55       Harli Software     15       Hayden Book Company, Inc.     77       Hayes Microcomputer Products, Inc.     1       High Country Microsystems     7       Payes Microcomputer Products, Inc.     1       High Country Microsystems     7                                                                                                    | 078543997720110087657517611                    |
| DBM Enterprises       220         Data 20 Corporation       3         Dataport       188         Datasoft       44         Digital Interface Systems Co.       7         Don't Ask Computer Software       67,92         Dynacomp, Inc.       78,72         Dynamic Technologies       124         Eastern House Software       196,221         Educational Software Inc.       52         Elcomp Publishing, Inc.       222         Embassy Computer Products       220         English Software Company       9         Falk Baker Associates       222         Erist Star Software Inc.       80         Foxfire Systems, Inc.       44         Gloucester Computer Bus Co.       44         GoSUB International, Inc.       44         HW Electronics       55         Havid Software       55         Havid Software       55         Haviden Book Company, Inc.       77         Hayden Book Company, Inc.       77         Hayes Microcomputer Products, Inc.       14         High Country Microsystems       77         R. E. Huffman       77         Human Engineered Software       72        DiSl                                                                                  | 0785439977201120876575176119                   |
| DBM Enterprises     221       Data 20 Corporation     3       Dataport     188       Datasoft     44       Digital Interface Systems Co.     7       Don't Ask Computer Software     67,93       Dynacomp. Inc.     78,77       Dynamic Technologies     122       Educational Software Inc.     55       Elcomp Publishing, Inc.     222       Embassy Computer Products     222       English Software Inc.     222       English Software Inc.     222       Elcomp Publishing, Inc.     222       Elcomp Publishing, Inc.     222       English Software Inc.     22       English Software Inc.     22       Falk Baker Associates     222       First Star Software Inc.     80       Foxfire Systems, Inc.     14       Goloucester Computer Bus Co.     14       Golucester Computer Bus Co.     14       Golucester Computer Bus Co.     14       HW Electronics     15       Hayden Book Company, Inc.     15       Hayden Book Company, Inc.     17       Hayden Book Company, Inc.     17       Hayden Book Company, Inc.     17       Hayden Book Company, Inc.     17       Hayden Book Company, Inc.     17       Hayden Boo                                                     | 07854399772011208765751761190                  |
| DBM Enterprises     221       Data 20 Corporation     3       Dataport     188       Datasoft     44       Digital Interface Systems Co.     7       Don't Ask Computer Software     67,93       Dynacomp. Inc.     78,75       Dynamic Technologies     122       Eastern House Software     196,22       Educational Software Inc.     55       Elcomp Publishing, Inc.     222       Embassy Computer Products     222       English Software Inc.     222       English Software Inc.     222       English Software Inc.     222       English Software Inc.     222       English Software Inc.     222       English Software Inc.     222       Falk Baker Associates     222       First Star Software Inc.     80       Goucester Computer Bus Co.     44       Gloucester Computer Bus Co.     44       Gloucester Computer Bus Co.     44       Hayden Book Company, Inc.     44       Hayden Book Company, Inc.     76       Hayden Book Company, Inc.     77       Hayden Book Company, Inc.     77       Hayden Book Company, Inc.     77       Hayden Book Company, Inc.     77       Hayden Book Company, Inc.     77 <t< td=""><td>0785439977201120876575176119077</td></t<>  | 0785439977201120876575176119077                |
| DBM Enterprises       221         Data 20 Corporation       3         Dataport       188         Datasoft       44         Digital Interface Systems Co.       7         Don't Ask Computer Software       67,93         Dynacomp, Inc.       78,77         Dynamic Technologies       122         Educational Software       196,22         Educational Software Inc.       222         Elcomp Publishing, Inc.       222         Embassy Computer Products       222         English Software Company       9         Falk Boker Associates       222         First Star Software Inc.       80         Gebelli Software Inc.       80         Foxfire Systems, Inc.       14         Golducester Computer Bus Co.       14         Golducester Computer Bus Co.       14         Golducester Computer Bus Co.       14         HW Electronics       55         Hayden Book Company, Inc.       77         Hayden Book Company, Inc.       77         Hayden Book Company, Inc.       77         Hayden Book Company, Inc.       77         Hayden Book Company, Inc.       77         Hayden Book Company, Inc.       77 <td>07854399772011208765751761190770</td>                           | 07854399772011208765751761190770               |
| DBM Enterprises     220       Data 20 Corporation     3       Dataport     188       Datasoft     44       Digital Interface Systems Co.     74       Don't Ask Computer Software     67,92       Dynacomp, Inc.     78,77       Dynamic Technologies     124       Eastern House Software     196,22       Educational Software Inc.     55       Elcomp Publishing, Inc.     222       Embassy Computer Products     222       English Software Company     9       Falk Boker Associates     222       First Star Software Inc.     80       Cobult Software Company     9       Falk Boker Associates     222       First Star Software Inc.     80       GosuB International, Inc.     44       HW Electronics     55       Harli Software Inc.     44       GosuB International, Inc.     44       HW Electronics     55       Harli Software     75       Hayes Microcomputer Products, Inc.     14       Hoyes Microcomputer Products, Inc.     14       Human Engineered Software     22       Inter Peripherals Corp.     160       Intelligent Software     22       Inter Software     74       Human Engineered Software                                                           | 078543997720112087657517611907707              |
| DBM Enterprises     220       Data 20 Corporation     3       Dataport     18       Datasoft     44       Digital Interface Systems Co.     7       Don't Ask Computer Software     67,92       Dynacomp, Inc.     78,72       Dynamic Technologies     122       Educational Software     196,22       Elcomp Publishing, Inc.     222       Embassy Computer Products     222       English Software Company     9       Falk Baker Associates     222       First Star Software Inc.     80       Foxfire Systems, Inc.     44       Gloucester Computer Bus Co.     14       GoSUB International, Inc.     44       HW Electronics     55       Hardis Software     15       Hayden Book Company, Inc.     17       Hayden Book Company, Inc.     17       Hayden Book Company, Inc.     17       Hayden Book Company, Inc.     17       Hayden Book Company, Inc.     17       Hayden Book Company Products, Inc.     17       Human Engineered Software     22       Interconstruct     17       Human Engineered Software     17       Interesting Software     15       Interesting Software     15       Interesting Software                                                          | 0785439977201120876575176119077072             |
| DBM Enterprises     221       Data 20 Corporation     3       Dataport     188       Datasoft     44       Digital Interface Systems Co.     7       Don't Ask Computer Software     67,93       Dynacomp. Inc.     78,77       Dynamic Technologies     122       Educational Software     196,82       Elcomp Publishing, Inc.     222       Elcomp Publishing, Inc.     222       English Software Company     9       Falk Baker Associates     222       First Star Software Inc.     22       Foxfire Systems, Inc.     140       Gebelli Software Inc.     80       Foxfire Systems, Inc.     144       Gloucester Computer Bus Co.     144       GoSUB International, Inc.     144       HW Electronics     155       Hayden Book Company, Inc.     174       Hayden Book Company, Inc.     174       Hayden Book Company, Inc.     174       Hayden Book Company, Inc.     174       Hayden Book Company, Inc.     174       Hayden Book Company, Inc.     174       Hayden Book Company, Inc.     174       Hayden Book Company, Inc.     174       High Country Microsystems     176       Interresting Software     176       I                                                     | 07854399772011208765751761190770723            |
| DBM Enterprises     220       Data 20 Corporation     3       Dataport     188       Datasoft     44       Digital Interface Systems Co.     7       Don't Ask Computer Software     67,93       Dynacomp, Inc.     78,77       Dynamic Technologies     122       Eastern House Software     196,82       Elcomp Publishing, Inc.     222       Elcomp Publishing, Inc.     222       Embassy Computer Products     222       English Software Company     9       Falk Boker Associates     222       First Star Software Inc.     80       Eobulis Software Inc.     22       Foxfire Systems, Inc.     44       Gebelli Software Inc.     80       Foxfire Systems, Inc.     44       Gloucester Computer Bus Co.     44       GOSUB International, Inc.     44       HW Electronics     55       Hayden Book Company, Inc.     75       Hayden Book Company, Inc.     77       Hayden Book Company, Inc.     77       Hayden Book Company, Inc.     77       Hayden Book Company, Inc.     77       Hayden Book Company, Inc.     78       Hayden Book Company, Inc.     78       Hayden Book Company, Inc.     78       Human Enginee                                                     | 078543997720112087657517611907707231           |
| DBM Enterprises     220       Data 20 Corporation     3       Dataport     188       Datasoft     44       Digital Interface Systems Co.     77       Don't Ask Computer Software     67,92       Dynacomp, Inc.     78,72       Dynamic Technologies     122       Eastern House Software     196,22       Educational Software Inc.     222       Elcomp Publishing, Inc.     222       Embassy Computer Products     222       English Software Company     9       Falk Baker Associates     222       First Star Software Inc.     BC       GoSUB International, Inc.     44       W Electronics     45       Hayden Book Company, Inc.     44       HW Electronics     55       Harli Software Inc.     44       GoSUB International, Inc.     44       HW Electronics     55       Hayden Book Company, Inc.     14       Hoyes Microcomputer Products, Inc.     14       Human Engineered Software     22       Inter Peripherals Corp.     160       InterPeripherals Corp.     160       Intelligent Software     17       Human Engineered Software     22       Join Micro Systems, Inc.     17       Human Engineered Software                                                     | 0785439977201120876575176119077072312          |
| DBM Enterprises       220         Data 20 Corporation       3         Dataport       188         Datasoft       44         Digital Interface Systems Co.       7         Don't Ask Computer Software       67,92         Dynacomp, Inc.       78,72         Dynamic Technologies       122         Eastern House Software       196,22         Educational Software Inc.       5         Elcomp Publishing, Inc.       222         Embassy Computer Products       222         English Software Company       9         Falk Baker Associates       222         First Star Software Inc.       80         Goucester Computer Bus Co.       144         Goucester Computer Bus Co.       144         Goucester Computer Bus Co.       144         Hyen Book Company, Inc.       144         Hyen Book Company, Inc.       144         Hyen Book Company, Inc.       144         Hyen Book Company, Inc.       144         Hyen Book Company, Inc.       144         Hyen Book Company, Inc.       144         Hyen Book Company, Inc.       144         Hyen Book Company, Inc.       145         Interesting Software       15                                                                  | 07854399772011208765751761190770723128         |
| DBM Enterprises     220       Data 20 Corporation     3       Dataport     188       Datasoft     44       Digital Interface Systems Co.     7       Don't Ask Computer Software     67,93       Dynacomp, Inc.     78,77       Dynamic Technologies     122       Eastern House Software     196,82       Elcomp Publishing, Inc.     222       Elcomp Publishing, Inc.     222       English Software Company     9       Falk Boker Associates     222       Foxfire Systems, Inc.     144       Gebelli Software Inc.     80       Elourge Products     222       First Star Software Inc.     80       Goucester Computer Bus Co.     44       Gloucester Computer Bus Co.     44       GoSUB International, Inc.     44       HW Electronics     55       Hayden Book Company, Inc.     75       Hayden Book Company, Inc.     77       Hayee Microcomputer Products, Inc.     17       Human Engineered Software     22       Int Home Software     22       Interesting Software     77       Jini Micro Systems, Inc.     20       Vilo Corporation     77       Hyber Software     77       Hayden Book Company, Inc. <t< td=""><td>078543997720112087657517611907707231280</td></t<> | 078543997720112087657517611907707231280        |
| DBM Enterprises       220         Data 20 Corporation       3         Dataport       188         Datasoft       44         Digital Interface Systems Co.       74         Dynacomp, Inc.       78,77         Dynamic Technologies       122         Eastern House Software       196,22         Educational Software Inc.       222         Elcomp Publishing, Inc.       222         Embassy Computer Products       222         English Software Company       9         Falk Boker Associates       222         First Star Software Inc.       222         Foxfire Systems, Inc.       44         Gebelli Software Inc.       80         Foxfire Systems, Inc.       44         Gloucester Computer Bus Co.       44         GOSUB International, Inc.       44         HWE Electronics       55         Harli Software       77         Hayes Microcomputer Products, Inc.       47         Hayes Microcomputer Products, Inc.       14         Hayes Microcomputer Products, Inc.       17         Hayes Microcomputer Products, Inc.       17         Hayes Microcomputer Products, Inc.       16         InterPripherals Corp.                                                           | 0785439977201100876575176119077072310809       |
| DBM Enterprises     220       Data 20 Corporation     3       Dataport     188       Datasoft     44       Digital Interface Systems Co.     7       Don't Ask Computer Software     67,93       Dynacomp, Inc.     78,77       Dynamic Technologies     122       Eastern House Software     196,82       Elcomp Publishing, Inc.     222       Elcomp Publishing, Inc.     222       English Software Company     9       Falk Boker Associates     222       Foxfire Systems, Inc.     144       Gebelli Software Inc.     80       Elourge Products     222       First Star Software Inc.     80       Goucester Computer Bus Co.     44       Gloucester Computer Bus Co.     44       GoSUB International, Inc.     44       HW Electronics     55       Hayden Book Company, Inc.     75       Hayden Book Company, Inc.     77       Hayee Microcomputer Products, Inc.     17       Human Engineered Software     22       Int Home Software     22       Interesting Software     77       Jini Micro Systems, Inc.     20       Vilo Corporation     170       Human Engineered Software     22       Interesting Software                                                          | 07854399772011208765751761190770723128095      |
| DBM Enterprises       221         Data 20 Corporation       3         Dataport       188         Datasoft       44         Digital Interface Systems Co.       7         Don't Ask Computer Software       67,93         Dynacomp, Inc.       78,75         Dynamic Technologies       128         Eastern House Software       196,22         Educational Software Inc.       55         Elcomp Publishing, Inc.       222         Embassy Computer Products       222         English Software Company       9         Falk Boker Associates       222         First Star Software Inc.       80         Foxfire Systems, Inc.       144         Gloucester Computer Bus Co.       44         Gloucester Computer Bus Co.       44         Gloucester Computer Bus Co.       44         Gloucester Computer Products, Inc.       14         Gloucester Company, Inc.       72         Hayes Microcomputer Products, Inc.       15         Hayes Microcomputer Products, Inc.       17         Human Engineered Software       26         Dist       33         In Home Software       15         Interesting Software       17                                                                | 078543997720112087657517611907707231280957     |
| DBM Enterprises       221         Data 20 Corporation       3         Dataport       188         Datasoft       44         Digital Interface Systems Co.       7         Don't Ask Computer Software       67,90         Dynacomp, Inc.       78,77         Dynamic Technologies       196,22         Eatern House Software       196,22         Educational Software Inc.       55         Elcomp Publishing, Inc.       222         Embassy Computer Products       222         English Software Company       9         Falk Baker Associates       222         First Star Software Inc.       80         Goucester Computer Bus Co.       144         Gebelli Software Inc.       144         Gloucester Computer Bus Co.       144         HW Electronics       55         Harli Software       15         Hayes Microcomputer Products, Inc.       14         HWe Downtry, Microsystems       7         R - Huffman       17         Human Engineered Software       22         Intelligent Software       17         Interesting Software       17         Intersting Software       17         Interge                                                                                  | 07854399772011208765751761190770723128095718   |
| DBM Enterprises       221         Data 20 Corporation       33         Dataport       188         Datasoft       44         Digital Interface Systems Co.       72         Don't Ask Computer Software       67,90         Dynacomp, Inc.       78,70         Dynamic Technologies       122         Eastern House Software       196,22         Educational Software Inc.       222         Embassy Computer Products       222         English Software Company       99         Falk Baker Associates       222         English Software Inc.       80         Gloucester Computer Bus Co.       144         Golsub International, Inc.       144         Golsub International, Inc.       144         Helectronics       55         Hardi Software       155         Hayden Book Company, Inc.       77         Hayden Book Company, Inc.       77         Hayden Book Company, Inc.       77         Hayden Book Company, Inc.       77         Hayden Book Company, Inc.       77         Hayden Book Computer Products, Inc.       17         Human Engineered Software       29         Interesting Software       33     <                                                             | 078543997720112087657517611907707231280957186  |
| DBM Enterprises       221         Data 20 Corporation       3         Dataport       188         Datasoft       44         Digital Interface Systems Co.       7         Don't Ask Computer Software       67,90         Dynacomp, Inc.       78,77         Dynamic Technologies       196,22         Eatern House Software       196,22         Educational Software Inc.       55         Elcomp Publishing, Inc.       222         Embassy Computer Products       222         English Software Company       9         Falk Baker Associates       222         First Star Software Inc.       80         Goucester Computer Bus Co.       144         Gebelli Software Inc.       144         Gloucester Computer Bus Co.       144         HW Electronics       55         Harli Software       15         Hayes Microcomputer Products, Inc.       14         HWe Downtry, Microsystems       7         R - Huffman       17         Human Engineered Software       22         Intelligent Software       17         Interesting Software       17         Intersting Software       17         Interge                                                                                  | 0785439977201120876575176119077072312809571863 |

| Micro Magic Software                                                                                                    |                                                        |
|----------------------------------------------------------------------------------------------------|--------------------------------------------------------|
| Micro World Electronix Inc.                                                                                                    |                                                        |
| Micro-Ed. Inc. 10<br>Micrograms Incorporated 9                                                                                                    | 13                                                     |
| MicroSpec Ltd                                                                                                    | T                                                      |
| Micro-Systems                                                                                                    |                                                        |
| Mideastern Software 18                                                                                                    |                                                        |
| Midwest Micro Associates                                                                                                    | 15                                                     |
| Mooseware Incorporated                                                                                                    | 24                                                     |
| Mosaic Electronics                                                                                                    |                                                        |
| New England Electronics Company                                                                                                    | 19                                                     |
| Nudmehi Software                                                                                                    | 51                                                     |
| Olympic Sales Co. 23                                                                                                    |                                                        |
| On Line Computer Centers of OKC                                                                                                    |                                                        |
| On Line Software                                                                                                    |                                                        |
| Optimized Data Systems                                                                                                    | 59                                                     |
| Optimized Systems Software, Inc                                                                                                    | 31                                                     |
| Optomam Consumer Products                                                                                                    | 20                                                     |
| PION, Inc. 19                                                                                                    |                                                        |
| P. R. Software                                                                                                    |                                                        |
| Pacific Exchanges                                                                                                    |                                                        |
| Percom Data Company, Inc.                                                                                                    |                                                        |
| Peripherals Unlimited                                                                                                    |                                                        |
| PractEd Tapes, Inc                                                                                                    | 35                                                     |
| Precision Technology, Inc                                                                                                    | D1                                                     |
| Pretzelland Software                                                                                                    | 9                                                      |
| Professional Software                                                                                                    |                                                        |
| The Program Store                                                                                                    |                                                        |
| The Programmer's Institute                                                                                                    |                                                        |
| Protecto Enterprises                                                                                                    |                                                        |
| Quantum Data, Inc                                                                                                    |                                                        |
| Quicksoft                                                                                                    |                                                        |
| Rapidwriter14                                                                                                    | 47                                                     |
| Reston Software                                                                                                    | 30                                                     |
| Royal Software                                                                                                    |                                                        |
| SEI                                                                                                    | )5                                                     |
| SJB Distributors, Inc                                                                                                    | 33                                                     |
| Sax 20<br>Skyles Electric Works 137,175,20                                                                                                    |                                                        |
| Small Systems Engineering                                                                                                    |                                                        |
| Soft Sectre                                                                                                    | 59                                                     |
| Soft Unlimited                                                                                                    | 18                                                     |
| SOF-TEC                                                                                                    |                                                        |
| The Software Connection                                                                                                    |                                                        |
| Software Galore                                                                                                    |                                                        |
| Software Street                                                                                                    |                                                        |
| Solutions 19                                                                                                    |                                                        |
| Spellmaster Systems Software                                                                                                    |                                                        |
| Spinnaker Software 2                                                                                                    | 3                                                      |
| Sport 'N' Sound                                                                                                    | 23                                                     |
| Ström Systems Inc                                                                                                    | 35                                                     |
| subLOGIC Communications Corp                                                                                                    |                                                        |
| Sunshine Peripherals                                                                                                    |                                                        |
| Swifty Software, Inc.                                                                                                    |                                                        |
| Syncro Inc.<br>THESIS                                                                                                    |                                                        |
| TIS Inc.                                                                                                    |                                                        |
|                                                                                                    |                                                        |
| IOIL SOTWORE 1:                                                                                                    |                                                        |
| TOTL Software 15<br>TSASA, Inc. 23                                                                                                    | 75                                                     |
| TSASA, Inc                                                                                                    |                                                        |
| TSASA, Inc                                                                                                    |                                                        |
| TSASA, Inc.     23       Tara Computer Products     23       Taylormade Software     1       Telegames     20                                                                                                    | 00                                                     |
| TSASA, Inc.       23         Tara Computer Products       23         Taylormade Software       1         Telegames       22         Tiny Tek, Inc.       16                                                                                                    | 00<br>59                                               |
| TSASA, Inc.       23         Tara Computer Products       25         Taylormade Software       11         Telegames       20         Tiny Tek, Inc.       14         Toronto PET Users Group       15                                                                                                    | 00<br>59<br>76                                         |
| TSASA, Inc.       23         Tara Computer Products       5         Taylormade Software       1         Telegames       20         Tiny Tek, Inc.       10         Toronto PET Users Group       15         United Microware Industries, Inc.       16                                                                                                    | 00<br>59<br>76<br>4                                    |
| TSASA, Inc.       23         Tara Computer Products       25         Taylormade Software       11         Telegames       20         Tiny Tek, Inc.       14         Toronto PET Users Group       15                                                                                                    | 00<br>59<br>76<br>4<br>03                              |
| TSASA, Inc.       23         Tara Computer Products       23         Taylormade Software       11         Telegames       20         Tiny Tek, Inc.       16         Toronto PET Users Group       15         United Microware Industries, Inc.       11         University Microfilms       20         Vervan       11         Victory Software Inc.       123,14                                      | 00<br>59<br>69<br>4<br>03<br>79<br>40                  |
| TSASA, Inc.       23         Tara Computer Products       23         Taylormade Software       1         Telegames       20         Tiny Tek, Inc.       16         Toronto PET Users Group       16         United Microware Industries, Inc.       17         University Microfilms       20         Vervan       17         Victory Software Inc.       12314         Voicetek       12314           | 00<br>59<br>69<br>69<br>40<br>79<br>40<br>87           |
| TSASA, Inc.       23         Tara Computer Products       24         Taylormade Software       11         Telegames       22         Tiny Tek, Inc.       22         Toronto PET Users Group       16         United Microware Industries, Inc.       11         University Microfilms       22         Vervan       17         Victory Software Inc.       123,14         Vovager Software       85,11 | 00<br>59<br>69<br>40<br>33<br>79<br>40<br>87<br>77     |
| TSASA, Inc.       23         Tara Computer Products       23         Taylormade Software       1         Telegames       20         Tiny Tek, Inc.       16         Toronto PET Users Group       16         United Microware Industries, Inc.       17         University Microfilms       20         Vervan       17         Victory Software Inc.       12314         Voicetek       12314           | 00<br>59<br>6<br>4<br>03<br>79<br>40<br>87<br>77<br>31 |

#### **COMPUTE!** Publications

| COMPUTE! Back Issues               | 213 |
|------------------------------------|-----|
|                                    |     |
| COMPUTE! Magazine                  | 17  |
| COMPUTE's Second Book of Atari     | 183 |
| Every Kid's First Book of          |     |
| Robots and Computers               | 123 |
| Programming the PET/CBM            | 197 |
| Recreational Computing Back Issues | 238 |

#### COMPUTE! For Fastest Service. Call Our Toll-Free US Order Line 800-334-0868 My Computer Is: In NC call 919-275-9809 PET Apple Atari OSI VIC-20 TI 99/4A Sinclair ZX-81 Radio Shack Color Computer Cother \_\_\_\_ Don't yet have one... \$20.00 One Year US Subscription (Readers outside of the US, please \$36.00 Two Year US Subscription see our foreign readers subscription \$54.00 Three Year US Subscription card or inquire for rates). Name Address City State Zip Payment Enclosed VISA MasterCard American Express Account No. Expires

32A101

#### **COMPUTE!** Books

| CON       | IPUTE! BOOKS                                          |                                                  |   |         |       | For Fastest Service                                |
|-----------|-------------------------------------------------------|--------------------------------------------------|---|---------|-------|----------------------------------------------------|
| Quan.     | Title                                                 | Price                                            |   | S/H     | Total | Call Our TOLL FREE                                 |
|           | The Beginner's Guide to<br>Buying A Personal Computer | \$ 3.95                                          | + | \$1.00* |       | US Order Line<br>800-334-0868                      |
|           | COMPUTE!'s First Book<br>of Atari                     | 12.95                                            | + | 2.00*   |       | in NC call 919-275-9809                            |
| _         | Inside Atari DOS                                      | 19.95                                            | + | 2.00*   |       | All orders must be prepaid                         |
|           | COMPUTE!'s First Book (m                              | (money order, check, or<br>charge). All payments |   |         |       |                                                    |
|           | Programming the<br>PET/CBM                            | 24.95                                            | + | 3.00**  |       | must be in US funds. NC residents add 4% sales tax |
|           | Every Kid's First Book of Robots                      |                                                  |   |         |       |                                                    |
|           | Please charge my: VISA                                |                                                  |   |         |       |                                                    |
|           | COMPUTE!'s Second Book<br>of Atari                    | 12.95                                            | + | 2.00*   |       | Acc't No.                                          |
| For air m | ail outside US: *\$4.00 / **\$9.00                    |                                                  |   |         |       | Expires /                                          |
| Name      |                                                       |                                                  |   |         |       |                                                    |

#### Name Address City State Zip Country Allow 4-5 weeks for delivery.

#### Foreign COMPUTE! Readers Subscription rates outside the US: \$25.00 Canada FI=2 \$38.00 Europe/Air Delivery FL=3 \$48.00 Middle East, North Africa, Central America/Air Mail FI=5 1\$88.00 South America, South Africa, Australasia/Air Mail FI=7 \$25.00 International Surface Mail (lengthy, unreliable delivery) FI = 4.6.8Name Address City Postal Code Country Payment must accompany this card Payment in US Funds drawn on a US Bank; International Money Order; or charge card: VISA MasterCard American Express Account No Expires 32A101

#### The Editor's Feedback:

|              |              | Apple Atari 000                       |      |            | 9/4A 🔲 Sinclair ZX-81<br>on't yet have one… |
|--------------|--------------|---------------------------------------|------|------------|---------------------------------------------|
| Are you      | a COMP       | UTE! Subscriber? 1 🗌 Yes              | □ No | I would li | ke to see:                                  |
| More         | Fewer        | Specific applications                 | More | Fewer      | Games.                                      |
| More         | Fewer        | programs,<br>BASIC programs,          | More | Fewer      | Reviews of game<br>software.                |
| More         | Fewer        | Machine language<br>programs.         | More | Fewer      | Reviews of business software.               |
| More<br>More | Fewer        | Tutorials.<br>Educational articles.   | More | Fewer      | Reviews of educational software.            |
| More         | Fewer        | Detailed explanations<br>of programs. | More | Fewer      | Reviews of hardware.                        |
| What do      | o vou like l | best about COMPUTE!?                  |      |            |                                             |

What do you like least?

Place Stamp Here

## **COMPUTE!** Magazine

P.O. Box 914 Farmingdale, NY 11737

## **COMPUTE!** Magazine

Post Office Box 5406 Greensboro, NC 27403

## BUSINESS REPLY MAIL

POSTAGE WILL BE PAID BY ADDRESSEE

## **COMPUTE!** Magazine

P.O. Box 914 Farmingdale, NY 11737 NO POSTAGE NECESSARY IF MAILED IN THE UNITED STATES

NO POSTAGE

NECESSARY

IF MAILED

IN THE UNITED STATES

Place Stamp Here 100

FIRST CLASS PERMIT NO. 2312 GREENSBORO, NC

POSTAGE WILL BE PAID BY ADDRESSEE

**COMPUTE! Books** Post Office Box 5406 Greensboro, NC 27403

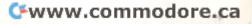

## Introduce A Friend To COMPUTE! For Christmas Save \$10.00 Off The Newsstand Price

| We'll start your friend with the                                             | YOUR NAME ADDRESS CITY                                                                            |  |  |  |  |
|------------------------------------------------------------------------------|---------------------------------------------------------------------------------------------------|--|--|--|--|
| January issue of <b>COMPUTE!</b> on                                          |                                                                                                   |  |  |  |  |
| cards received by November 15th.<br>One year, 12 issue subscriptions         |                                                                                                   |  |  |  |  |
| are \$20.00 in the U.S., \$25.00 (U.S.<br>funds) in Canada.<br>PLEASE PRINT. | STATE ZIP                                                                                         |  |  |  |  |
|                                                                              | S payment enclosed Dill me later<br>Please enter my RENEWAL NEW SUBSCRIPTION at the<br>same time. |  |  |  |  |
|                                                                              |                                                                                                   |  |  |  |  |
| GIFT TO                                                                      | ADDRESS                                                                                           |  |  |  |  |
| ADDRESS                                                                      |                                                                                                   |  |  |  |  |
| CITY                                                                         | CITY                                                                                              |  |  |  |  |
| STATE ZIP                                                                    | STATE ZIP                                                                                         |  |  |  |  |
| Renewal New subscription                                                     | Renewal New subscription                                                                          |  |  |  |  |
|                                                                              | 62A101                                                                                            |  |  |  |  |

## Introduce A Friend To COMPUTE! For Christmas Save \$10.00 Off The Newsstand Price

| We'll start your friend with the<br>January issue of <b>COMPUTE!</b> on<br>cards received by November 15th.<br>One year, 12 issue subscriptions '<br>are \$20.00 in the U.S., \$25.00 (U.S.<br>funds) in Canada.<br>PLEASE PRINT. |                 | YOUR NAME<br>ADDRESS<br>CITY |                          |         |                                                                                                   |  |                                       |
|----------------------------------------------------------------------------------------------------|-----------------|------------------------------|--------------------------|---------|---------------------------------------------------------------------------------------------------|--|---------------------------------------|
|                                                                                                    |                 |                              |                          |         | STATE ZIP                                                                                         |  | · · · · · · · · · · · · · · · · · · · |
|                                                                                                    |                 |                              |                          |         | S payment enclosed Dill me later<br>Please enter my RENEWAL NEW SUBSCRIPTION at the<br>same time. |  |                                       |
|                                                                                                    |                 | GIFT TO                      |                          | GIFT TO |                                                                                                   |  |                                       |
|                                                                                                    |                 | ADDRESS                      |                          | ADDRESS |                                                                                                   |  |                                       |
| CITY                                                                                                    |                 | CITY                         |                          |         |                                                                                                   |  |                                       |
| STATE                                                                                                    | ZIP             | STATE                        | ZIP                      |         |                                                                                                   |  |                                       |
|                                                                                                    | ew subscription | Renewa                       | Renewal New subscription |         |                                                                                                   |  |                                       |

62A10

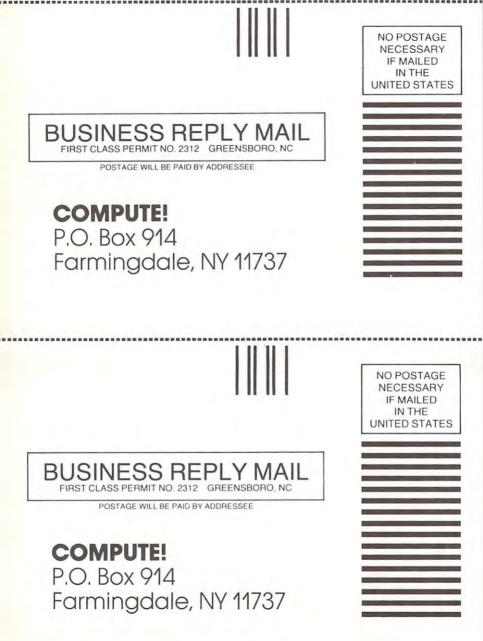

🕬www.commodore.ca

## THE LEADING EDGE IN PRINTERS ONE GREAT LINE. ONE GREAT WARRANTY.

Finally, there's one full family of printers that covers every business or word processing application – all from C. Itoh, a company known for packing more product into less price; and all distributed exclusively by Leading Edge, a company known for searching out and providing that very thing.
Which means that one call to one source can get you any printer, any time you need it, for any purpose. All backed by a full years' warranty from Leading Edge. (Try *that* on any other line of printers.)

## THE PRO'S.

The Prowriters: business printers—and more. The "more" is a dot-matrix process with more dots. It gives you denser, correspondence quality copy (as opposed to business quality copy, which looks like a bad job of spray-painting). Prowriter : 120 cps. 80 columns dot matrix compressable to 136. 10" carriage. Parallel or serial interface. Prowriter 2: Same as Prowriter, except 15" carriage allows full 136 columns in normal print mode. Parallel or serial interface.

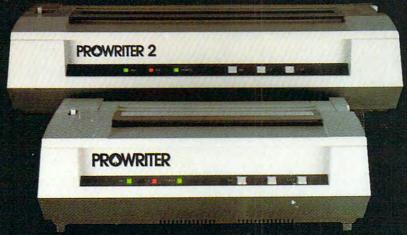

THE STAR.

The Starwriter F-10. In short (or more precisely, in a sleek 6" high, 30-pound unit), it gives you more of just about everything—except bulk and noise—than any other printer in its price range. It's a 40 cps letter-quality daisy-wheel with a bunch of built-in functions to simplify and speed up word processing. It plugs into almost any micro on the market, serial or parallel.

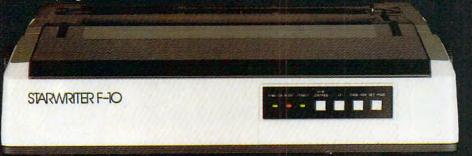

## THE MASTER.

The Printmaster F-10. Does all the same good stuff as the Starwriter except, at 55 cps, the Master does it faster.

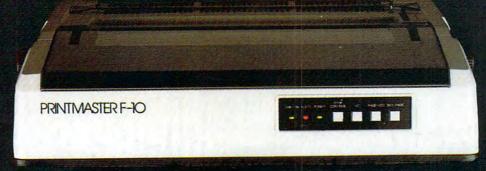

Distributed Exclusively by Leading Edge Products, Inc., 225 Turnpike Street, Canton, Massachusetts 02021, Call: toll-free 1-800-343-6833; or in Massachusetts call collect (617) 828-120. Telex 951-624

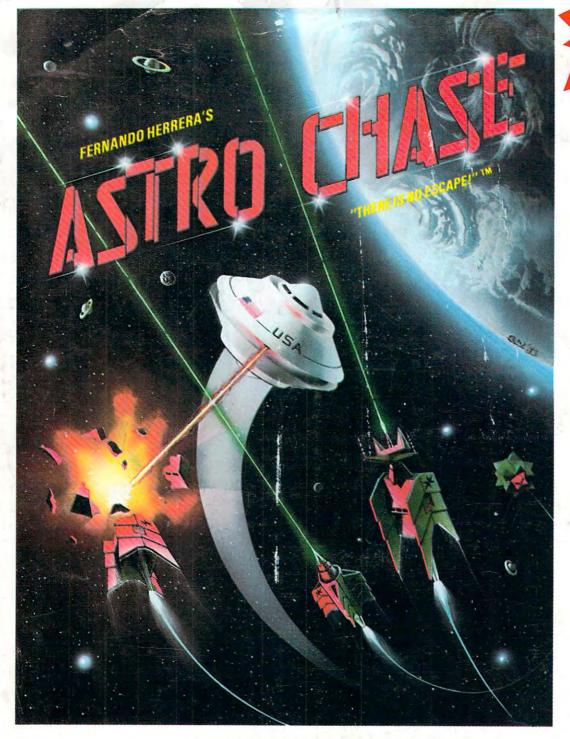

# FOR THE

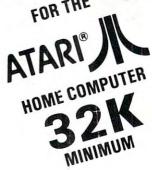

DISK AND TAPE \$29.95\* (CARTRIDGE COMING SOON)

To Order: Call TOLL FREE 800-223-1545 nationwide except in New York phone 212-889-1073

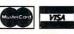

When using your MASTER CARD or VISA please have ready: your card number & expiration date. Send your check or money order for \$29.95\* plus \$2.00 shipping and handling to: First Star Software, Inc. 22 East 41st Street New York, NY 10017

When ordering, please specify DISK or TAPE \*New york residents please add 7% sales tax.

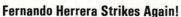

In **ASTRO CHASE**, his first program since winning the ATARI® STAR AWARD, Fernando delivers: Fast, Super, ARCADE GRAPHICS ± 100% MACHINE LANGUAGE ± SMOOTH SCROLLING UNIVERSE (different for each new game) ± AWESOME SOUND EFFECTS ± NON-STOP ACTION ± MULTI-DIRECTIONAL FIRING ± INTELLIGENT ENEMY ATTACK SHIPS ± SINGLE THRUST PROPULSION<sup>TM</sup> ± INVISIBLE FORCE FIELDS ± MULTIPLE SKILL LEVELS ± Many more INNOVATIVE and UNIQUE features.

"THERE IS NO ESCAPE!"

Ask for FIRST STAR SOFTWARE at your local dealer. Retail and Distribution inquiries invited.

"When being first counts...we're number one"

1

ATARI® is a registered trademark of Atari, Inc. Single Thrust Propulsion ™ is a registered trademark of First Star Software, Inc. ASTRO CHASE, "there is no escape!"™ is a registered trademark of First Star Software, Inc. ©, 1982 First Star Software, Inc.

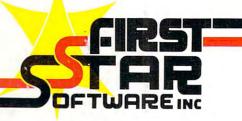

🕬www.commodore.ca